INTERNATIONAL AUDIO LABORATORIES ERLANGEN A joint institution of Fraunhofer IIS and Universität Erlangen-Nürnberg

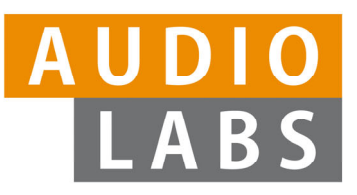

Milan, November 5, 2023 Tutorial 5, ISMIR

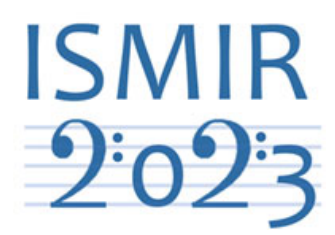

# **Learning with Music Signals: Technology Meets Education**

# **FMP Notebooks**

## **Meinard Müller**

International Audio Laboratories Erlangen meinard.mueller@audiolabs-erlangen.de

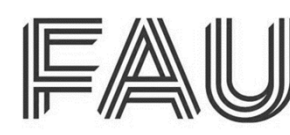

Friedrich-Alexander-Universität Erlangen-Nürnberg

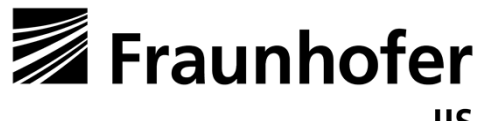

## Music Processing

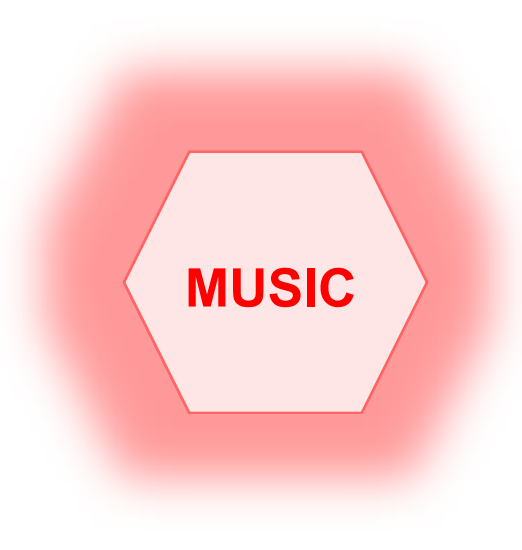

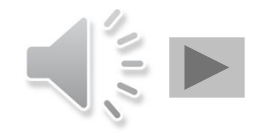

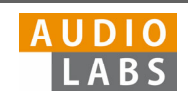

## Music Processing: A Multifaceted Research Area

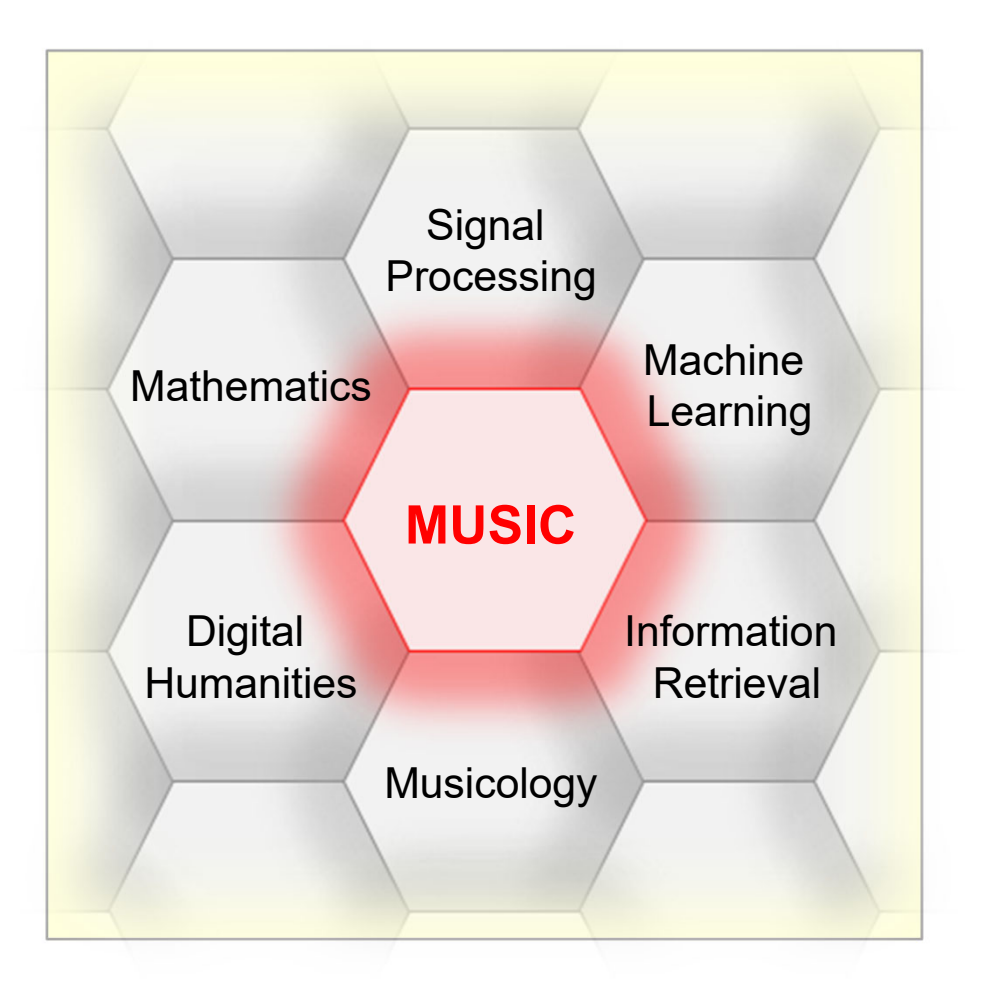

#### **Music …**

- $\mathbf{r}$ important part of our lives …
- E … Spotify, Pandora, iTunes, …
- $\mathbb{R}^n$ interdisciplinary research
- $\overline{\phantom{a}}$ intuitive entry point to education

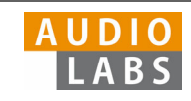

# Fundamentals of Music Processing (FMP)

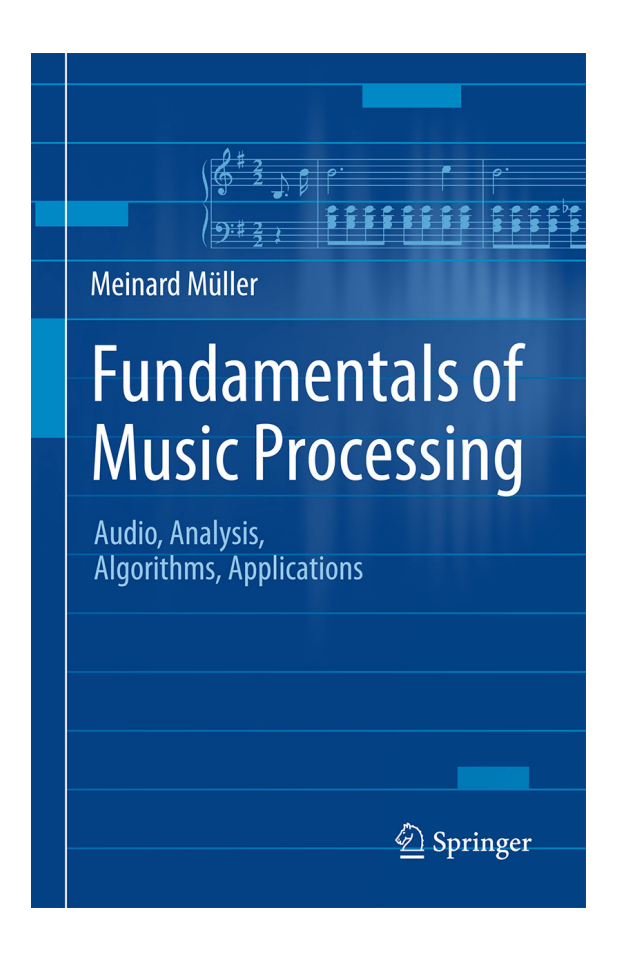

Meinard MüllerFundamentals of Music Processing Audio, Analysis, Algorithms, Applications Springer, 2015

Accompanying website: www.music-processing.de

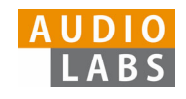

# Fundamentals of Music Processing (FMP)

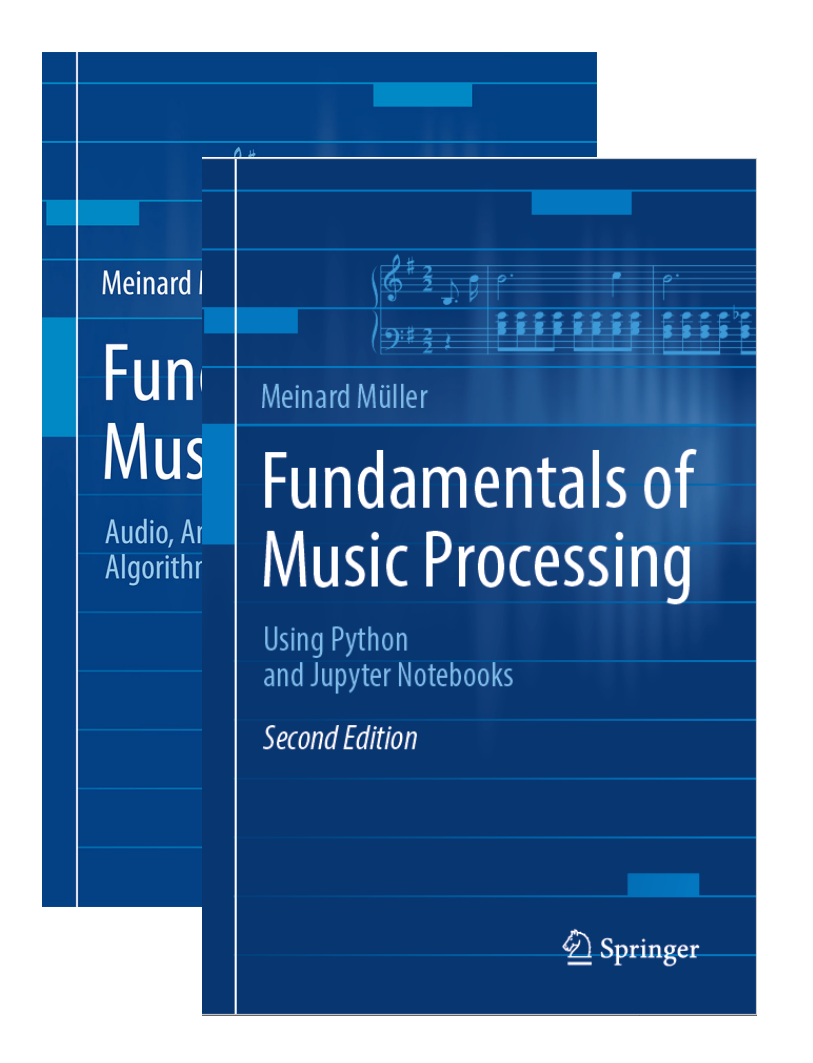

Meinard MüllerFundamentals of Music Processing Audio, Analysis, Algorithms, Applications Springer, 2015

Accompanying website: www.music-processing.de

2nd editionMeinard MüllerFundamentals of Music Processing Using Python and Jupyter Notebooks Springer, 2021

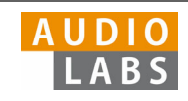

# Fundamentals of Music Processing (FMP)

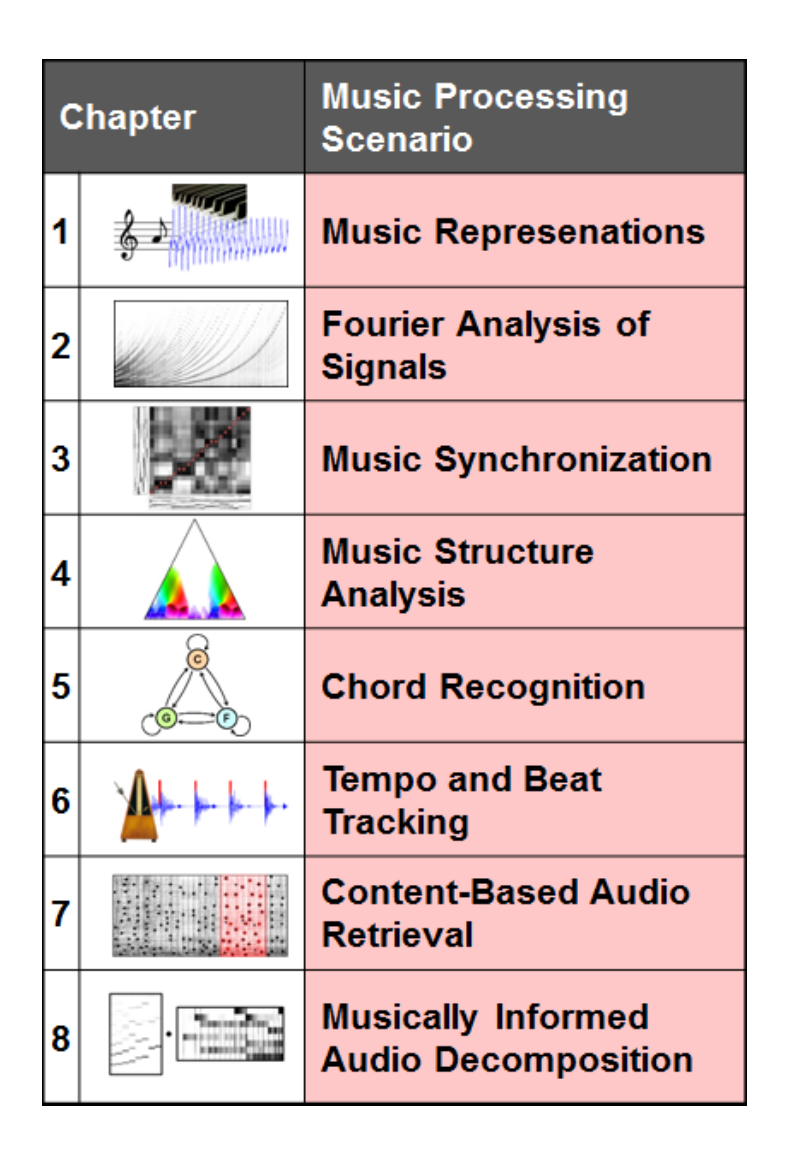

Meinard MüllerFundamentals of Music Processing Audio, Analysis, Algorithms, Applications Springer, 2015

Accompanying website: www.music-processing.de

2nd editionMeinard MüllerFundamentals of Music Processing Using Python and Jupyter Notebooks Springer, 2021

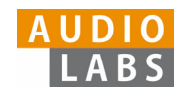

# FMP Notebooks: Education & Research

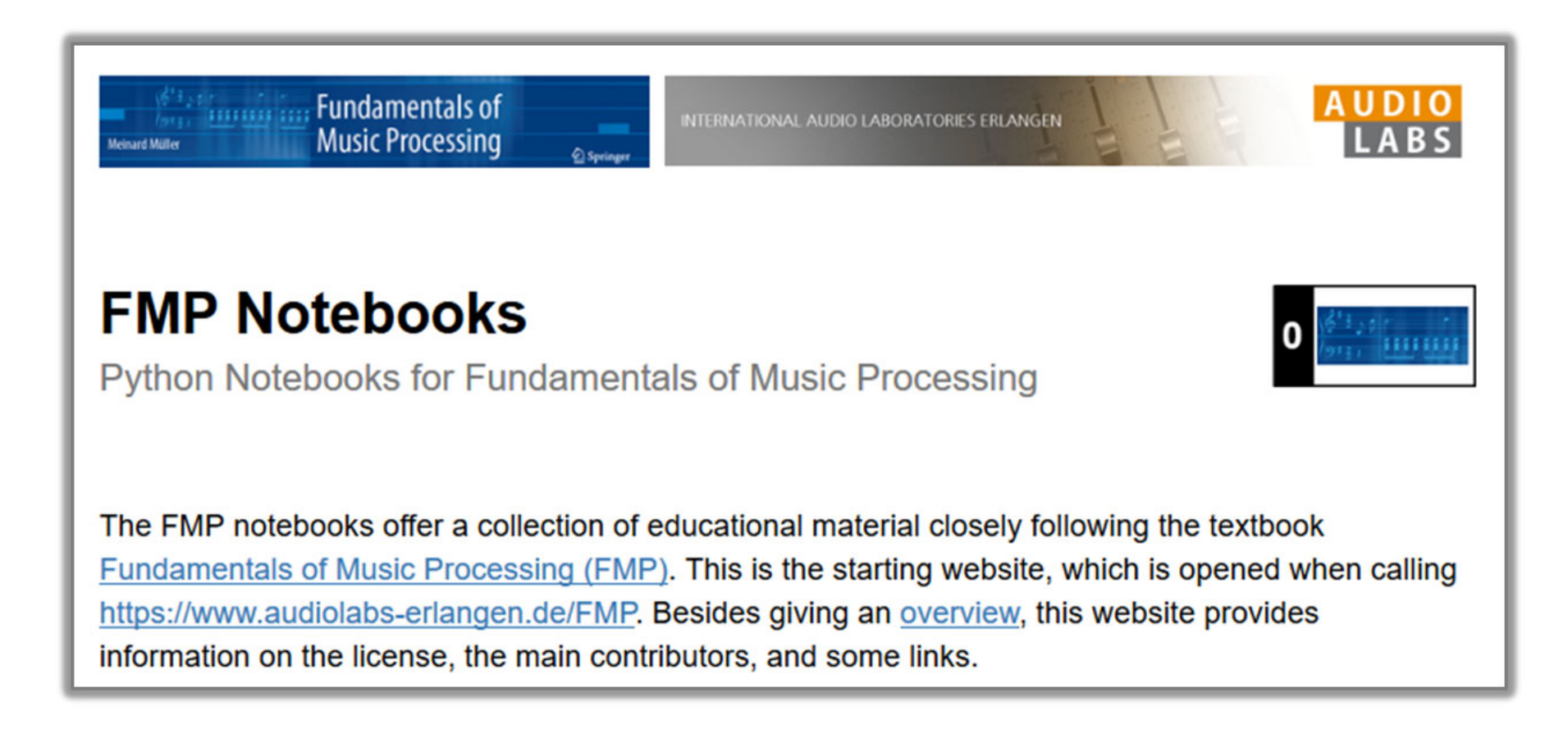

## https://www.audiolabs-erlangen.de/FMP

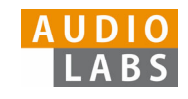

# FMP Notebooks: Education & Research

- … provide educational material for teaching and learning fundamentals of music processing.
- $\blacksquare$  … combine textbook-like explanations, technical concepts, mathematical details, Python code examples, illustrations, and sound examples.
- $\overline{\phantom{a}}$  … bridge the gap between theory and practice being based on interactive Jupyter notebook framework.
- $\overline{\phantom{a}}$ … are freely accessible under a Creative Commons license.

## https://www.audiolabs-erlangen.de/FMP

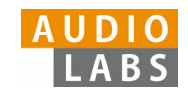

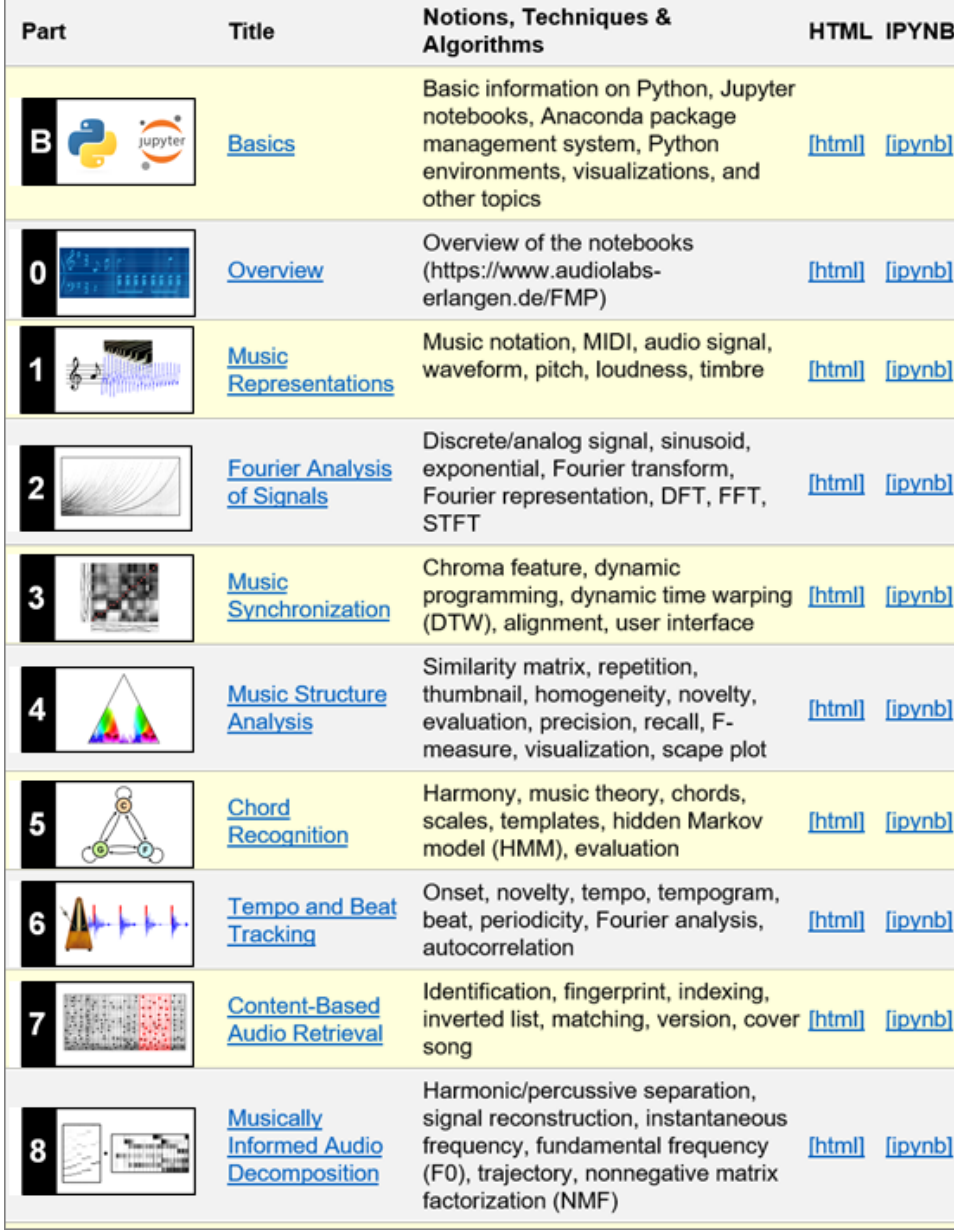

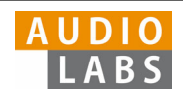

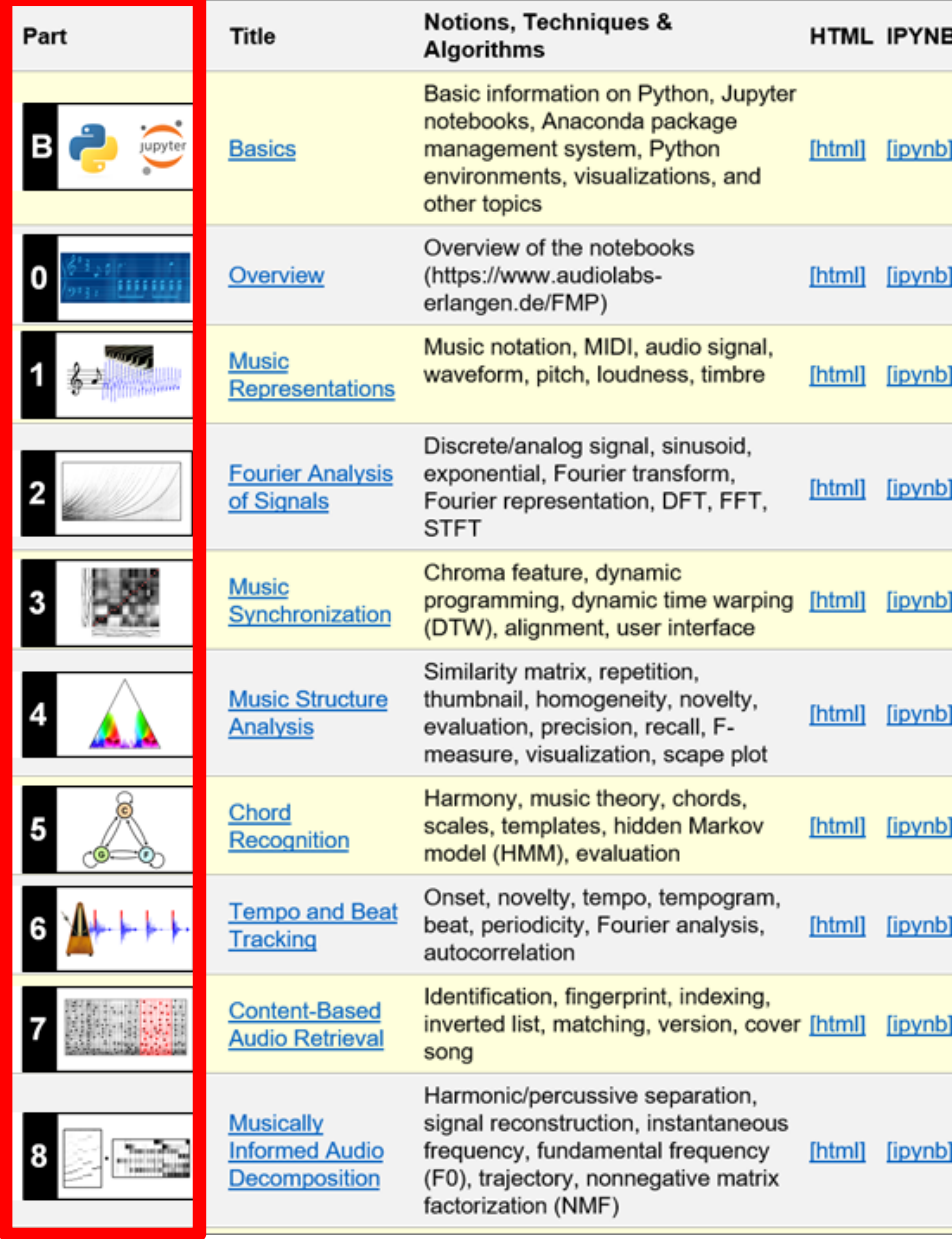

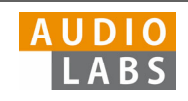

- $\overline{\phantom{a}}$  Part B: Basic introductions to
	- $\mathbb{R}^n$ Jupyter notebook framework
	- Ľ. Python programming
	- $\overline{\phantom{a}}$  Other technical concepts underlying these notebooks

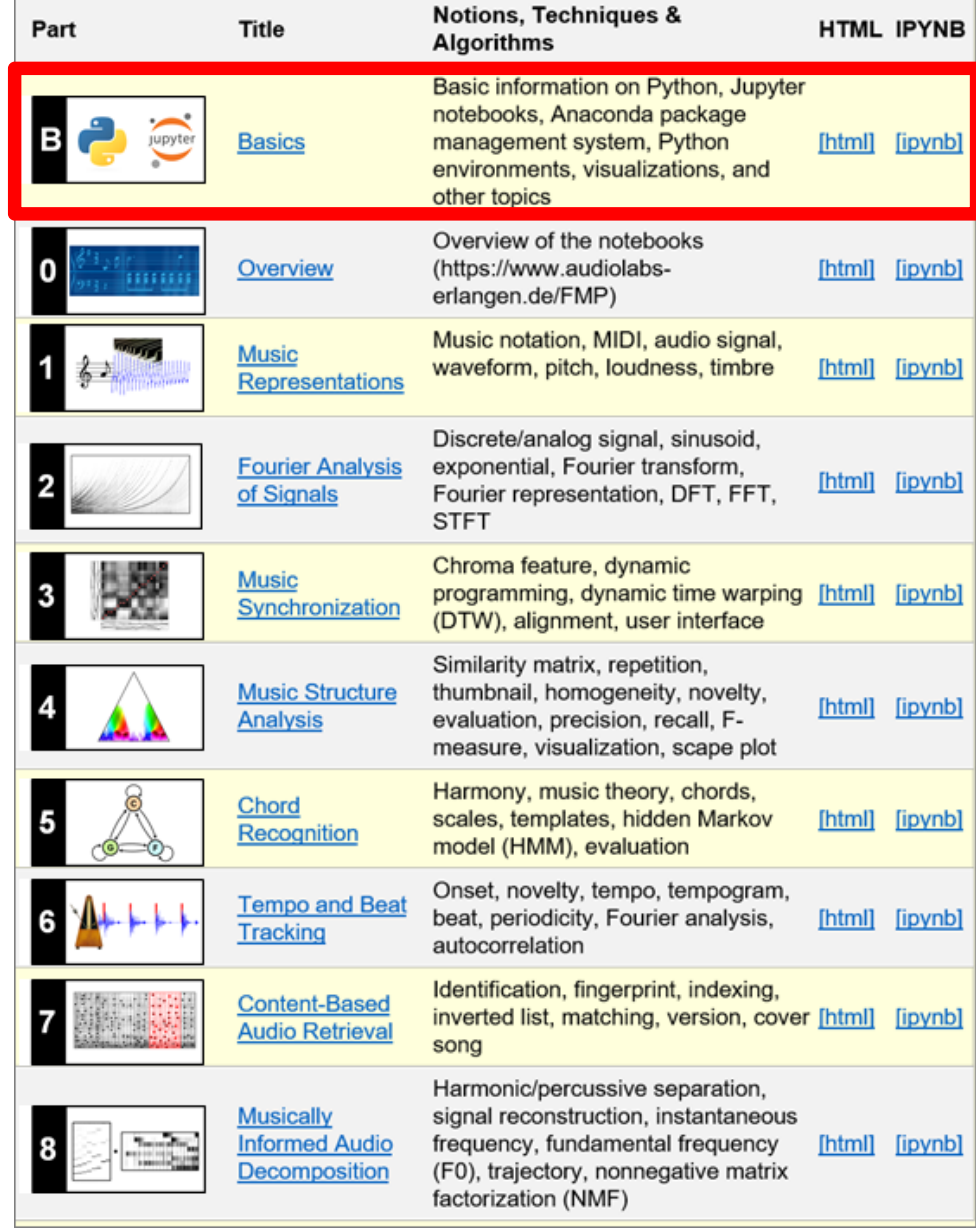

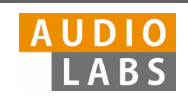

- $\overline{\phantom{a}}$  Part B: Basic introductions to
	- $\overline{\phantom{a}}$ Jupyter notebook framework
	- Ľ. Python programming
	- $\overline{\phantom{a}}$  Other technical concepts underlying these notebooks
- $\overline{\mathbb{R}}$ Part 0: Starting notebook

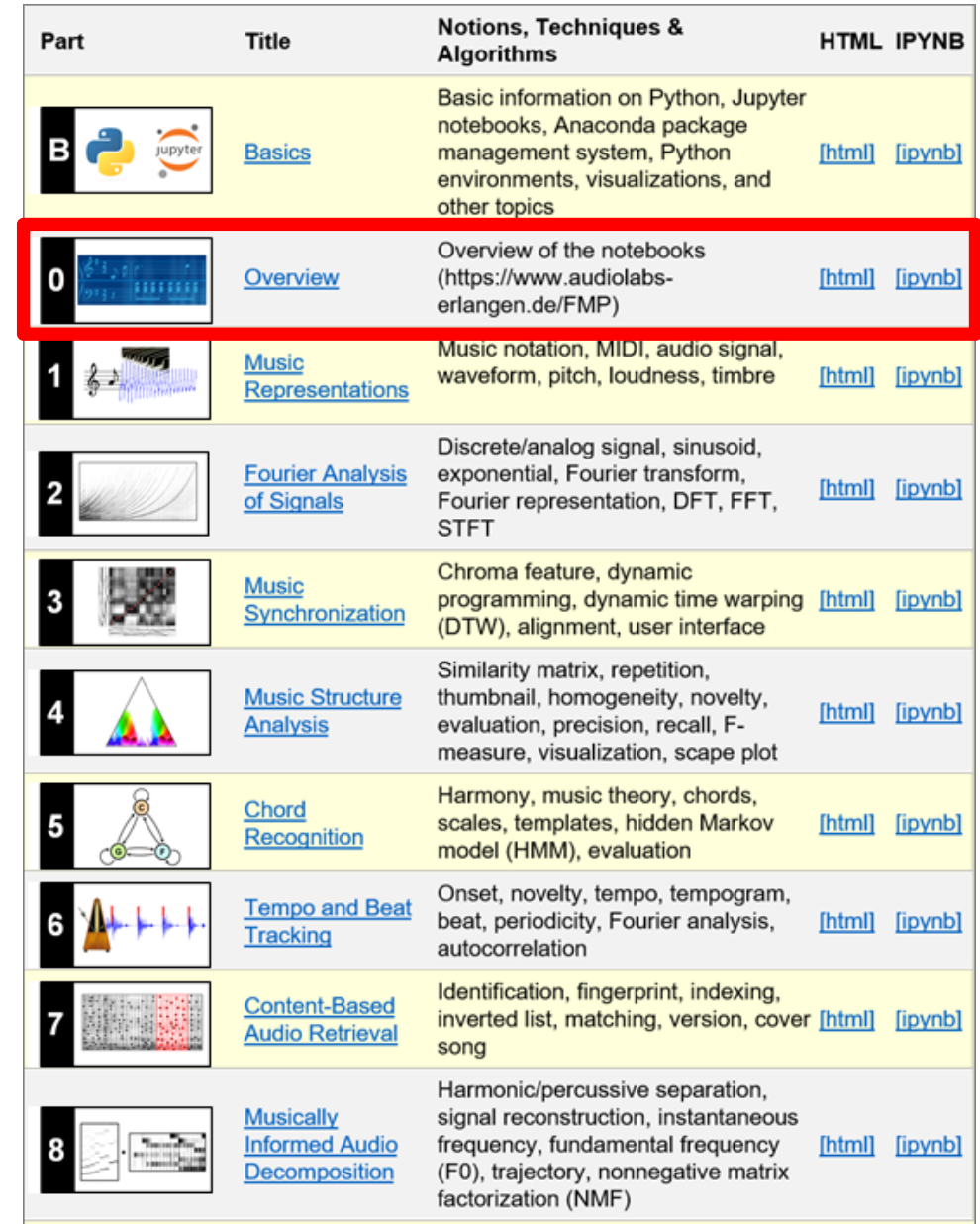

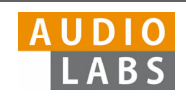

- $\overline{\phantom{a}}$  Part B: Basic introductions to
	- $\overline{\phantom{a}}$ Jupyter notebook framework
	- $\mathcal{L}_{\mathcal{A}}$ Python programming
	- $\overline{\phantom{a}}$  Other technical concepts underlying these notebooks
- $\overline{\mathbb{R}}$ Part 0: Starting notebook
- $\mathcal{L}_{\mathcal{A}}$  Part 1 to Part 8: Different music processing scenarios

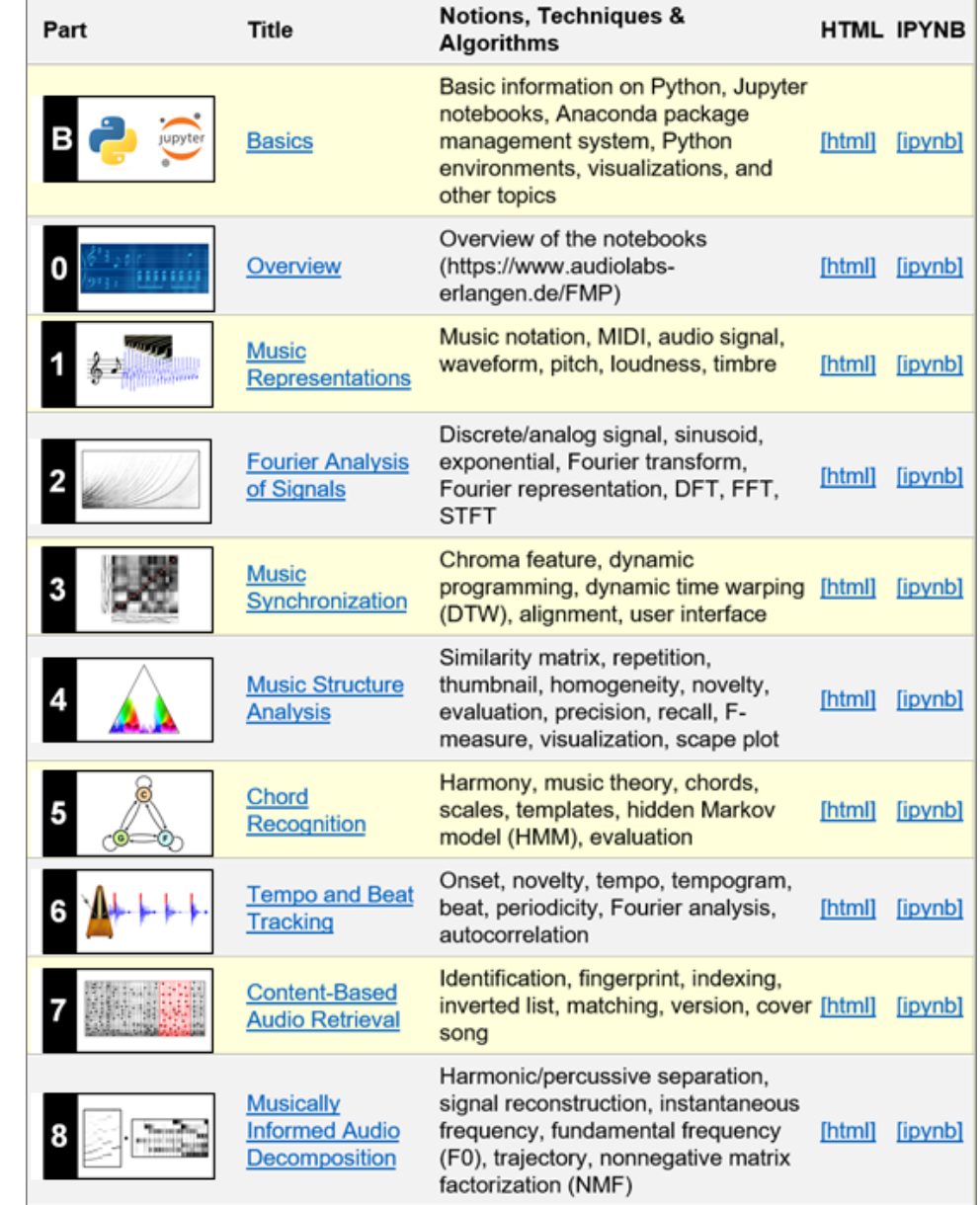

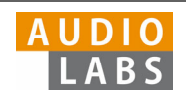

- $\overline{\phantom{a}}$  Part B: Basic introductions to
	- ш Jupyter notebook framework
	- $\mathcal{L}_{\mathcal{A}}$ Python programming
	- $\overline{\phantom{a}}$  Other technical concepts underlying these notebooks
- $\overline{\mathbb{R}}$ Part 0: Starting notebook
- $\overline{\phantom{a}}$  Part 1 to Part 8: Different music processing scenarios

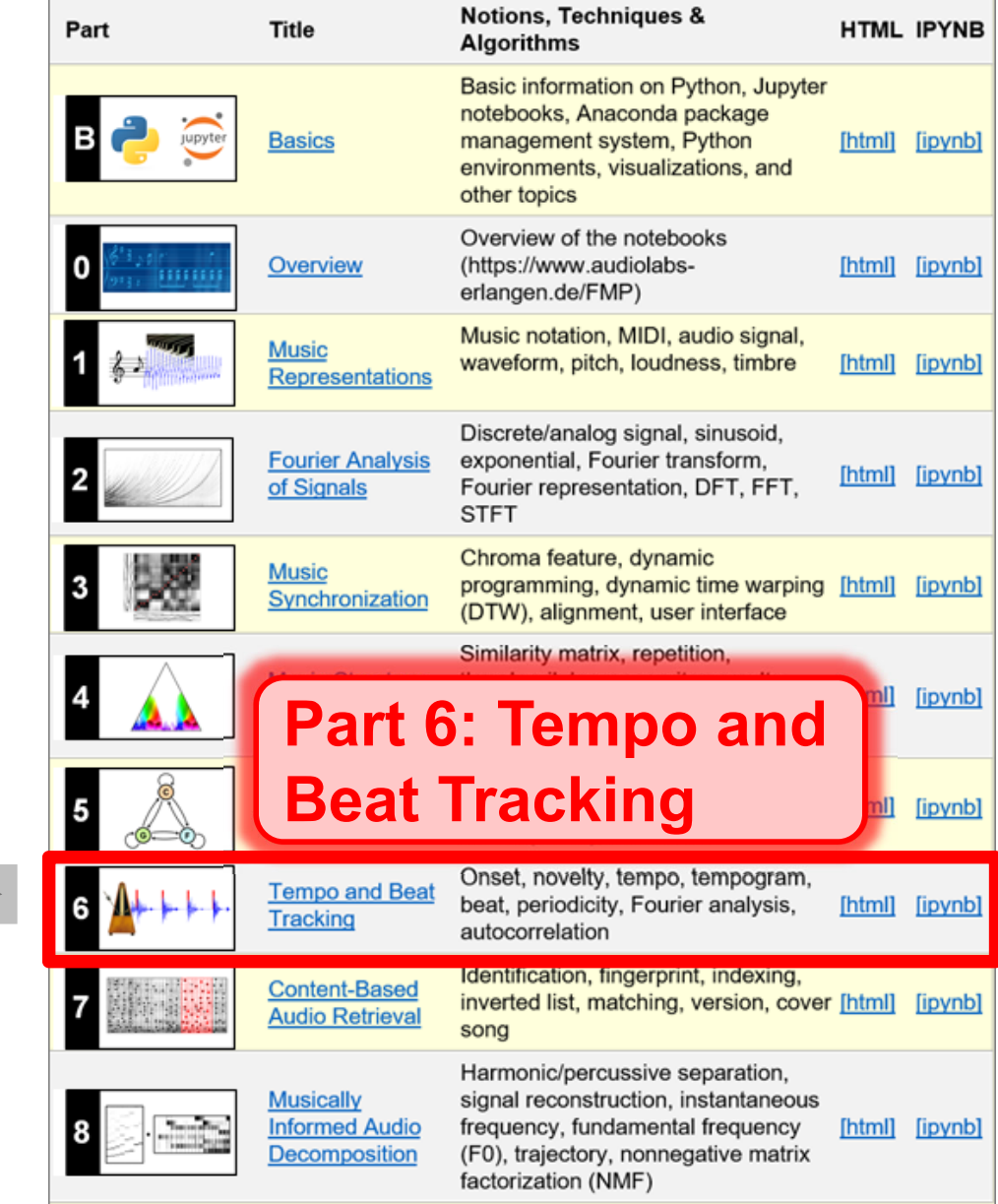

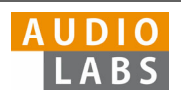

# Part 6: Tempo and Beat Tracking

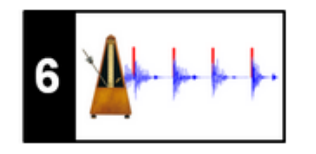

- $\overline{\phantom{a}}$  When listening to a piece of music, we as humans are often able to tap along with the musical beat
- $\overline{\phantom{a}}$  Automated beat tracking: Simulate this cognitive process by a computer

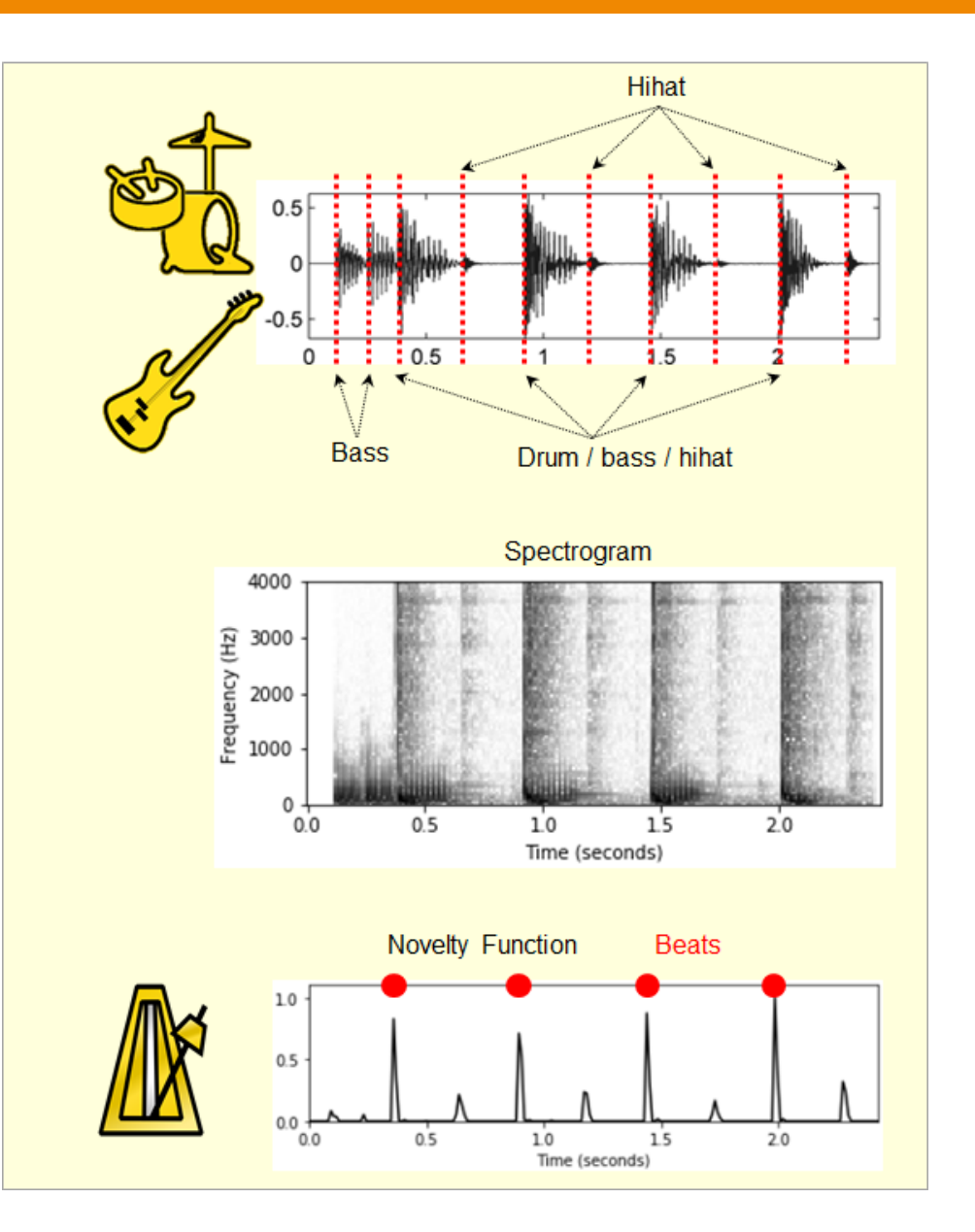

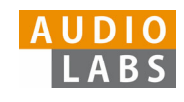

Basic task: "Tapping the foot when listening to music''

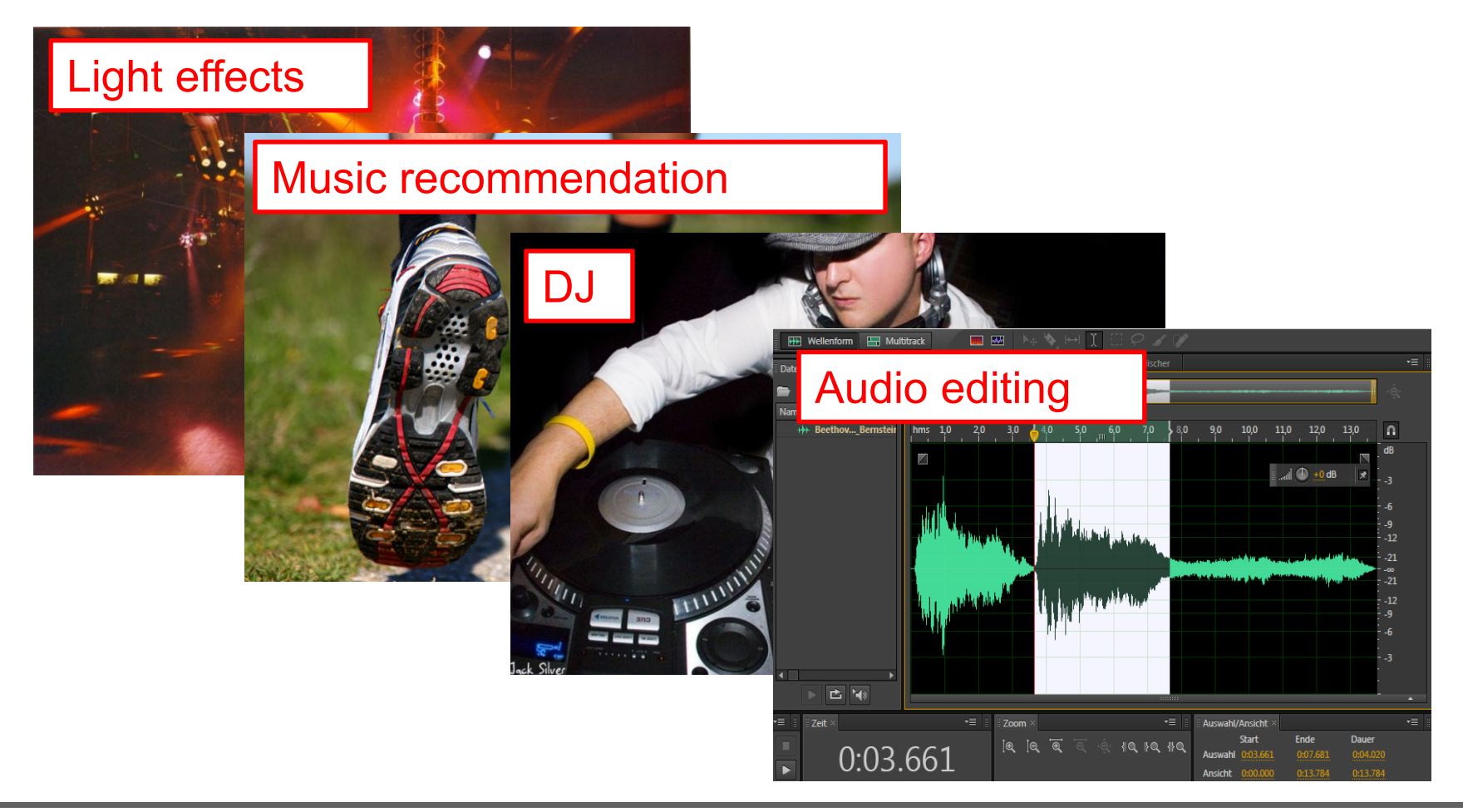

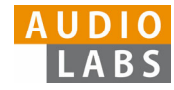

Basic task: "Tapping the foot when listening to music''

Example: Queen – Another One Bites The Dust

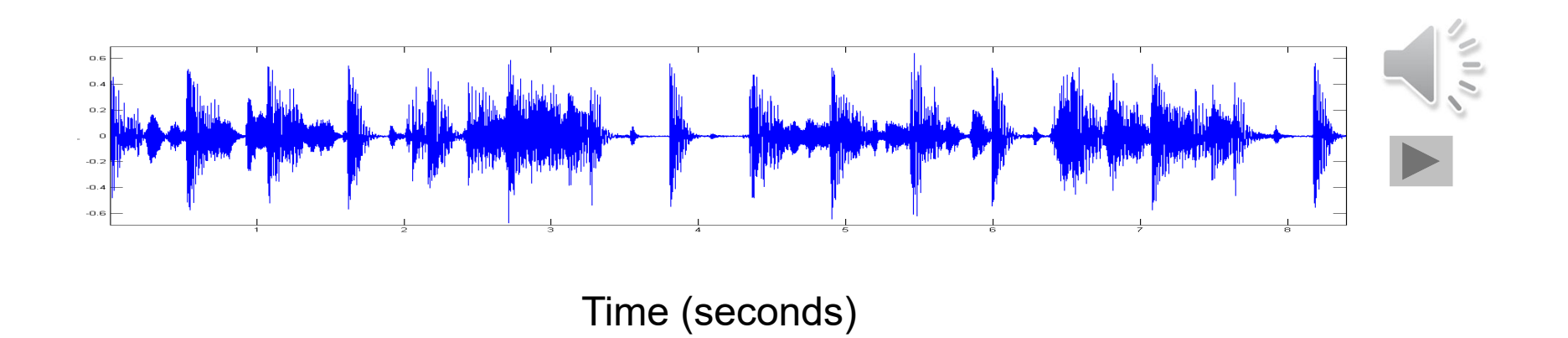

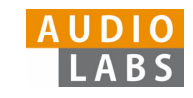

Basic task: "Tapping the foot when listening to music''

Example: Queen – Another One Bites The Dust

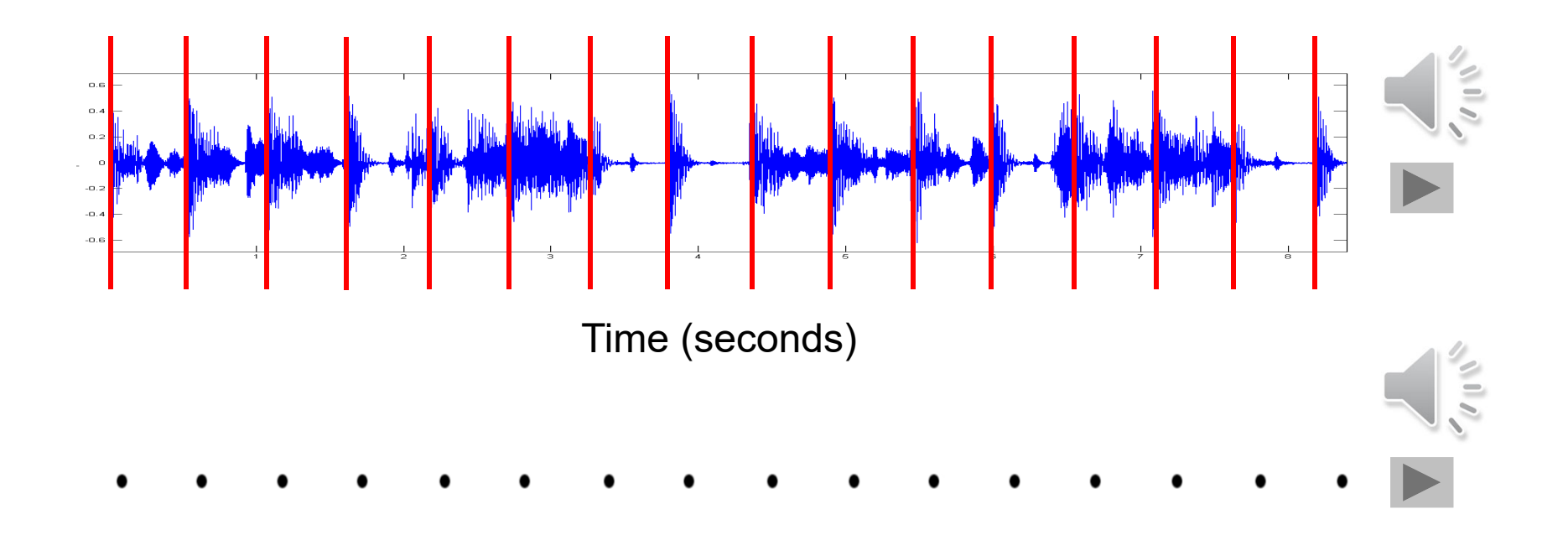

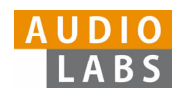

## Tasks

- $\mathcal{C}^{\mathcal{A}}$ **• Onset detection**
- $\overline{\mathbb{R}^2}$ Beat tracking
- $\mathbb{R}^n$ Tempo estimation

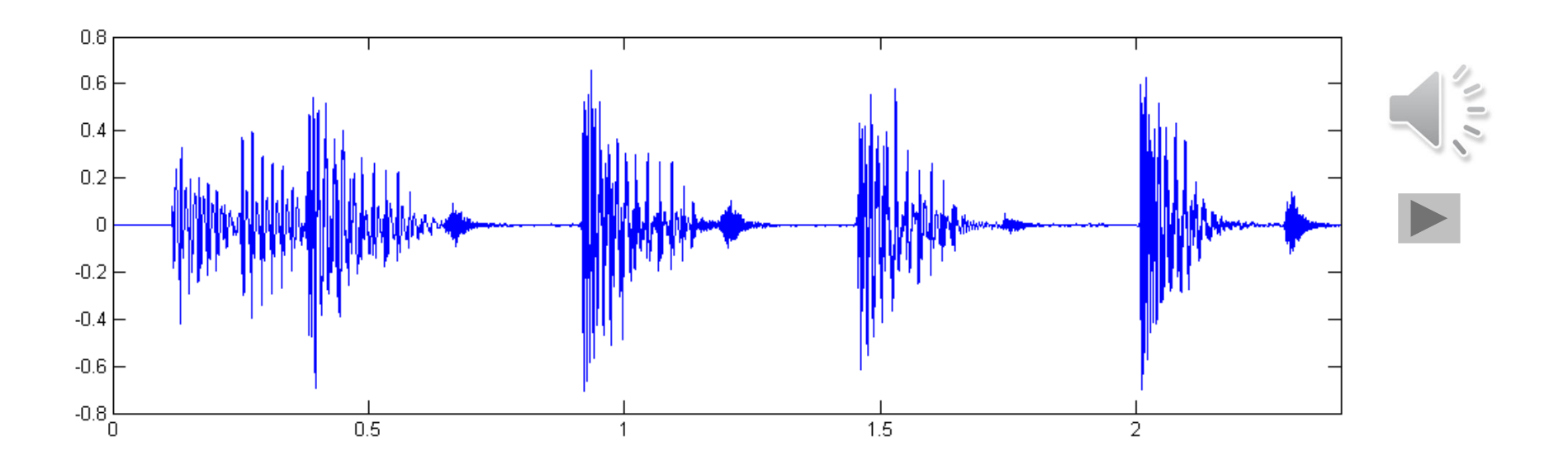

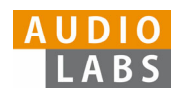

## Tasks

- $\mathcal{L}_{\mathcal{A}}$ **• Onset detection**
- $\overline{\phantom{a}}$ Beat tracking
- $\mathbb{R}^3$ Tempo estimation

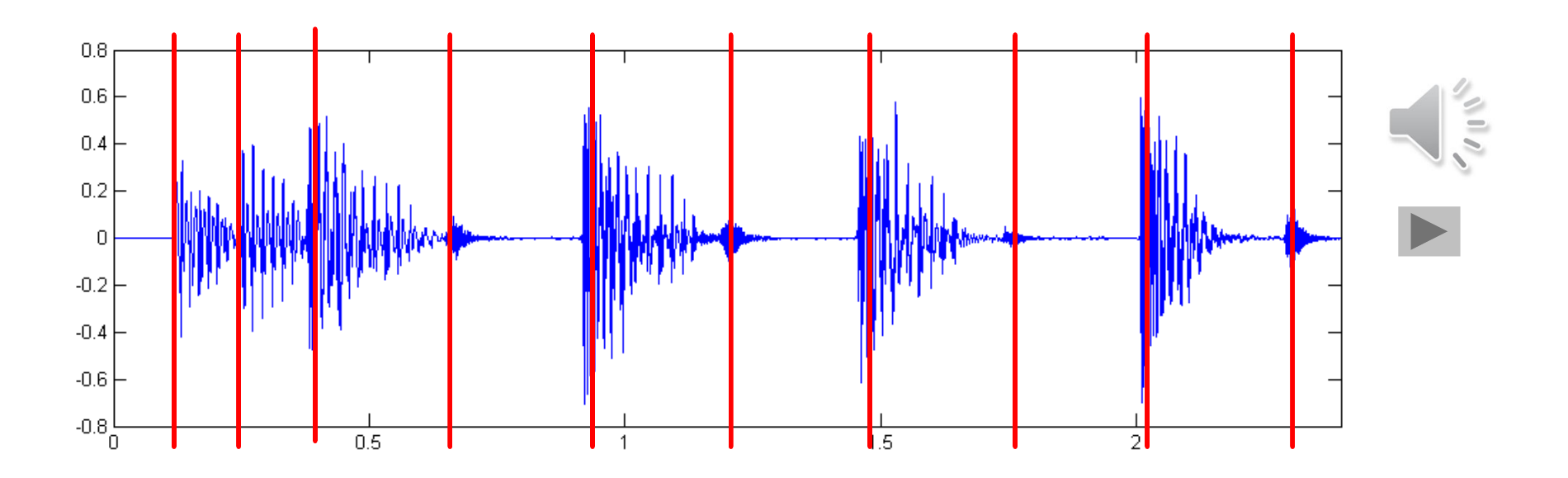

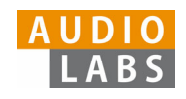

## Tasks

- $\mathbb{R}^n$ **• Onset detection**
- $\mathcal{L}_{\mathcal{A}}$ Beat tracking
- $\mathbb{R}^n$ Tempo estimation

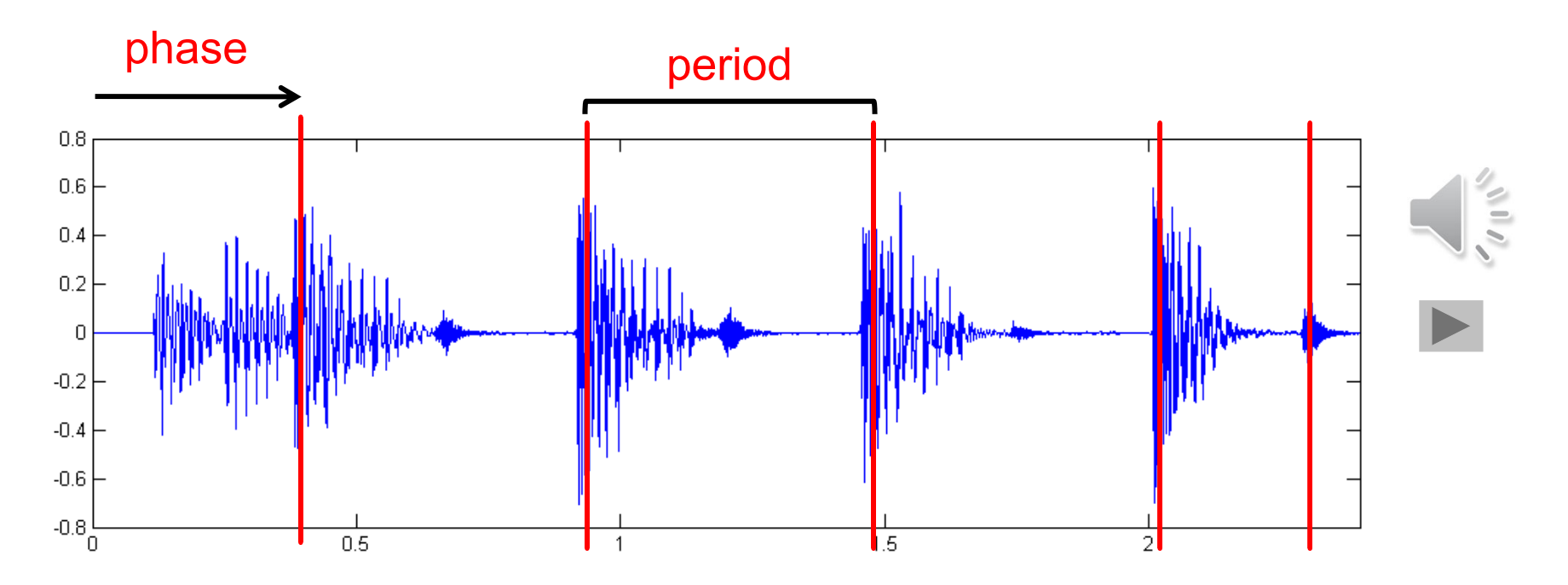

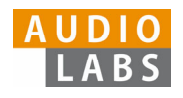

**Tasks** 

- $\mathbb{R}^n$ Onset detection
- $\mathcal{L}_{\mathcal{A}}$ Beat tracking
- $\mathcal{L}_{\mathcal{A}}$ Tempo estimation

Tempo := 60 / period

## Beats per minute (BPM)

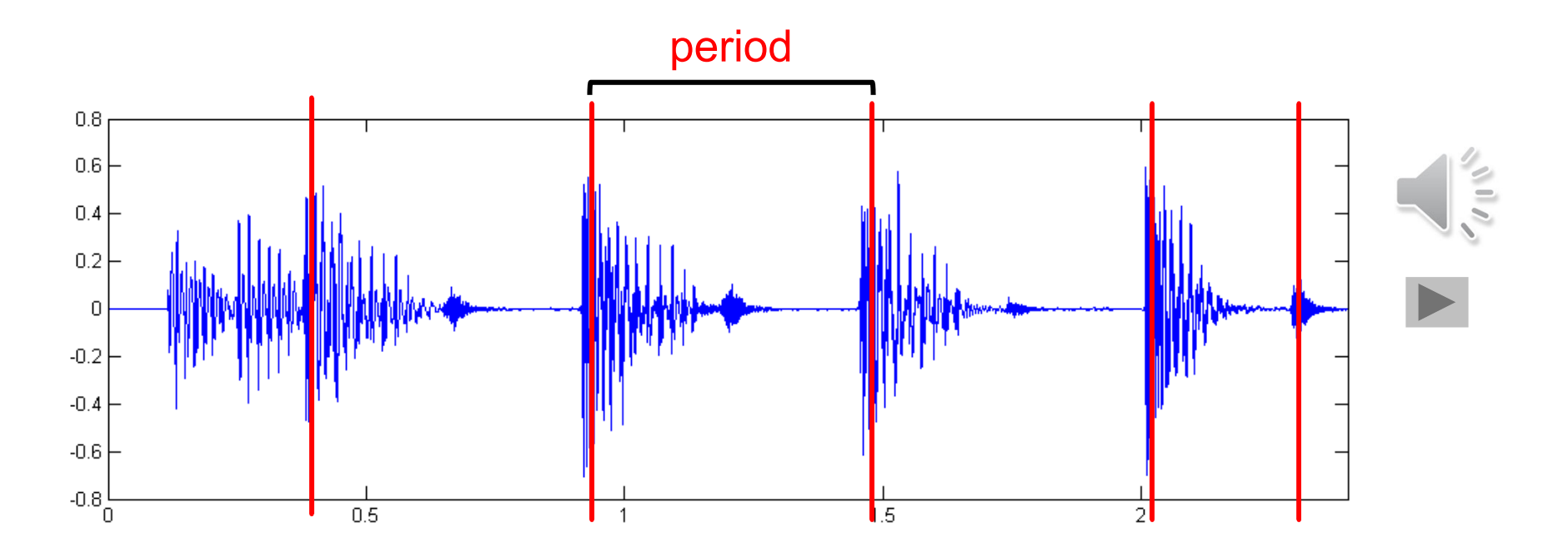

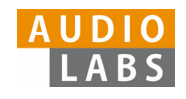

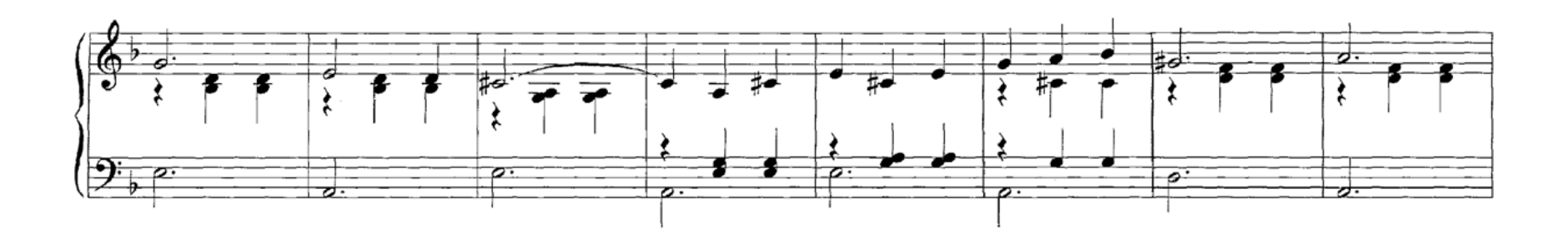

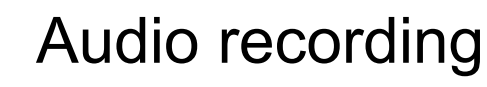

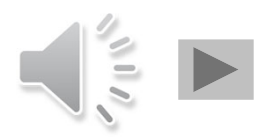

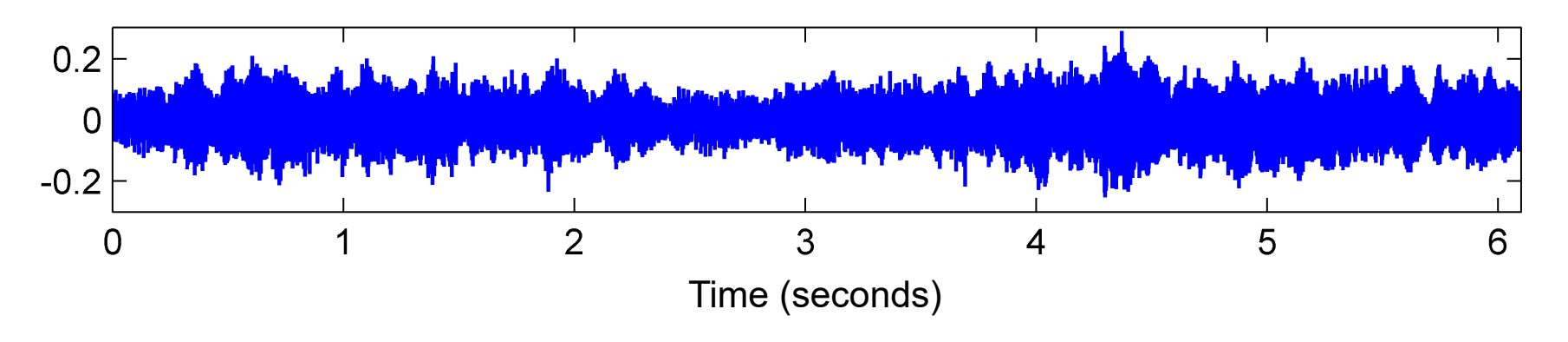

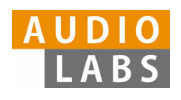

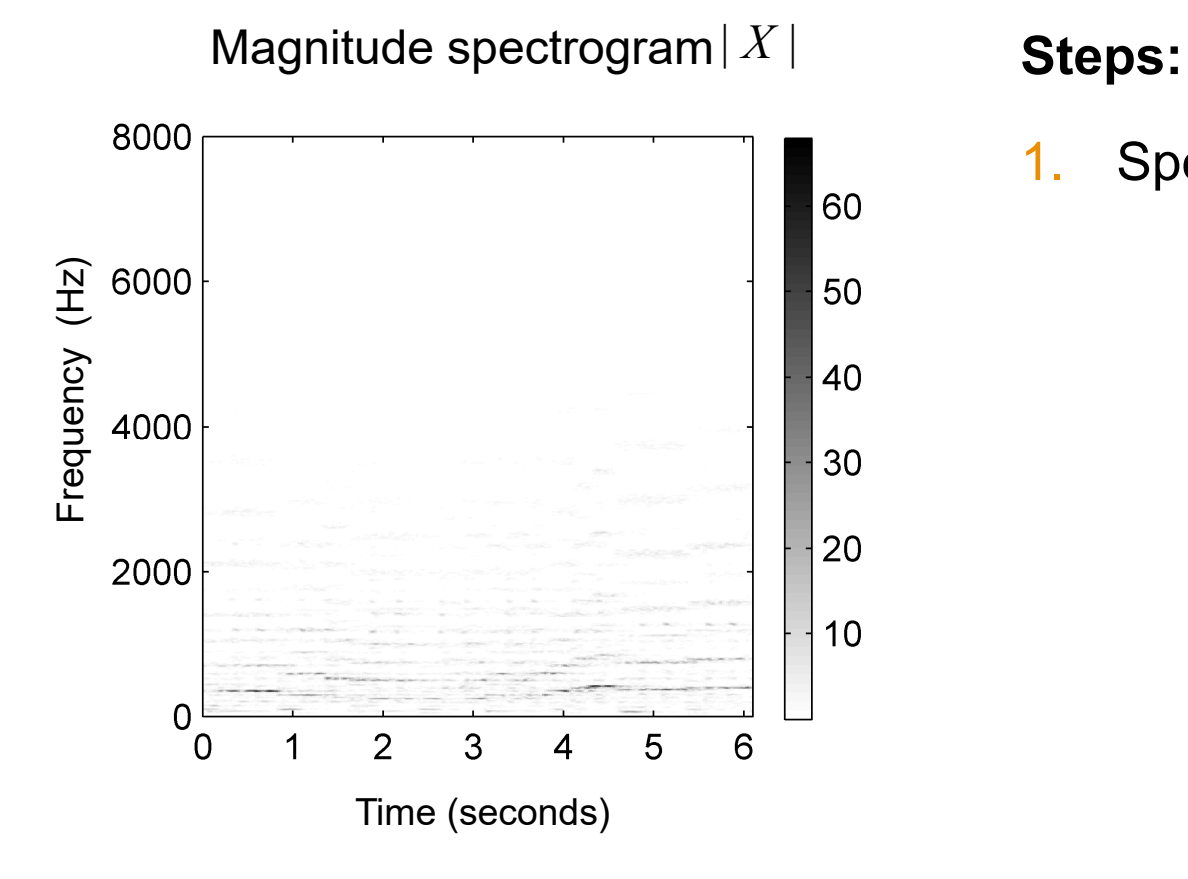

1.Spectrogram

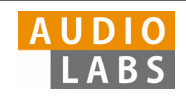

## Compressed spectrogram *Y*

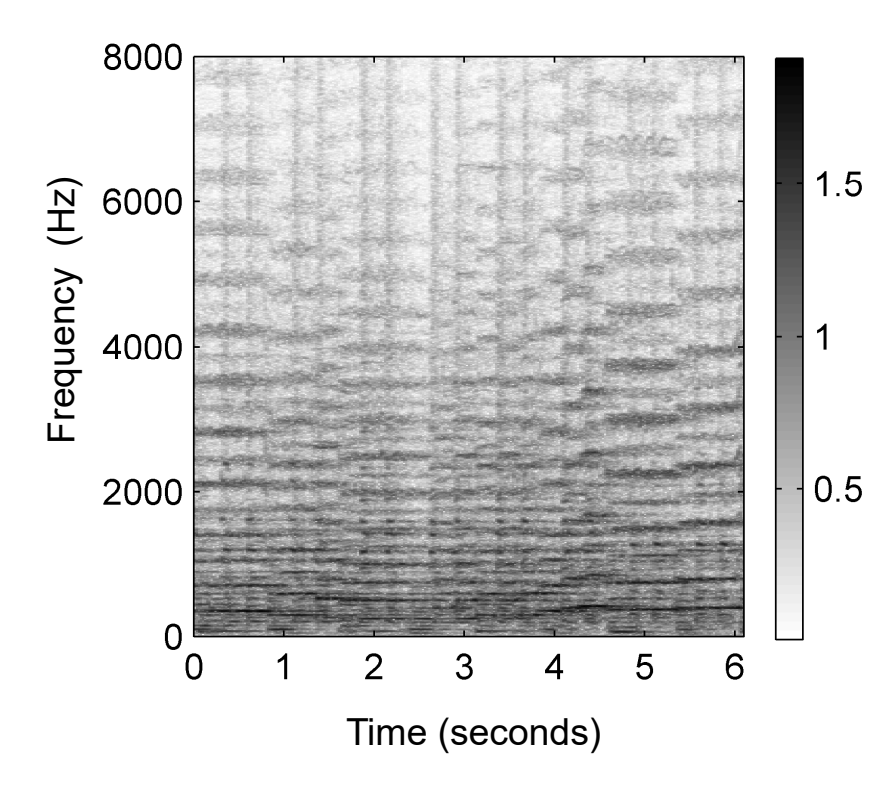

## **Steps:**

- 1.Spectrogram
- 2.Logarithmic compression

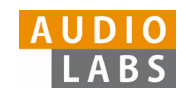

#### Spectral difference

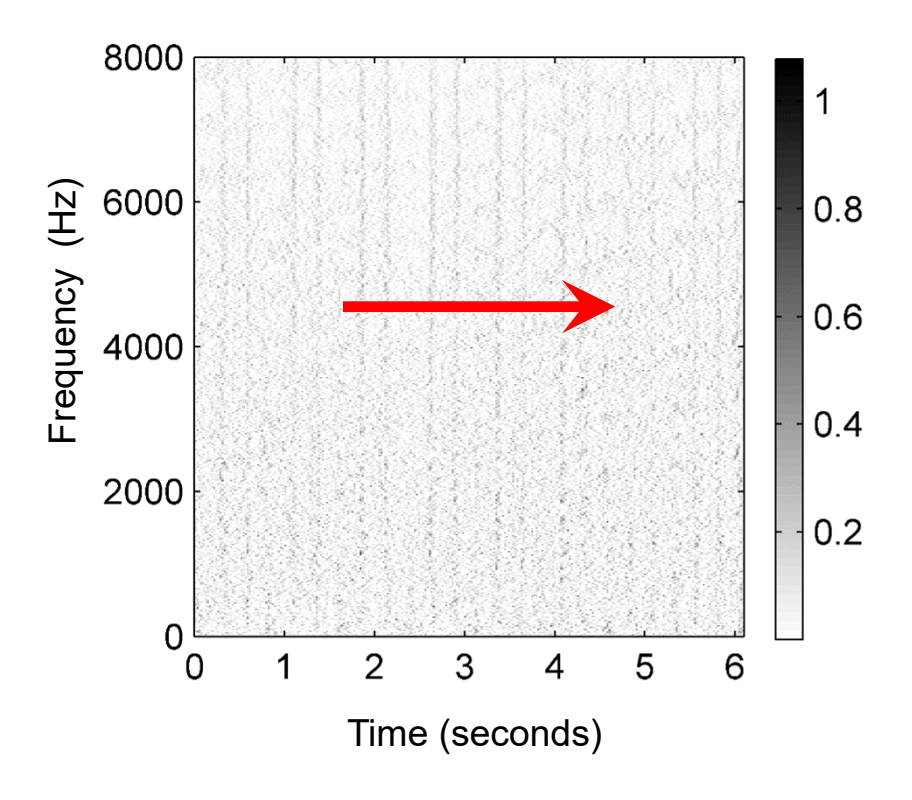

## **Steps:**

- 1.Spectrogram
- 2.Logarithmic compression
- 3. Differentiation & half wave rectification

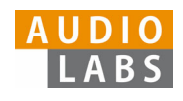

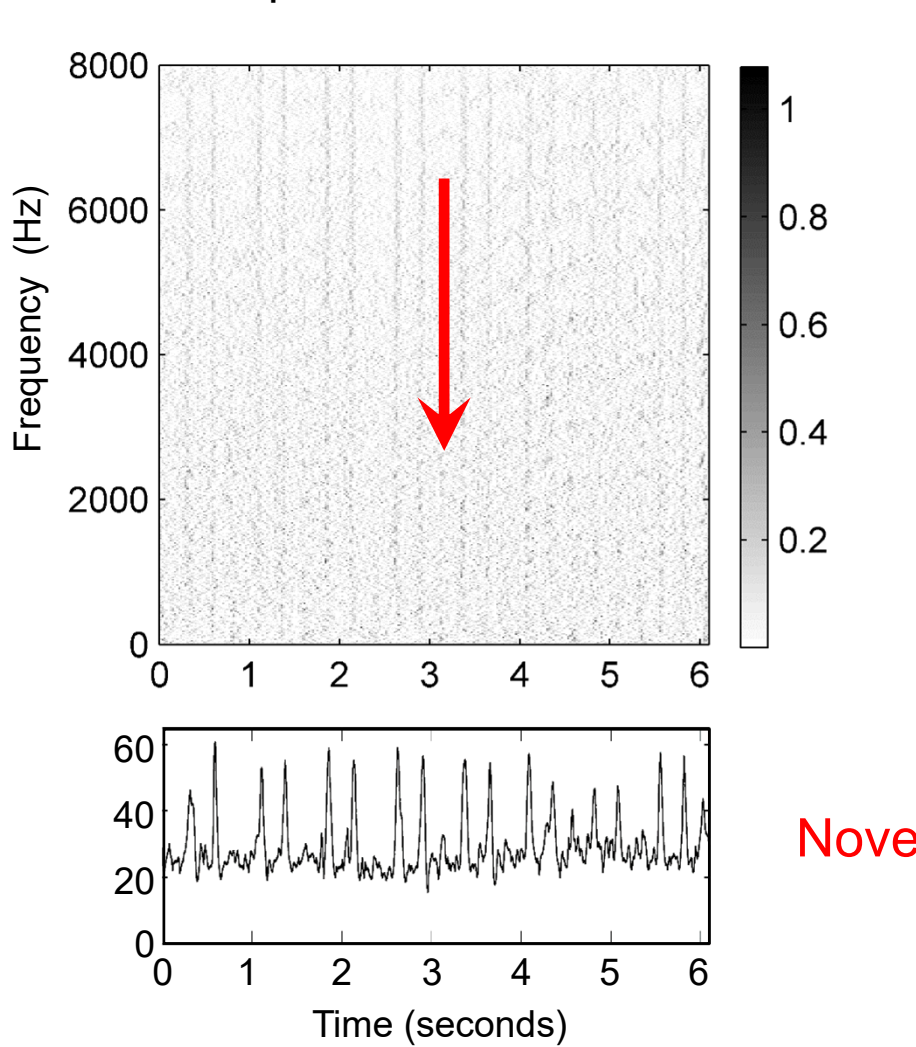

#### Spectral difference

#### **Steps:**

- 1.Spectrogram
- 2.Logarithmic compression
- 3. Differentiation & half wave rectification
- 4.Accumulation

## Novelty curve

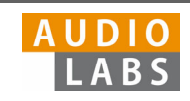

## **Steps:**

- 1.Spectrogram
- 2.Logarithmic compression
- 3. Differentiation & half wave rectification
- 4.Accumulation

#### Novelty function

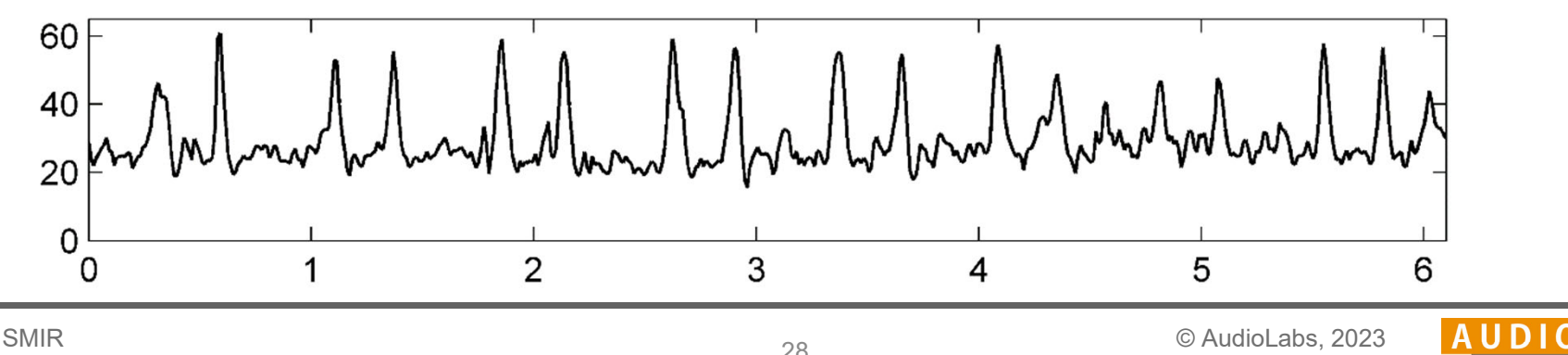

Tutorial ISMIRLearning with Music Signals

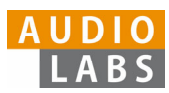

## **Steps:**

- 1.Spectrogram
- 2.Logarithmic compression
- 3. Differentiation &half wave rectification
- 4.Accumulation
- 5.Normalization

#### Novelty function

#### Substraction of local average

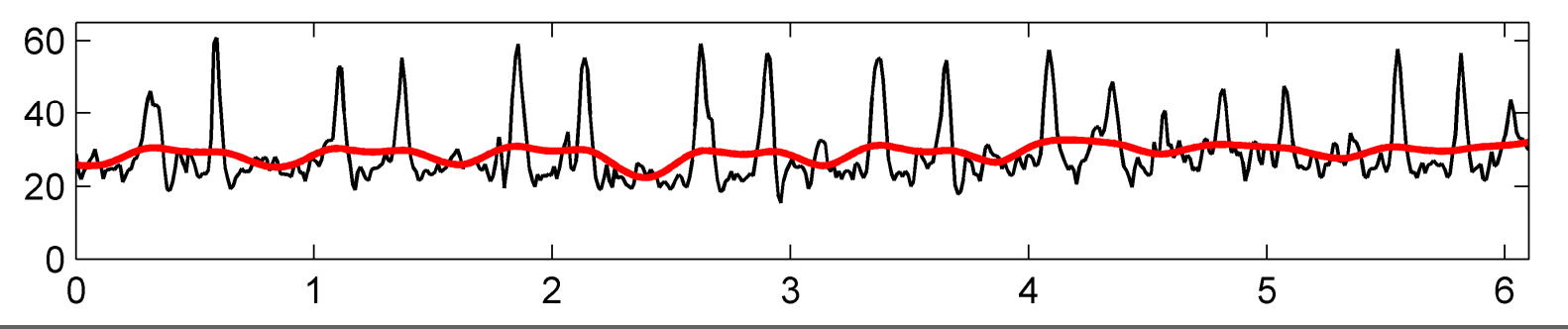

Tutorial ISMIRLearning with Music Signals

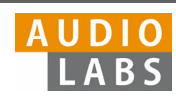

## **Steps:**

- 1.Spectrogram
- 2.Logarithmic compression
- 3. Differentiation &half wave rectification
- 4.Accumulation
- 5.Normalization

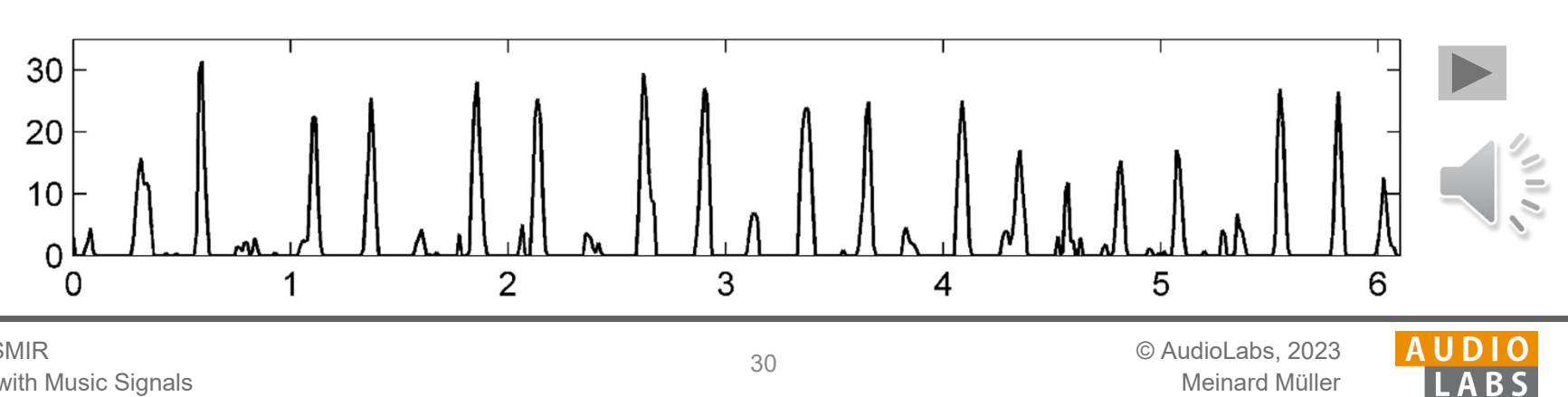

Normalized novelty function

## **Steps:**

- 1.Spectrogram
- 2.Logarithmic compression
- 3. Differentiation &half wave rectification
- 4.Accumulation
- 5.Normalization

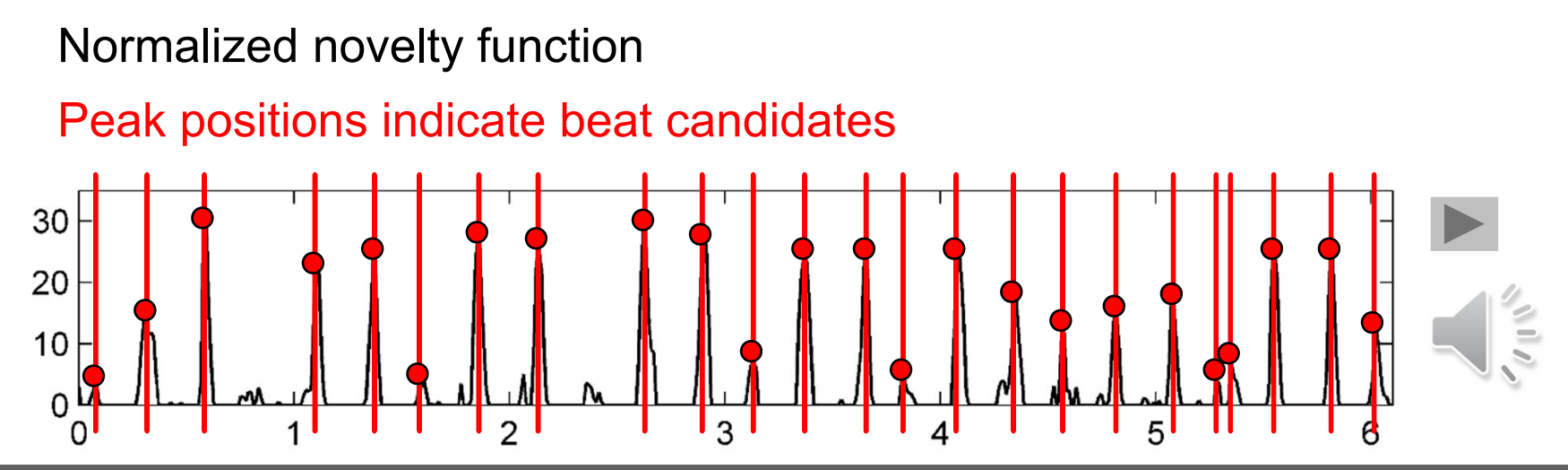

Tutorial ISMIRLearning with Music Signals

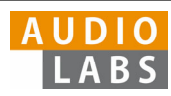

## **Deep Learning**

- 1.Input representation
- 2.Sigmoid activation
- 3. Convolution &rectified linear unit (ReLU)
- 4.Pooling
- 5.Convolution & ReLU

## **Steps:**

- 1.Spectrogram
- 2.Logarithmic compression
- 3. Differentiation &half wave rectification
- 4.Accumulation
- 5.Normalization

#### Normalized novelty function

#### Peak positions indicate beat candidates

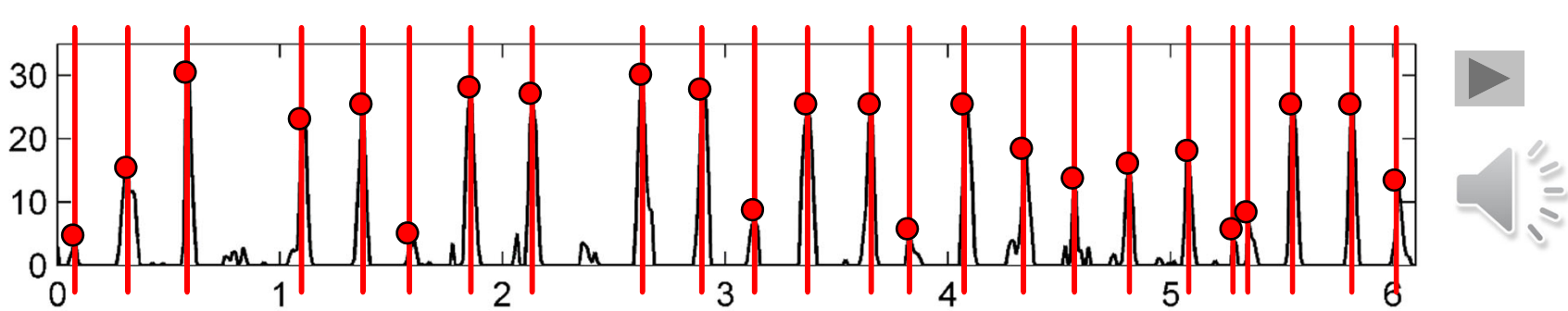

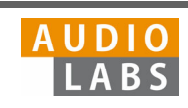

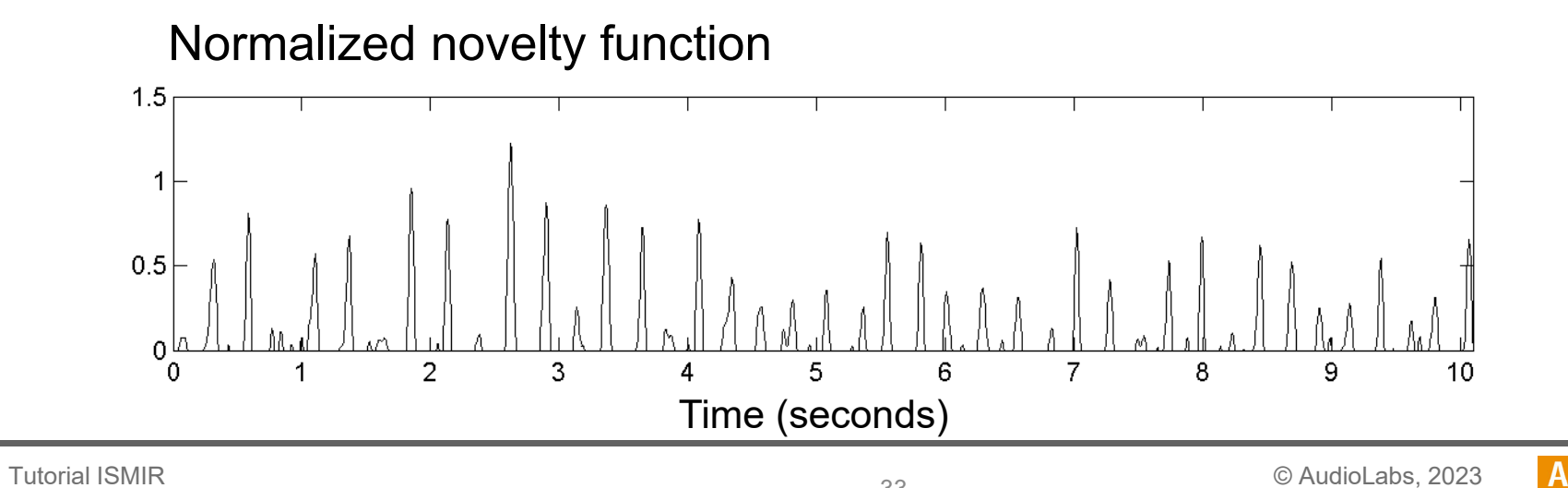

Learning with Music Signals

Meinard Müller

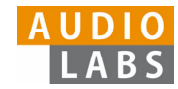

## **Fourier temogram** (STFT of novelty function)

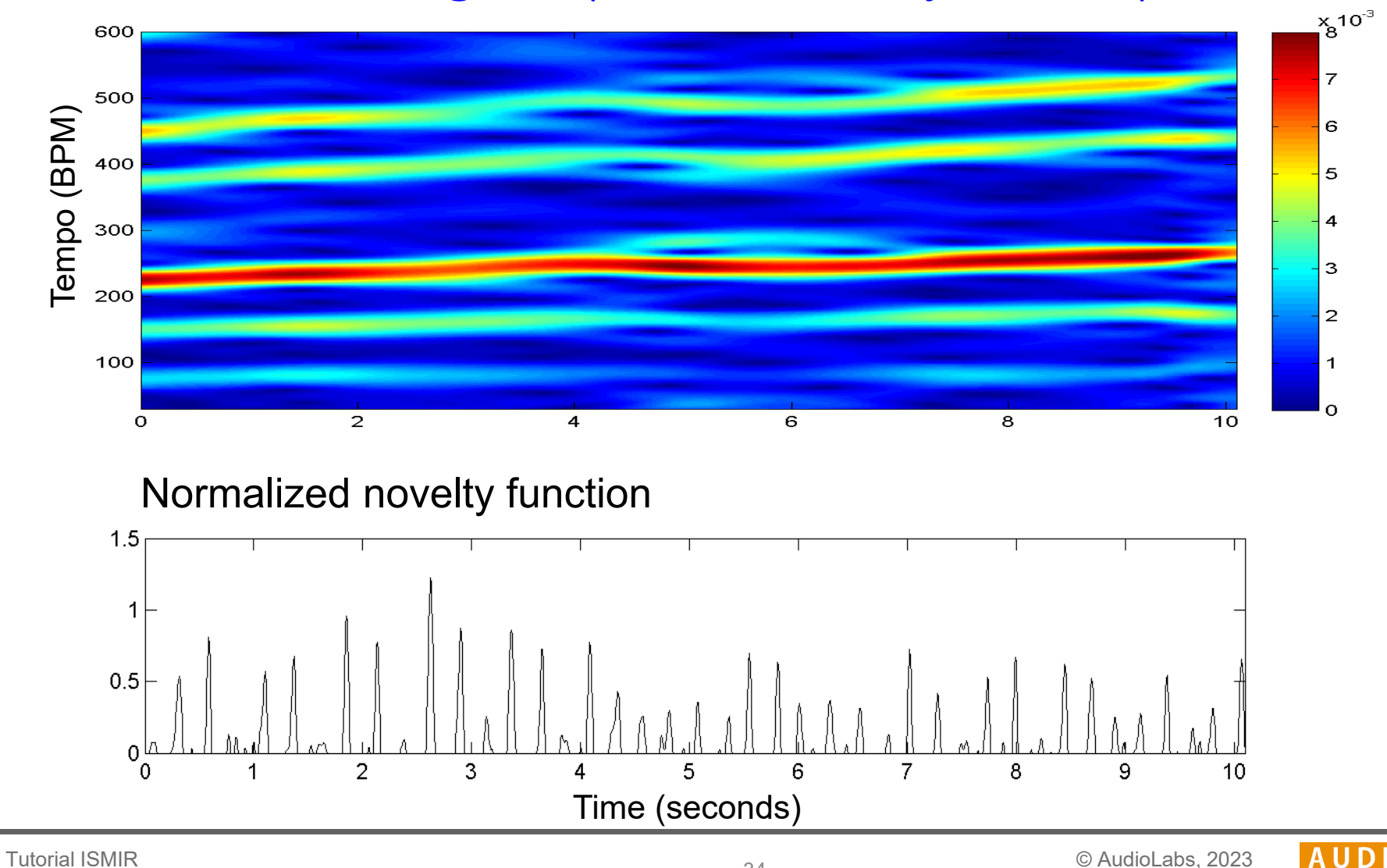

Learning with Music Signals

Meinard Müller

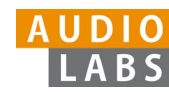

## **Fourier temogram** (STFT of novelty function)

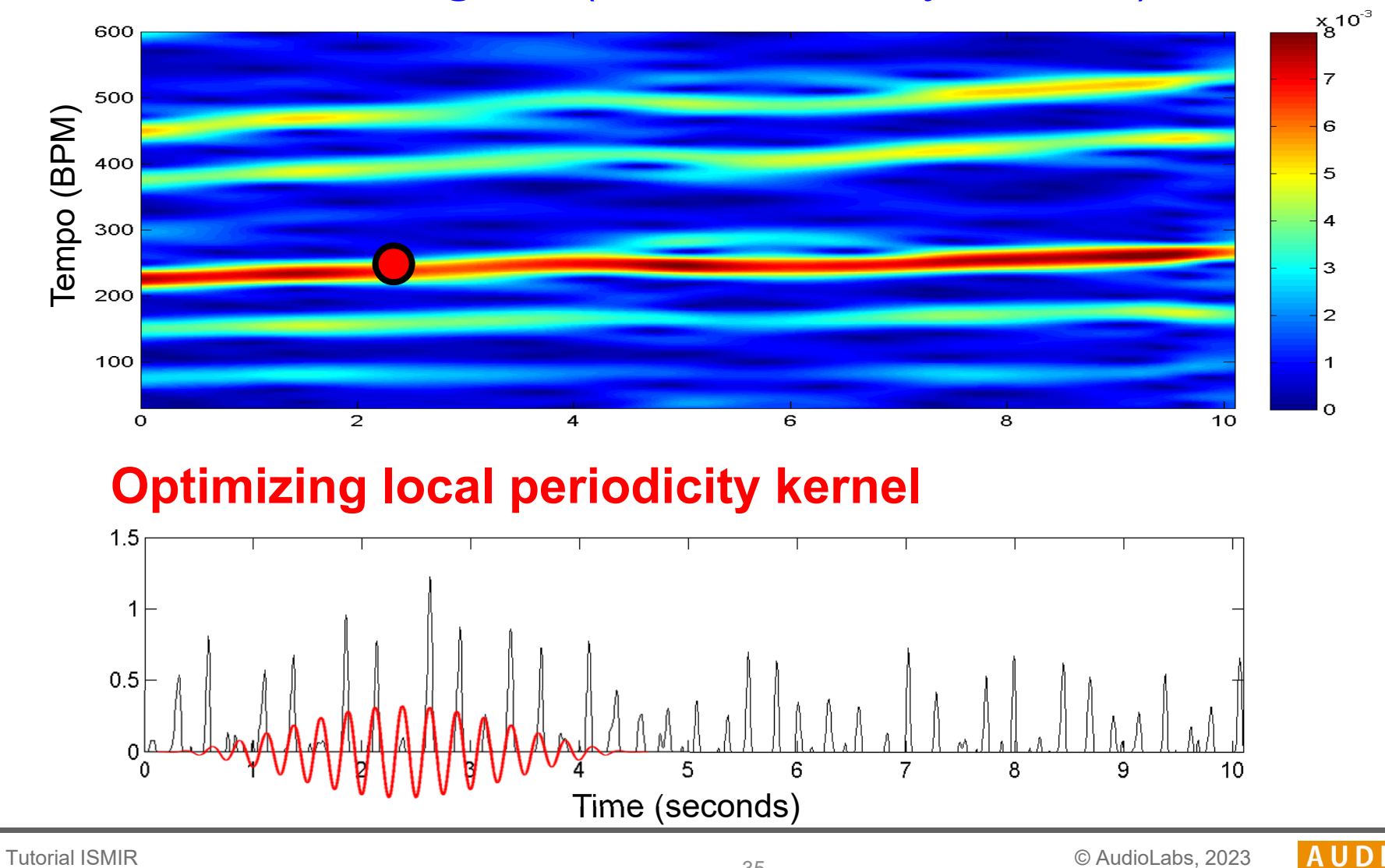

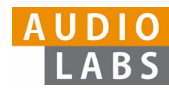

## **Fourier temogram** (STFT of novelty function)

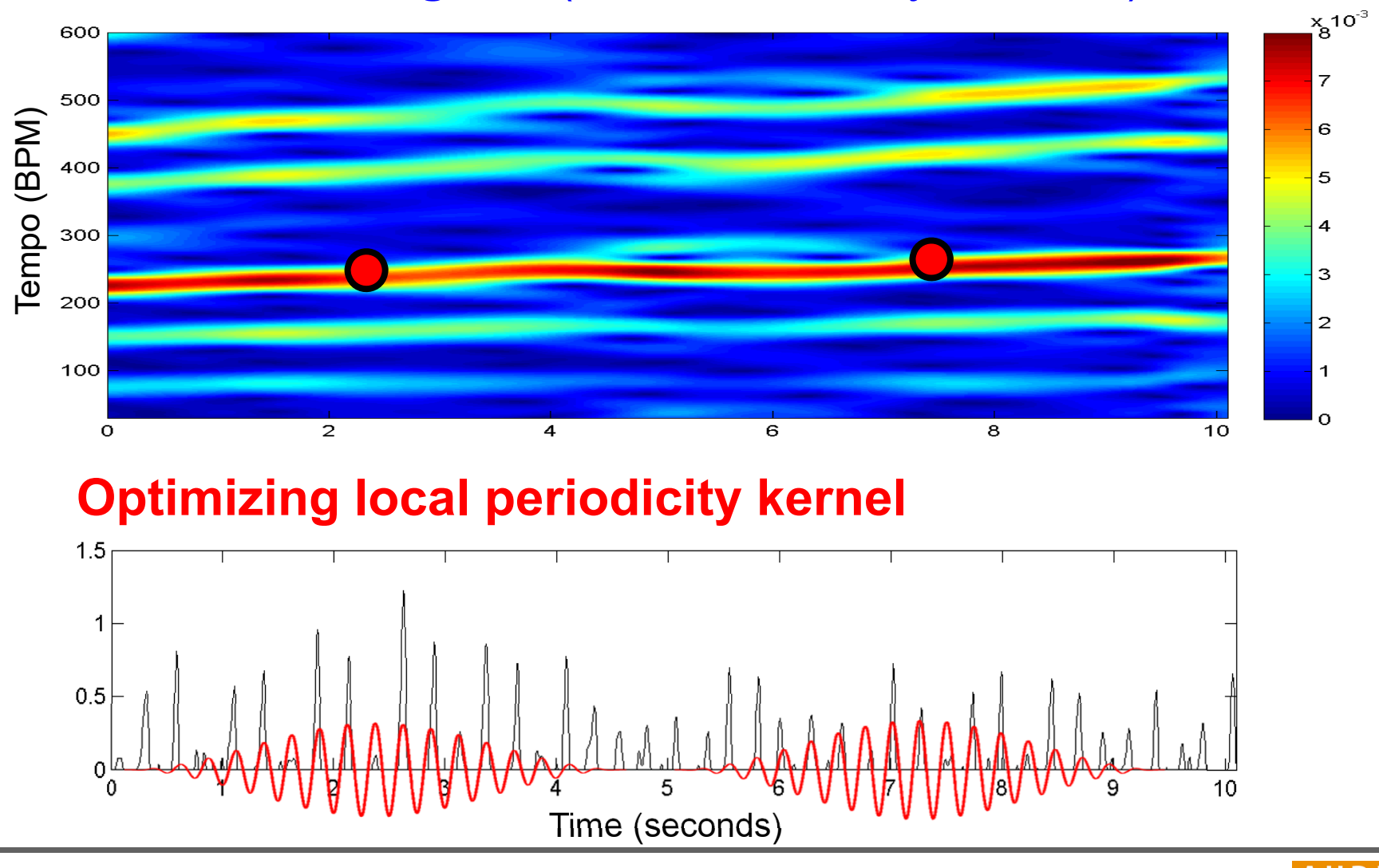

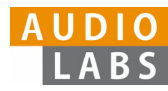
#### **Fourier temogram** (STFT of novelty function)

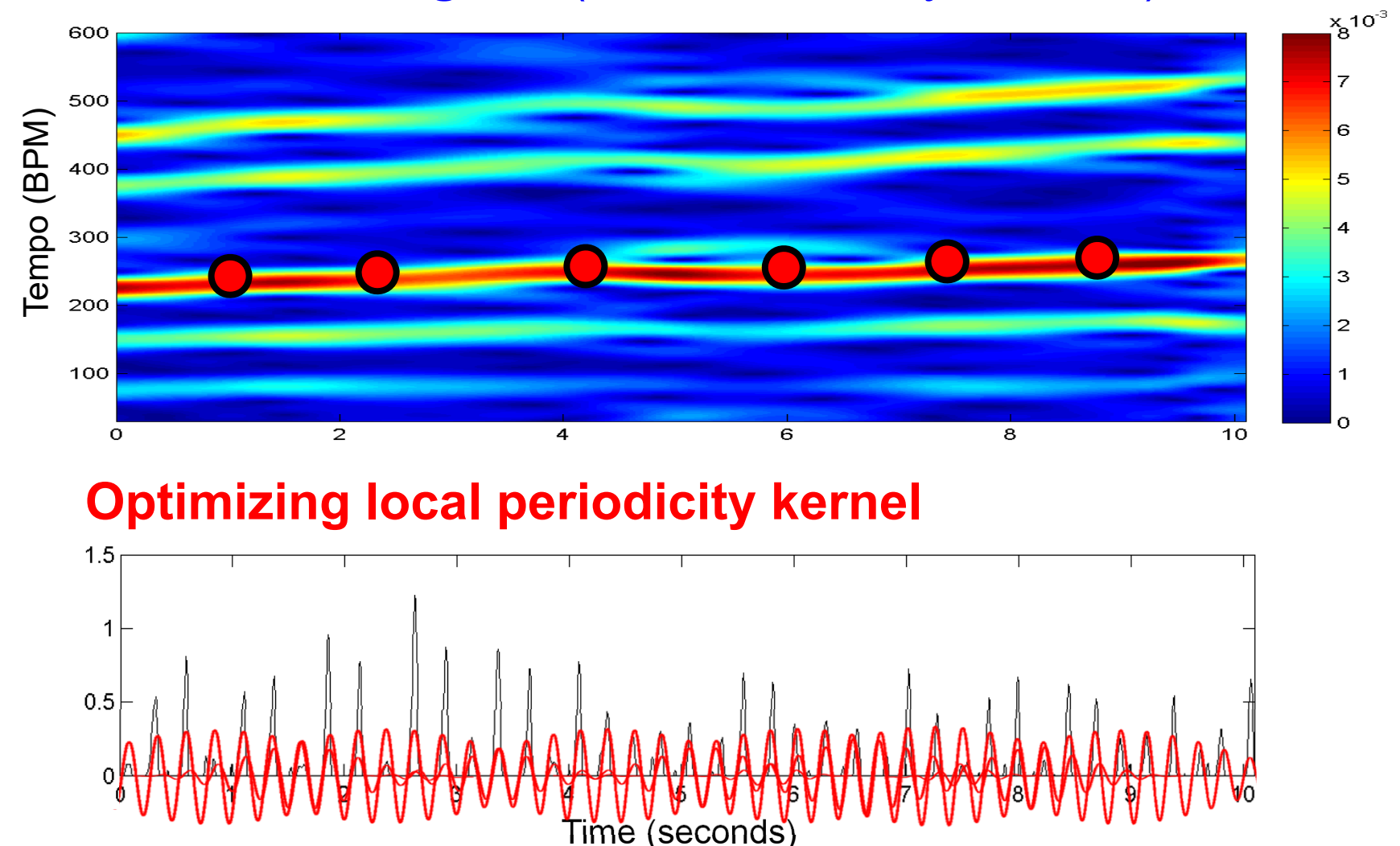

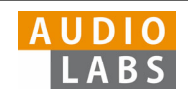

#### **Fourier temogram** (STFT of novelty function)

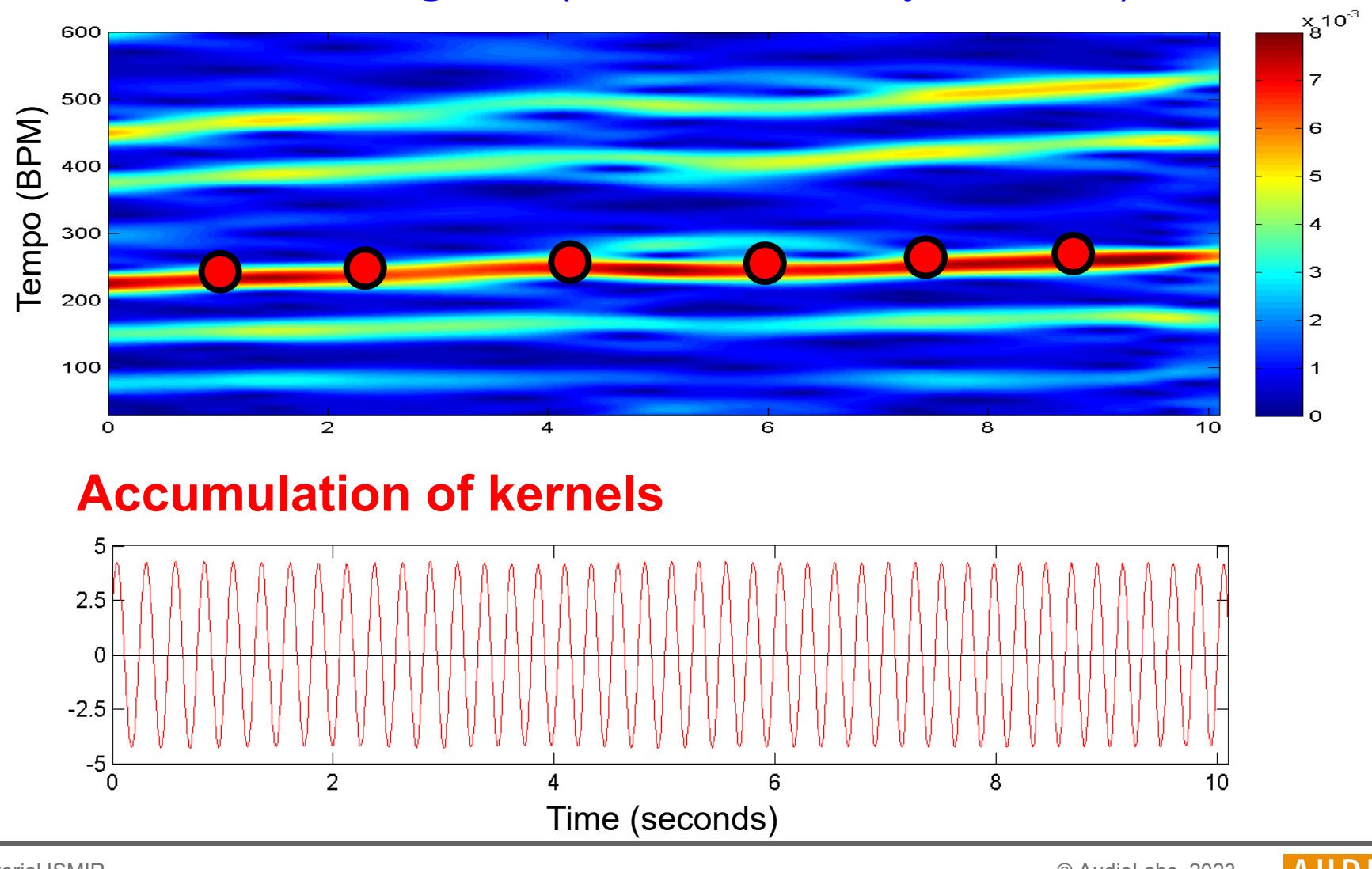

Tutorial ISMIRLearning with Music Signals © AudioLabs, 2023 Meinard Müller

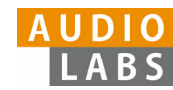

#### **Fourier temogram** (STFT of novelty function)

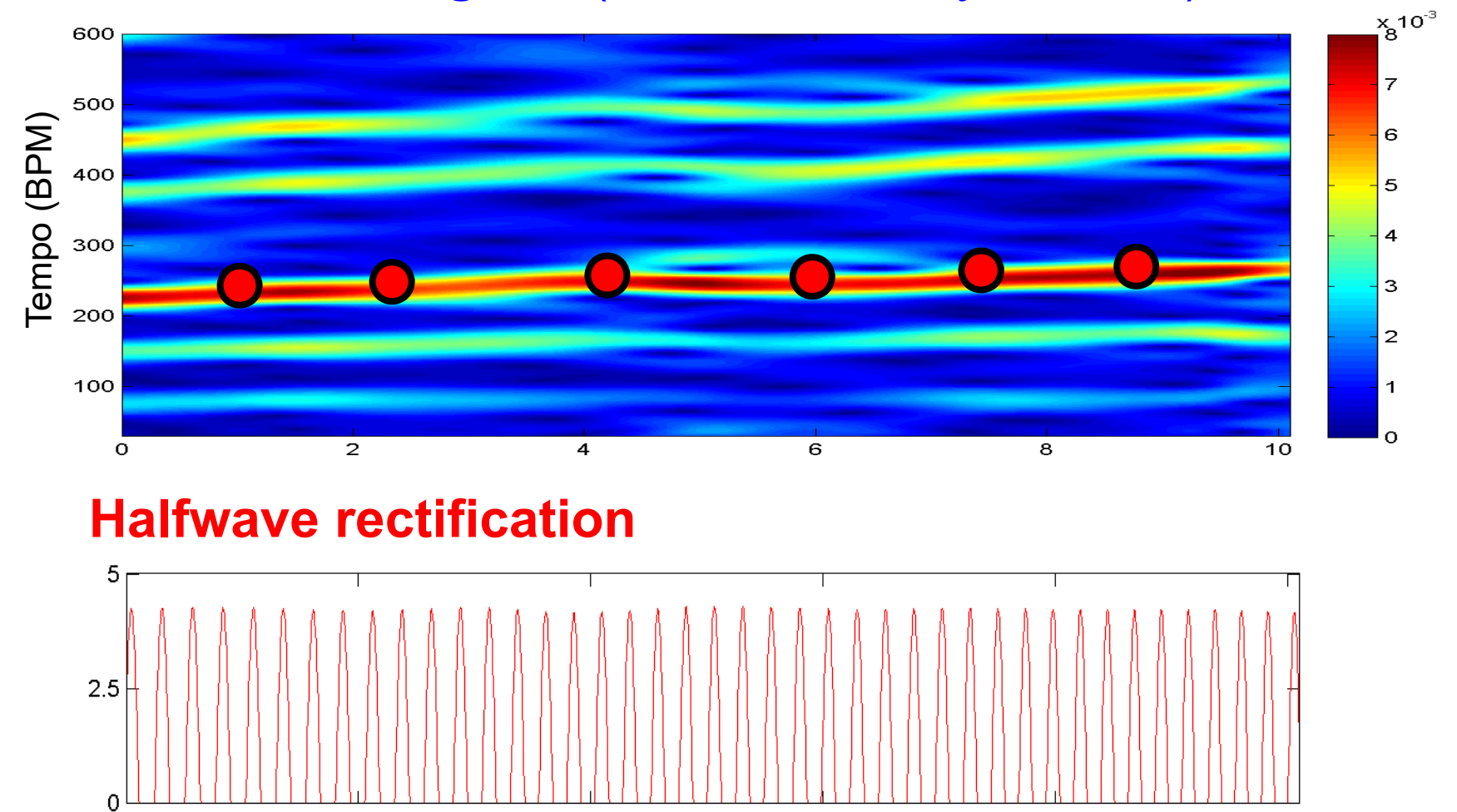

Time (seconds)

 $\Delta$ 

Tutorial ISMIRLearning with Music Signals

'∩

 $\overline{2}$ 

6.

© AudioLabs, 2023 Meinard Müller

 $10$ 

8

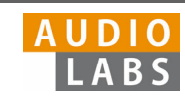

### **Novelty Curve**

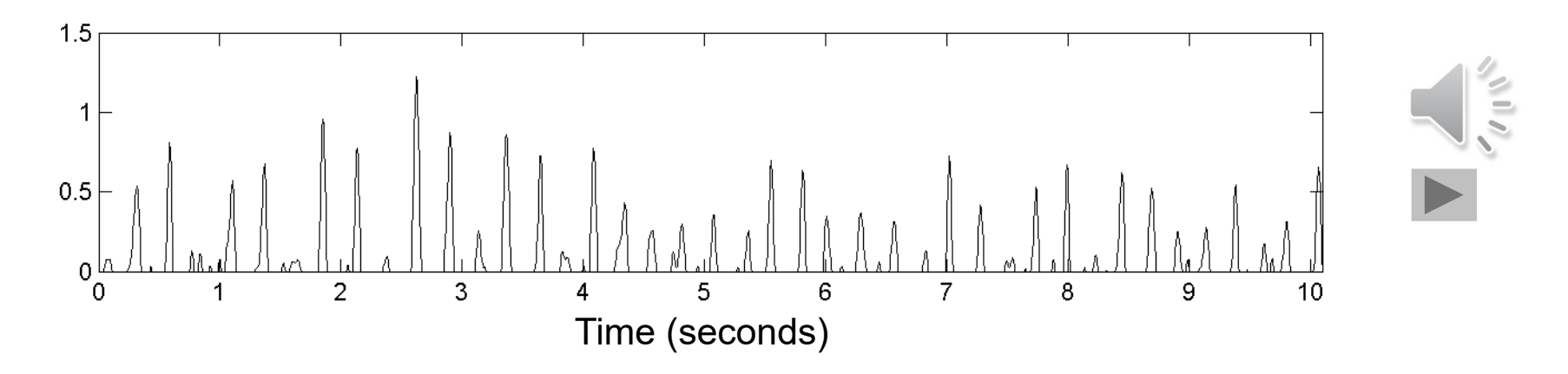

#### **Predominant Local Pulse (PLP)**

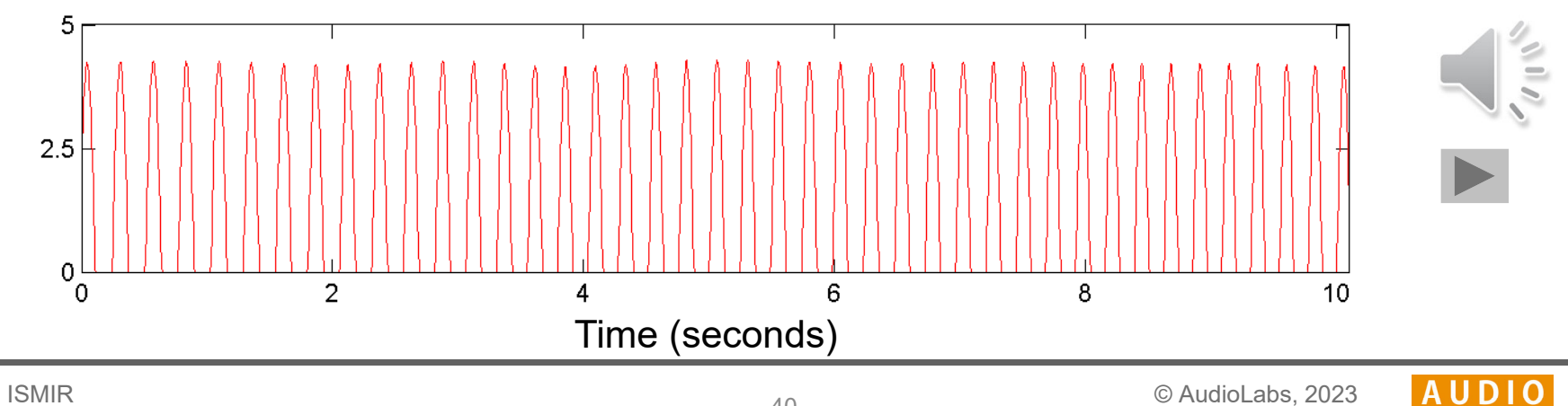

Tutorial ISMIRLearning with Music Signals

Meinard Müller

LABS

## FMP Notebooks

Structured in 10 parts

- $\overline{\phantom{a}}$  Part B: Basic introductions to
	- ш Jupyter notebook framework
	- $\mathcal{L}_{\mathcal{A}}$ Python programming
	- $\overline{\phantom{a}}$  Other technical concepts underlying these notebooks
- $\overline{\mathbb{R}}$ Part 0: Starting notebook
- $\overline{\phantom{a}}$  Part 1 to Part 8: Different music processing scenarios

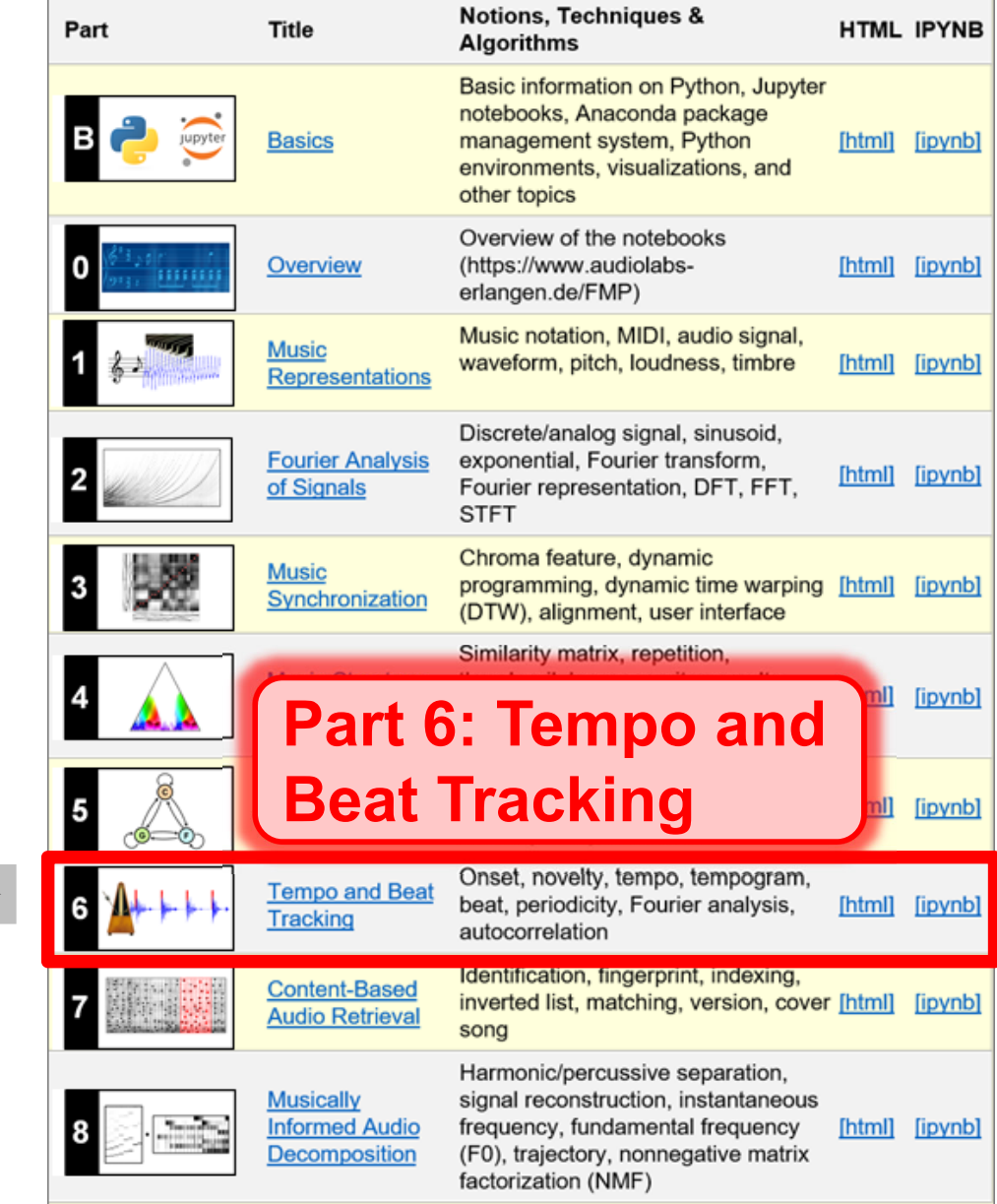

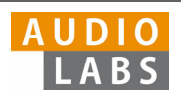

## Part B: Basics

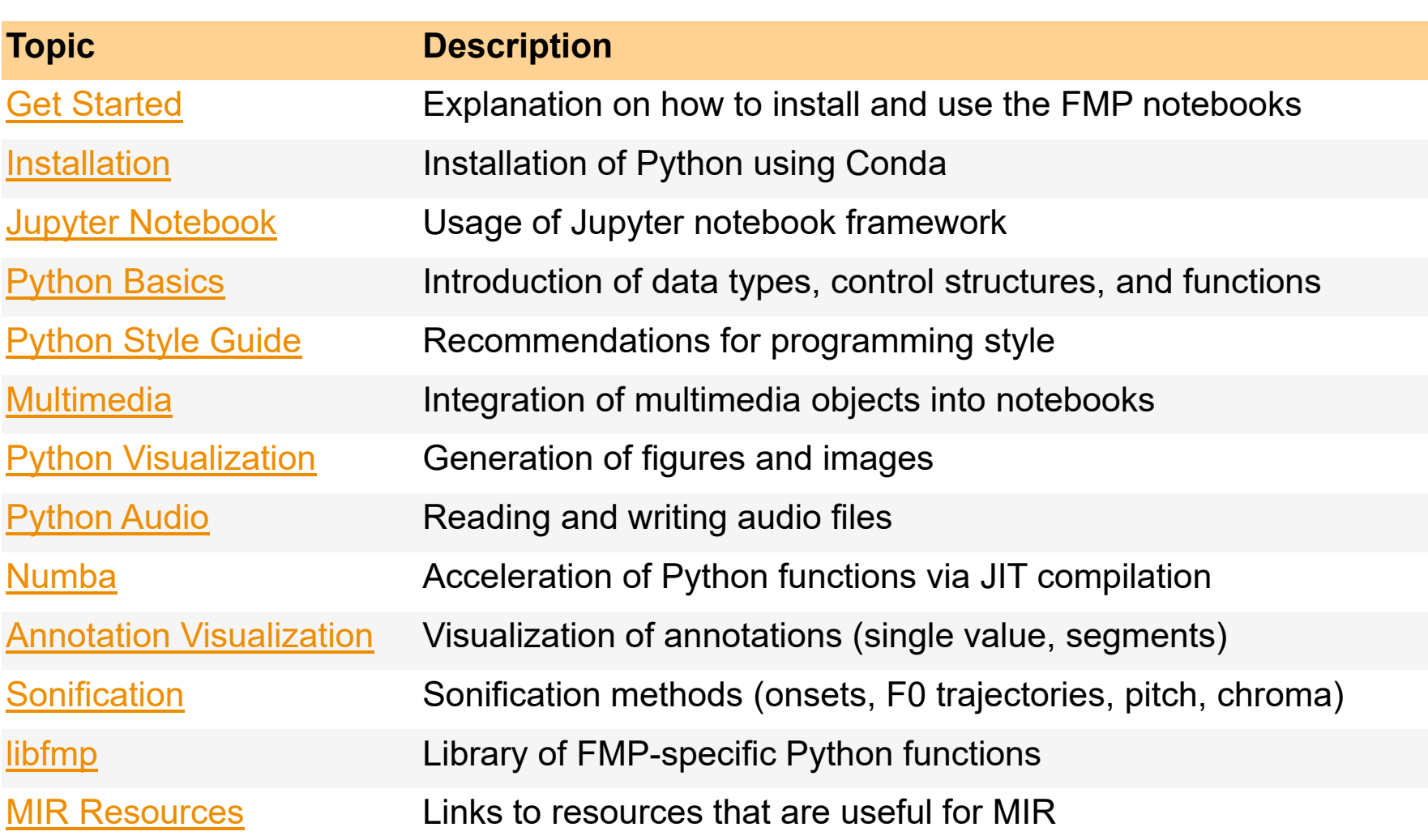

42

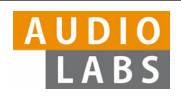

#### Part B: Basics Annotation Visualization

Examples for visualizing annotations of time positions and segments.

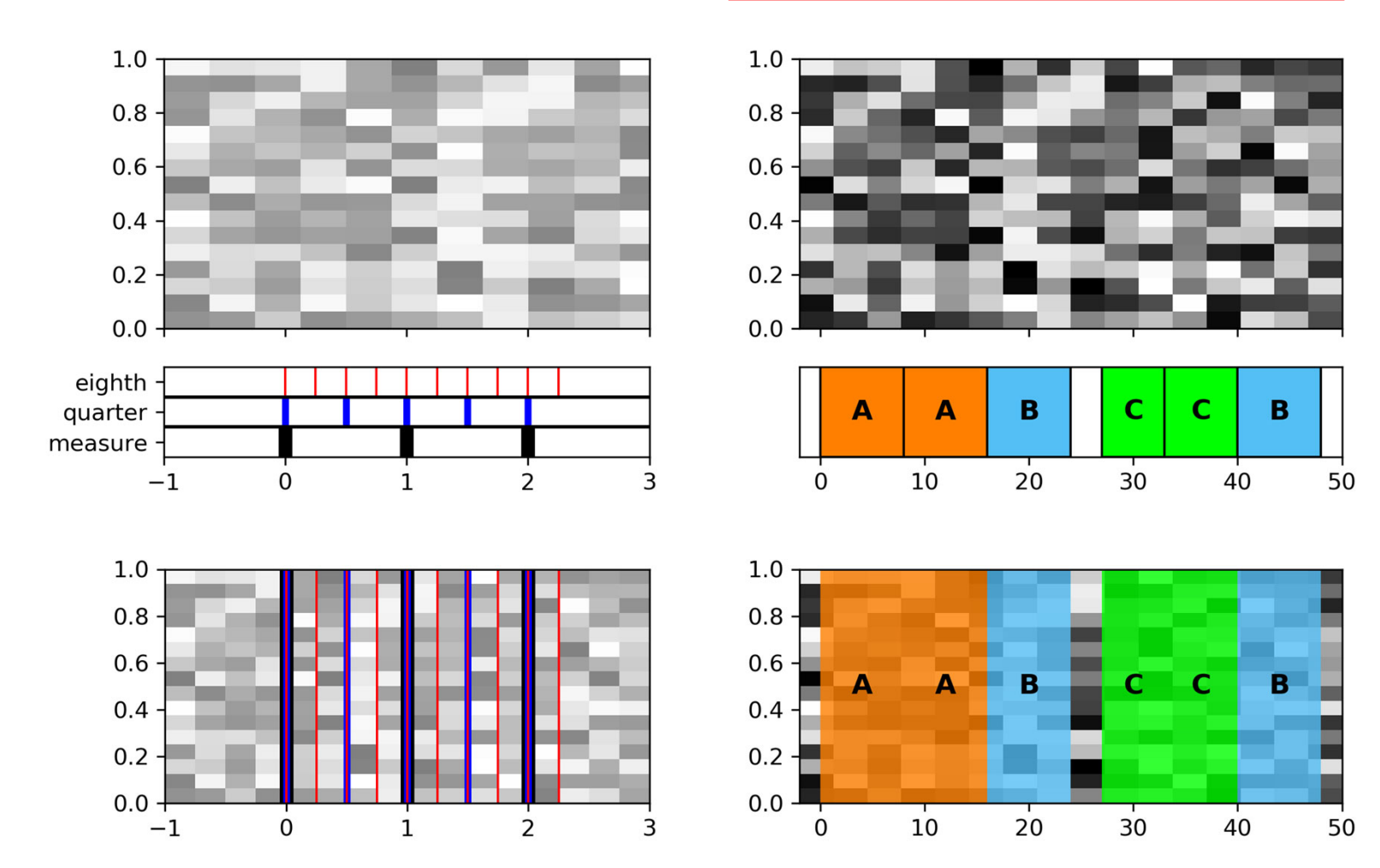

Tutorial ISMIRLearning with Music Signals © AudioLabs, 2023 Meinard Müller

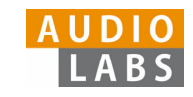

### Part 1: Music Representations Symbolic Format: CSV

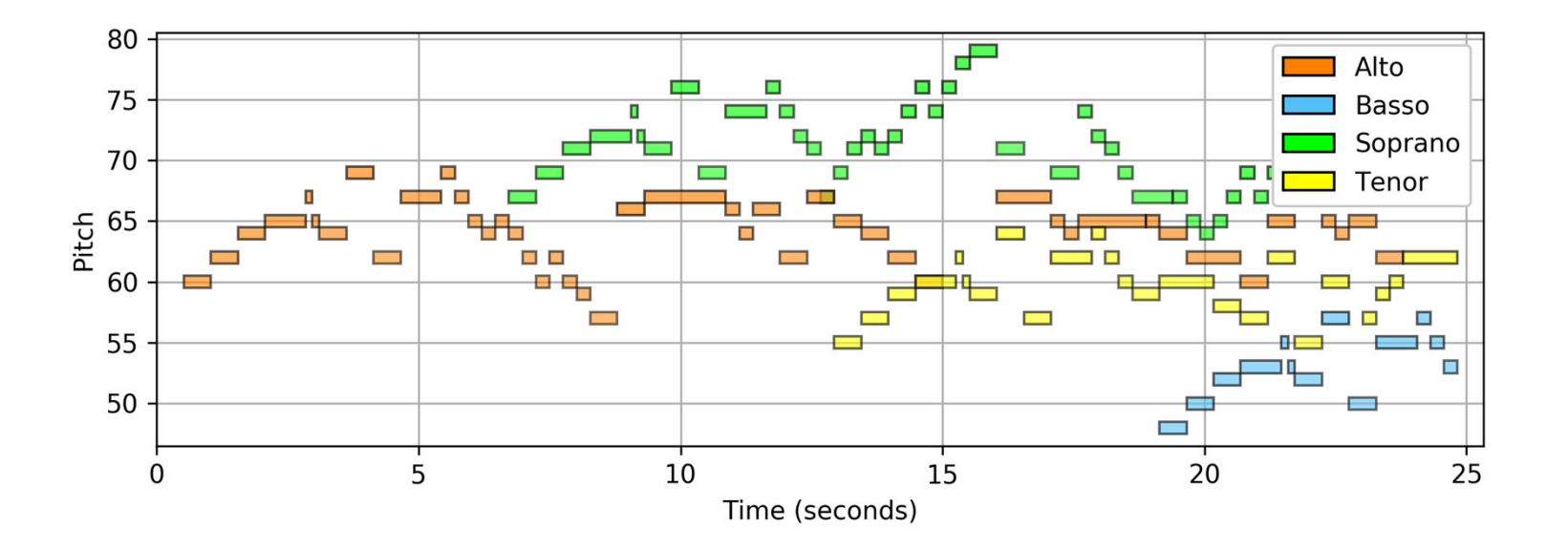

Visualization of a piano-roll representation (Fugue BWV 846 by Bach).

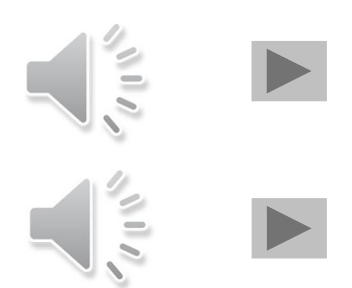

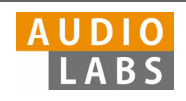

# Part 1: Music Representations

Waves and Waveforms

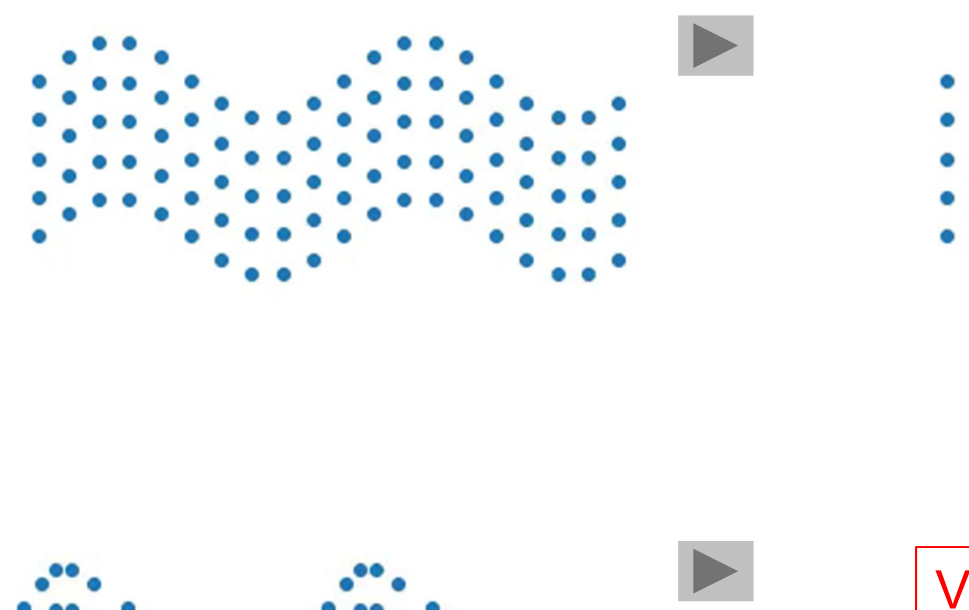

Videos illustrating the concepts of transverse, longitudinal, and combined waves.

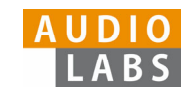

## Part 2: Fourier Analysis of Signals Discrete Fourier Transform (DFT)

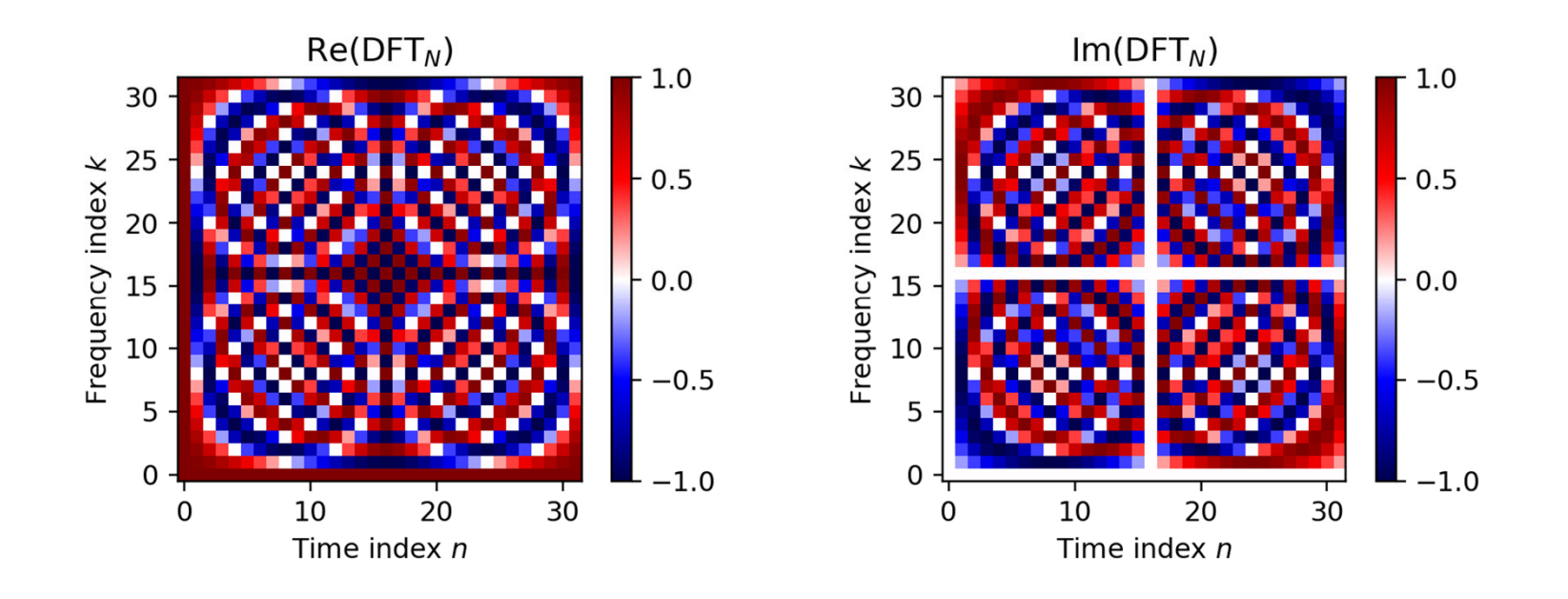

The matrix DFT $_{\mathsf{N}}$  and a visualization of its real and imaginary parts for the case *N* = 32

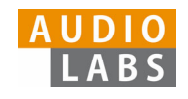

### Part 2: Fourier Analysis of Signals STFT: Padding

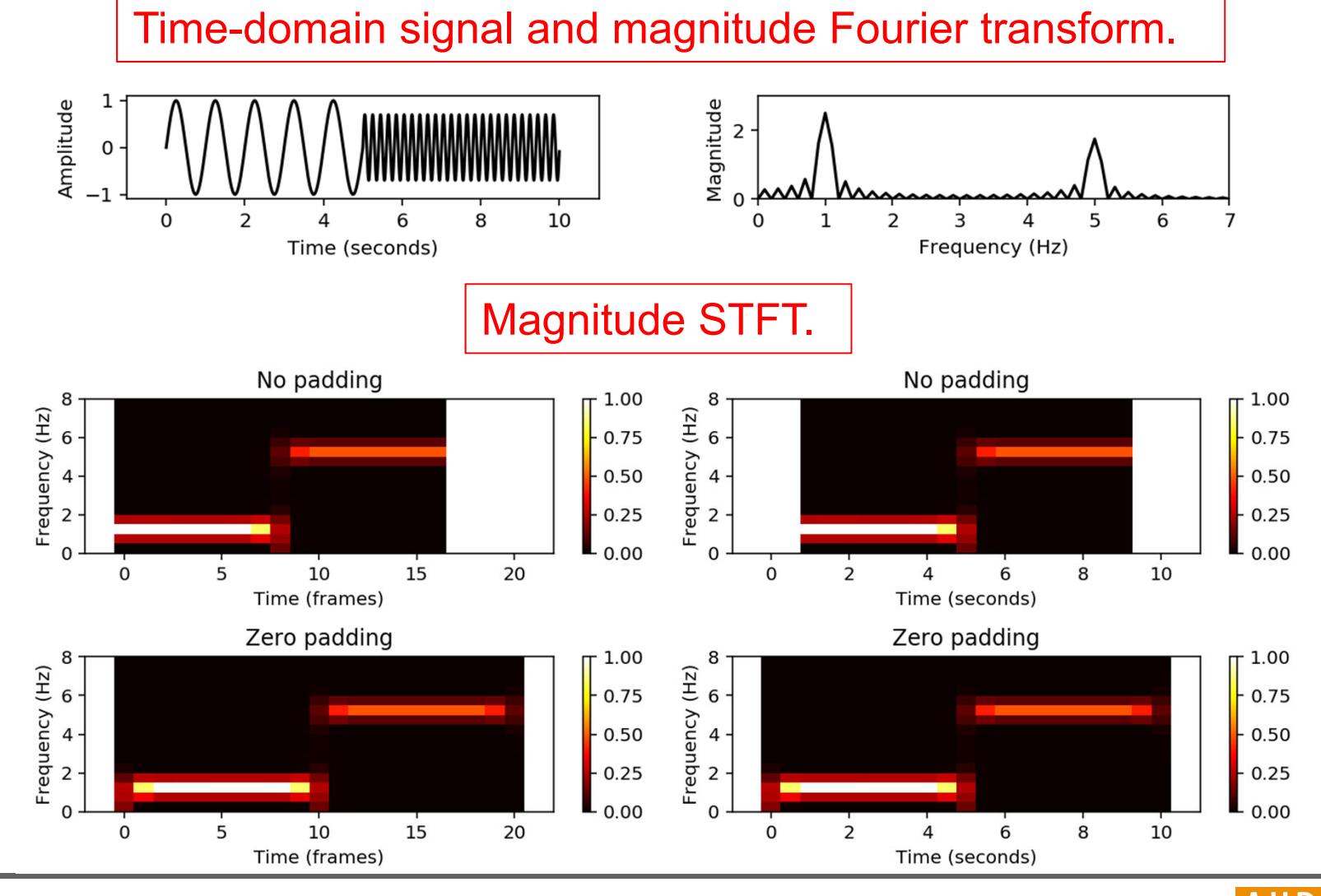

Tutorial ISMIRLearning with Music Signals © AudioLabs, 2023 Meinard Müller

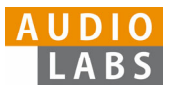

### Part 2: Fourier Analysis of Signals Digital Signals: Quantization

Uniform and nonuniform quantization (based on  $\mu$ -law encoding) using  $\lambda = 6$  quantization levels.

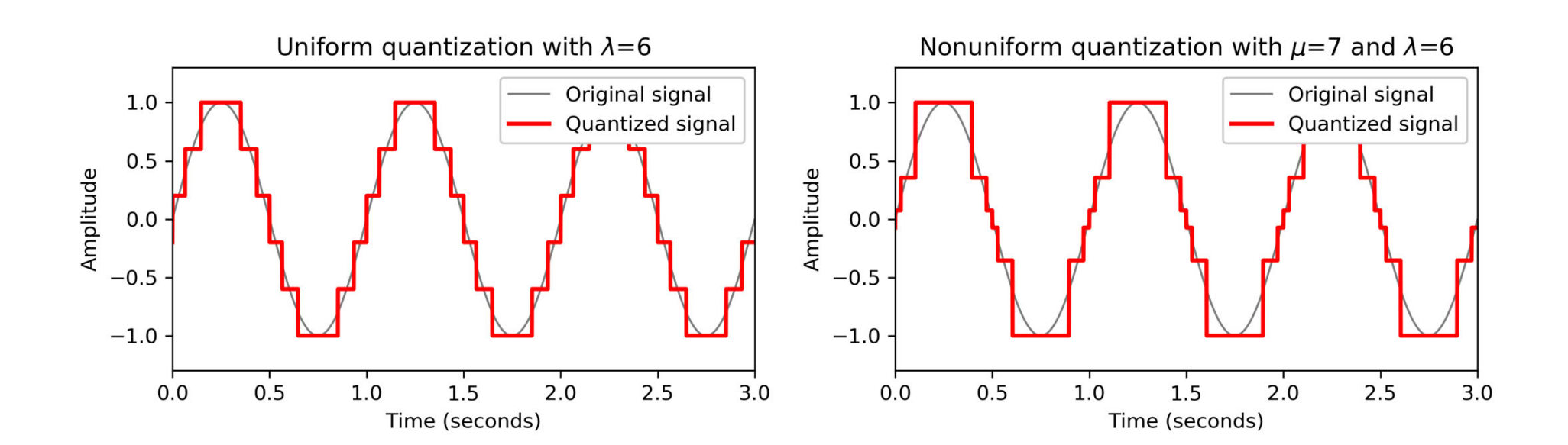

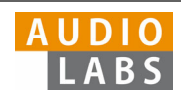

### Part 3: Music Synchronization Transposition and Tuning

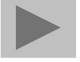

Tuning procedure using a comb-filter approach.

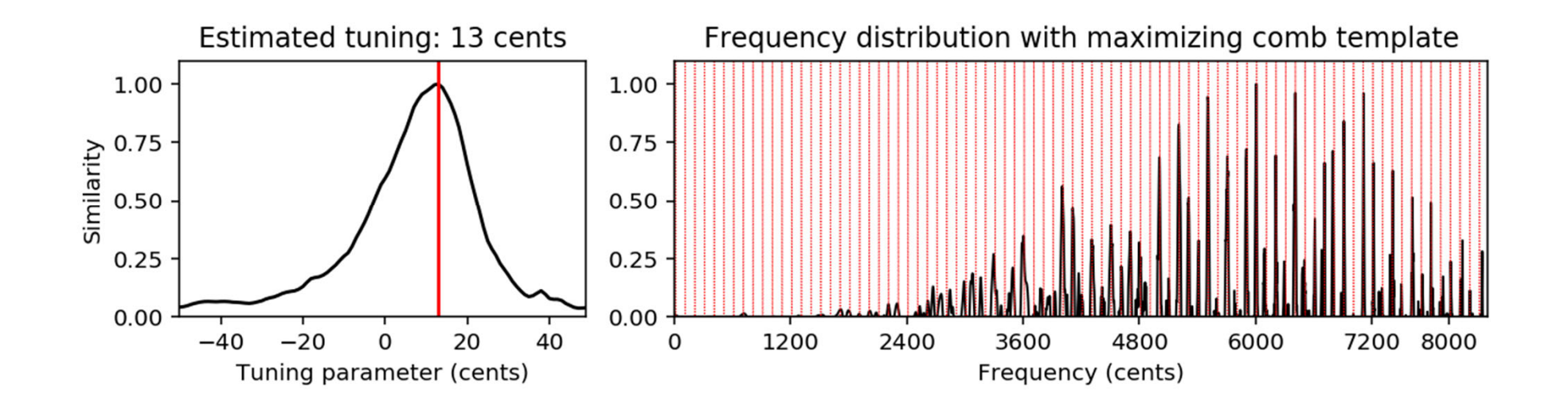

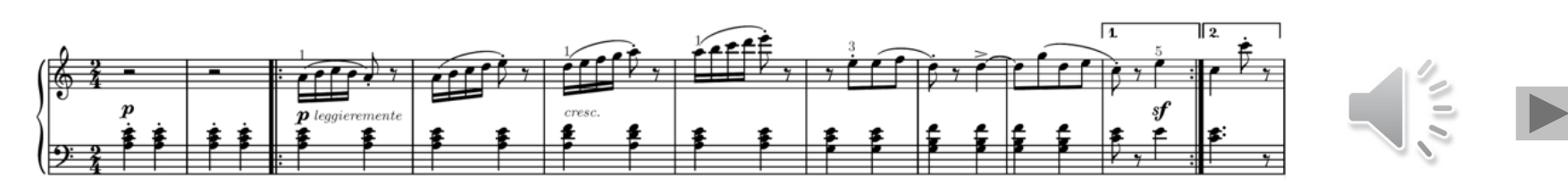

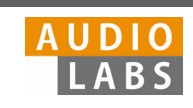

### Part 3: Music Synchronization Music Synchronization

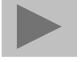

Music synchronization result obtained for two input chromagrams (obtained from two recordings of the beginning of Beethoven's Fifth Symphony).

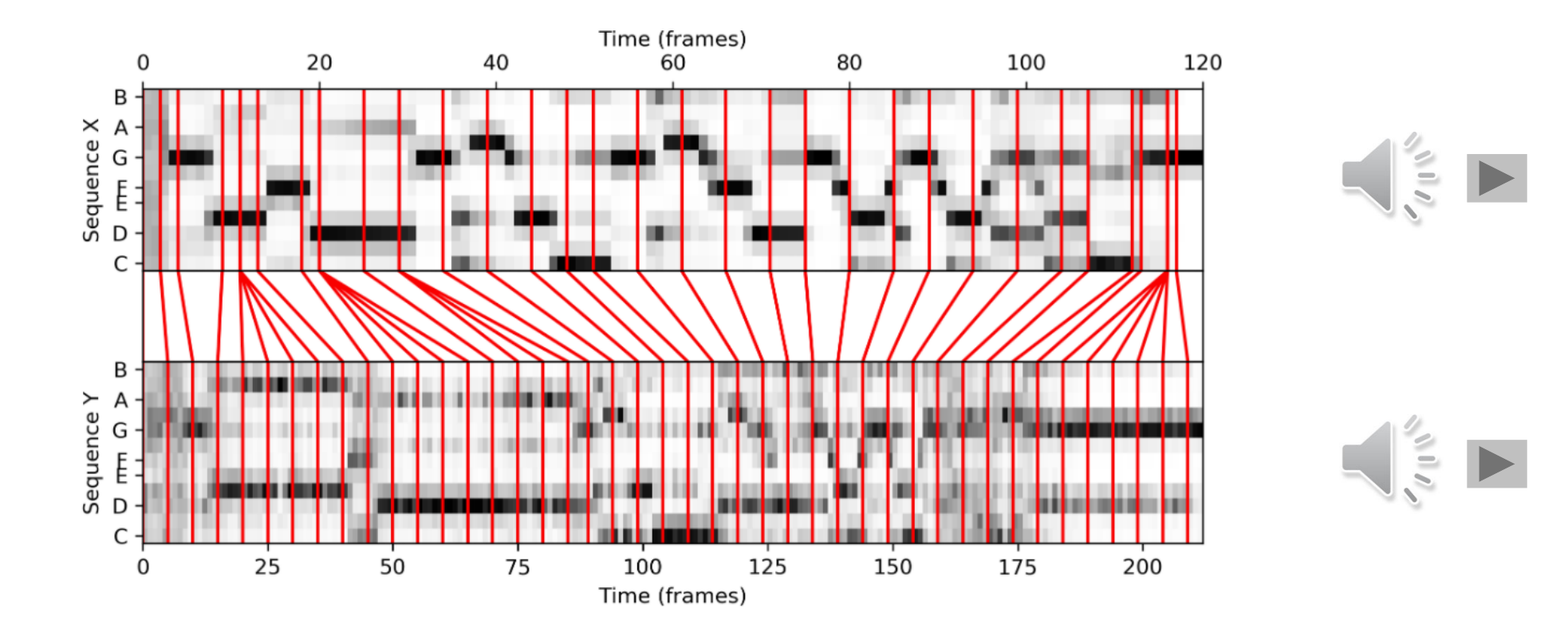

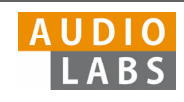

## Part 4: Music Structure Analysis SSM: Synthetic Generation

Structure annotation and different synthetically generated SSMs.

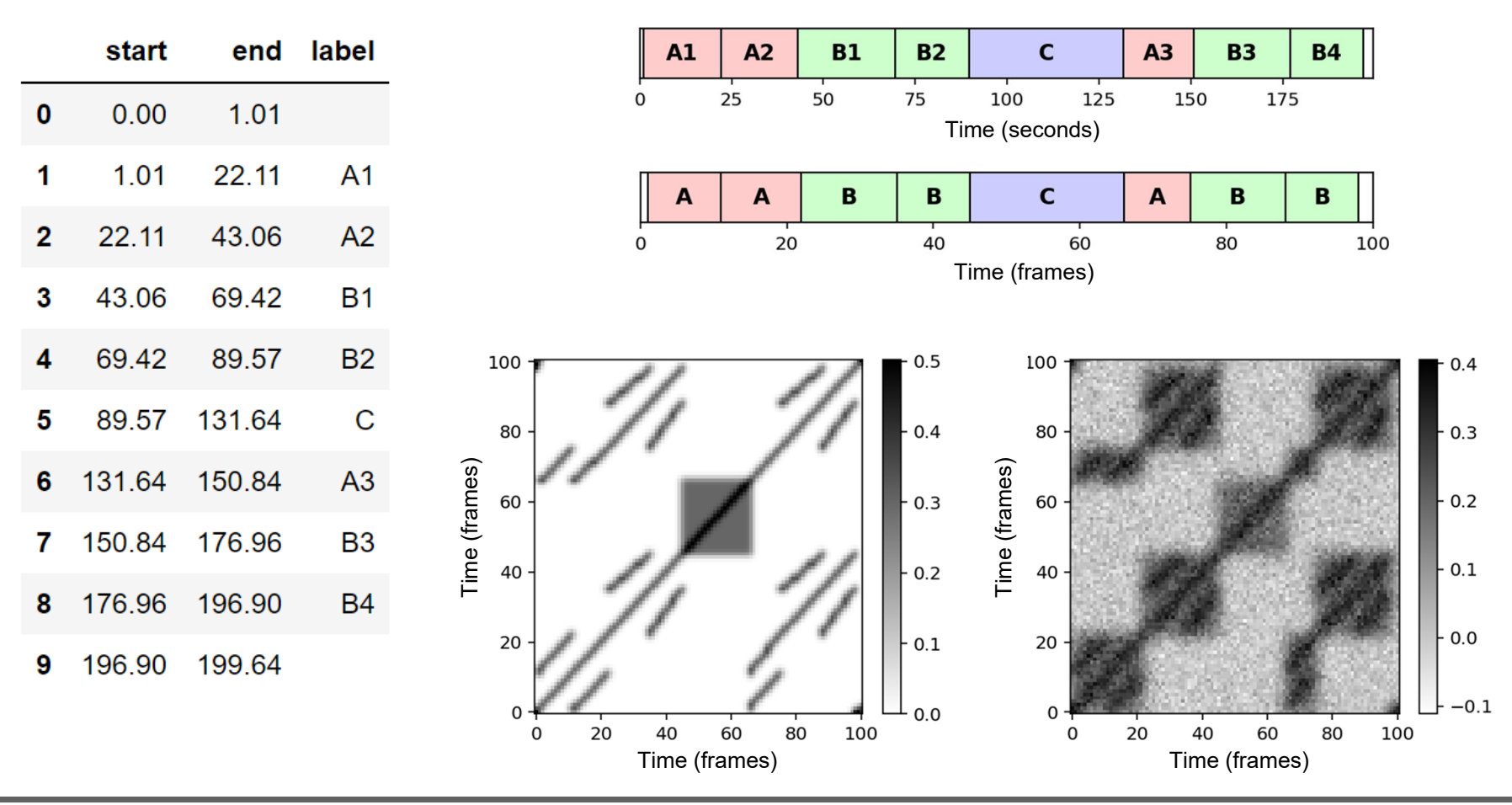

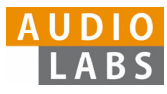

#### Part 5: Chord Recognition Template-Based Chord Recognition

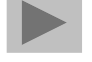

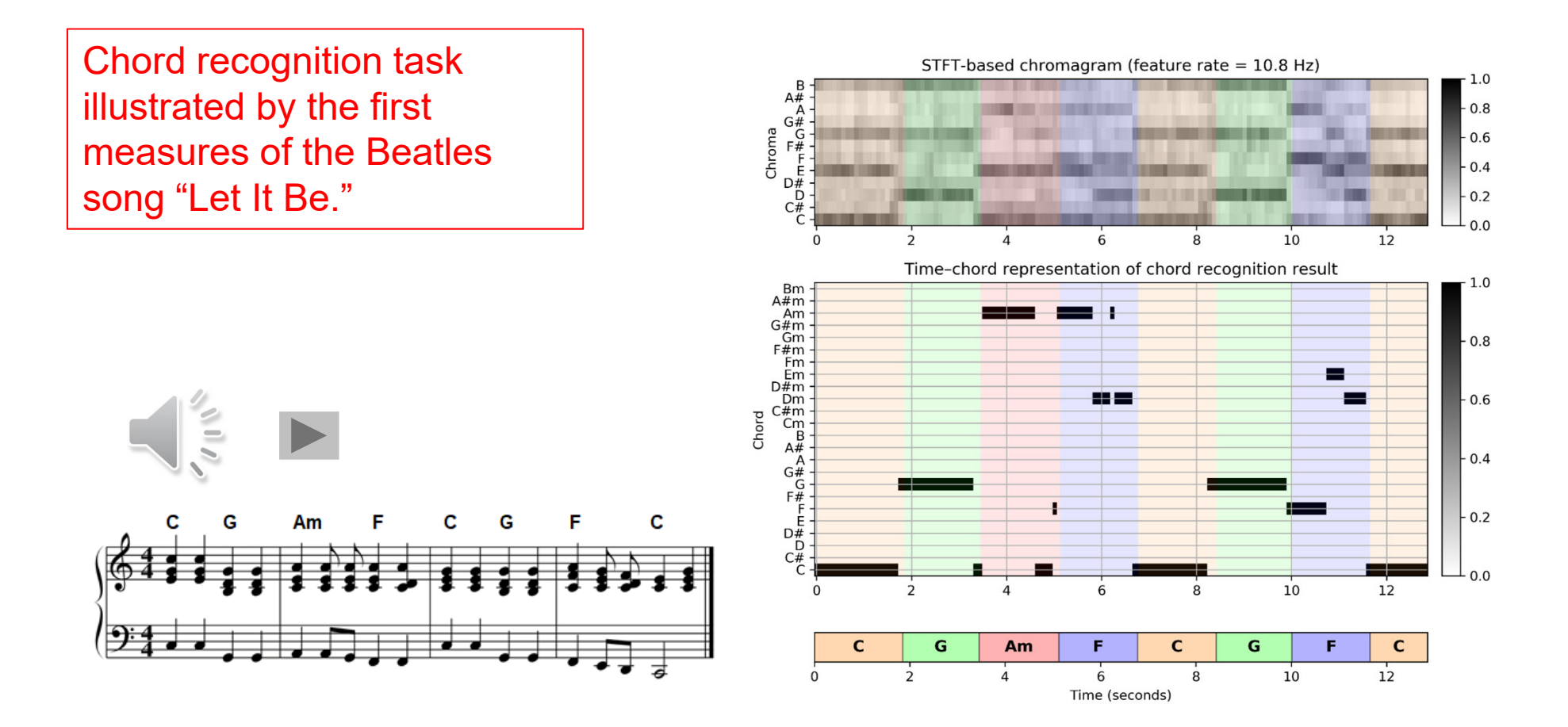

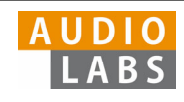

#### Part 5: Chord Recognition Experiments: Beatles Collection

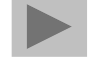

Prefiltering experiments for a template-based and an HMM-based chord recognizer applied to two different input chroma representations (STFT, CQT).

The evaluation is performed on the basis of four Beatles songs (LetItB, HereCo, ObLaDi, PennyL).

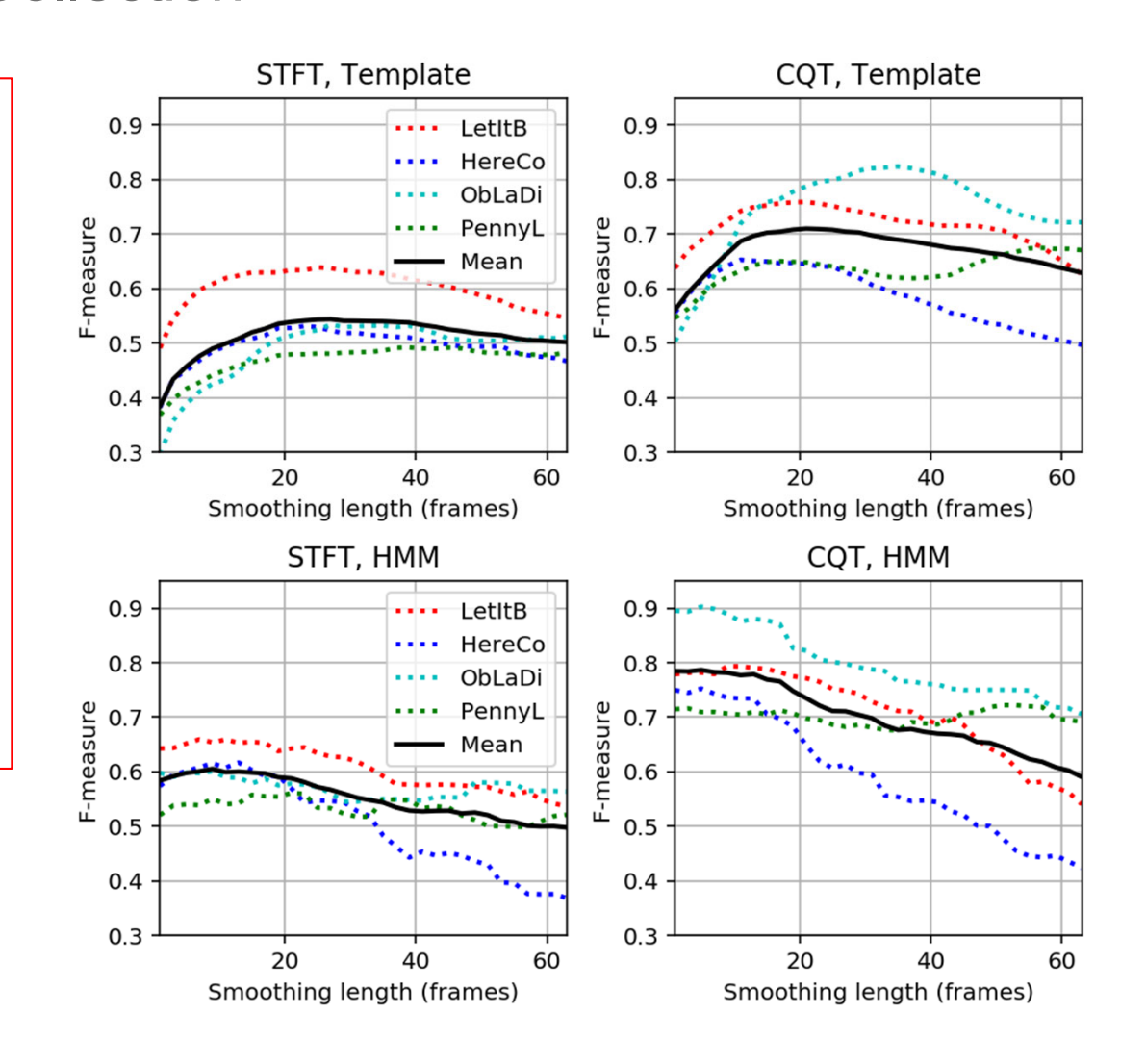

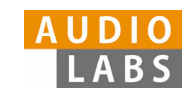

## Part 6: Tempo and Beat Tracking

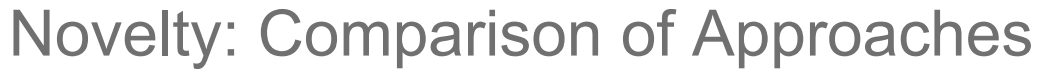

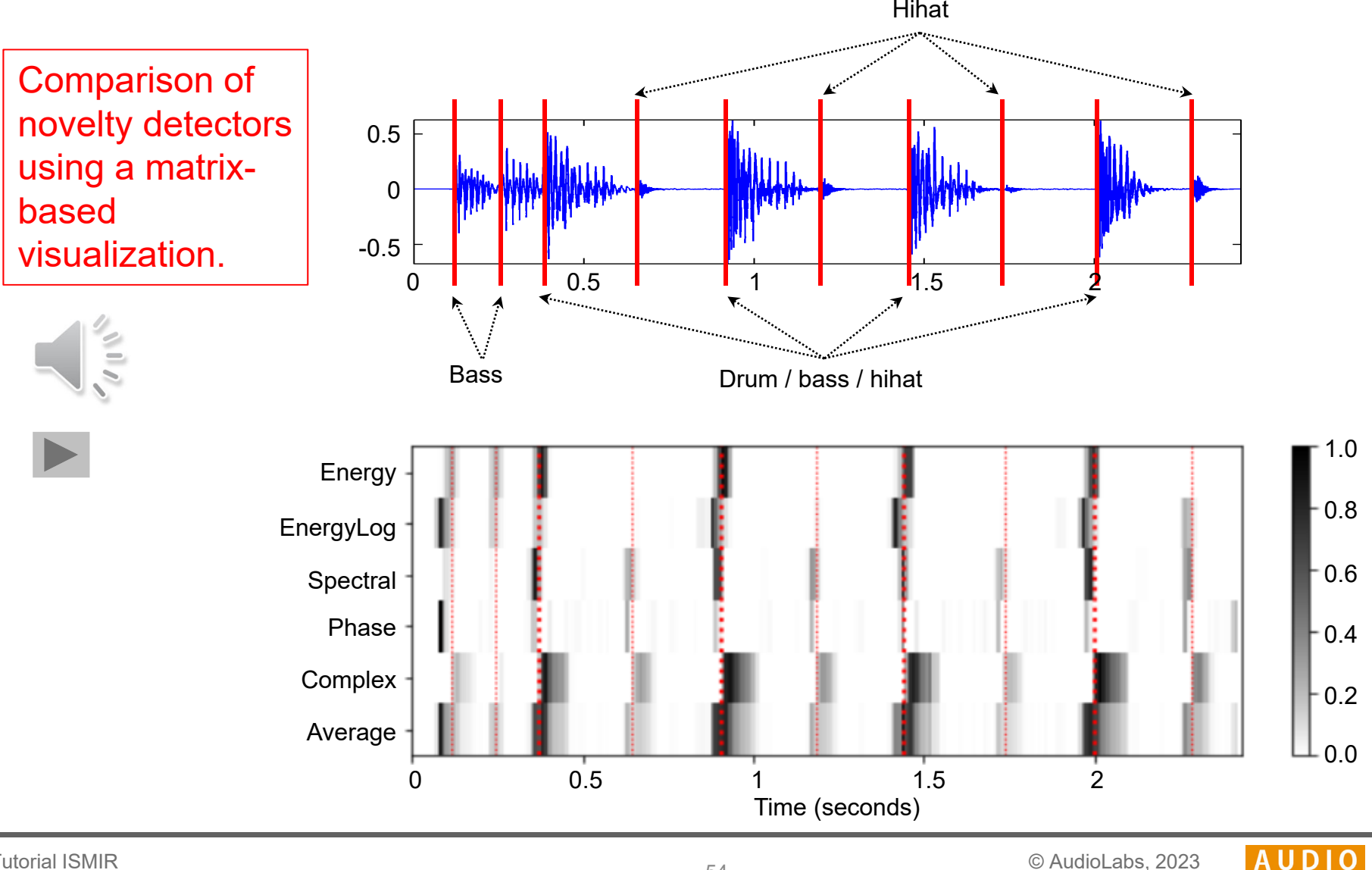

Tutorial ISMIRLearning with Music Signals

Meinard Müller

**LABS** 

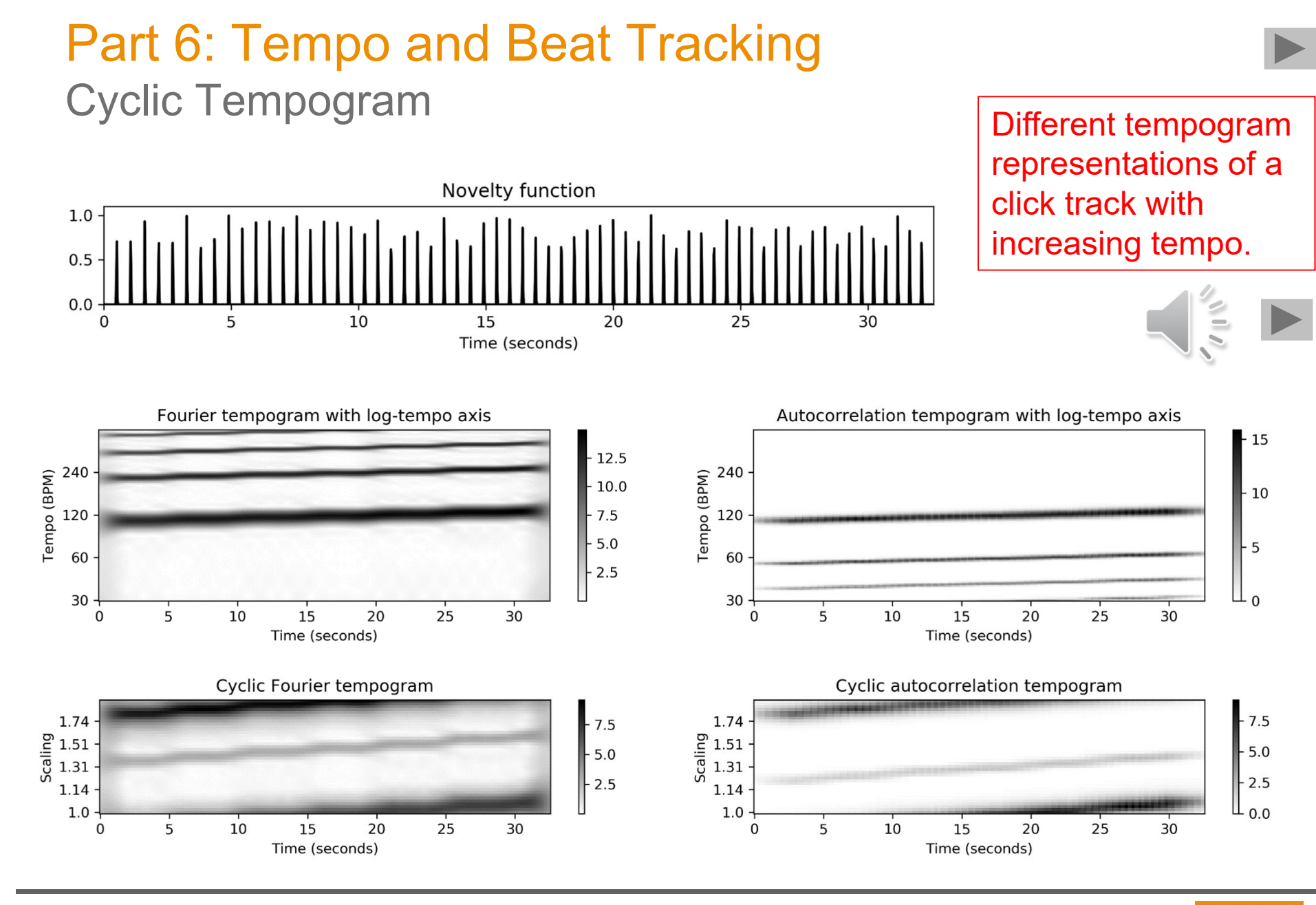

Tutorial ISMIRLearning with Music Signals © AudioLabs, 2023 Meinard Müller

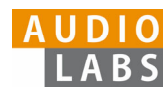

## Part 6: Tempo and Beat Tracking

#### Adaptive Windowing

Example of adaptive windowing using a parameter  $\lambda$  to control the neighborhood's relative size to be excluded.

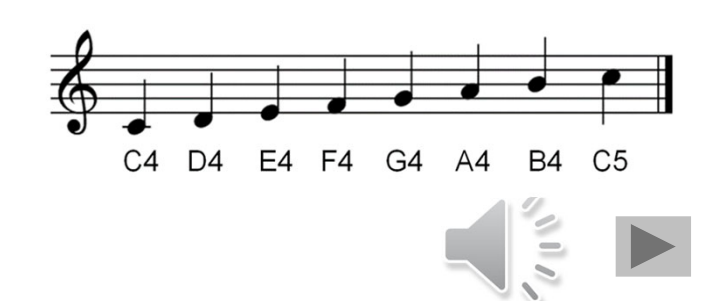

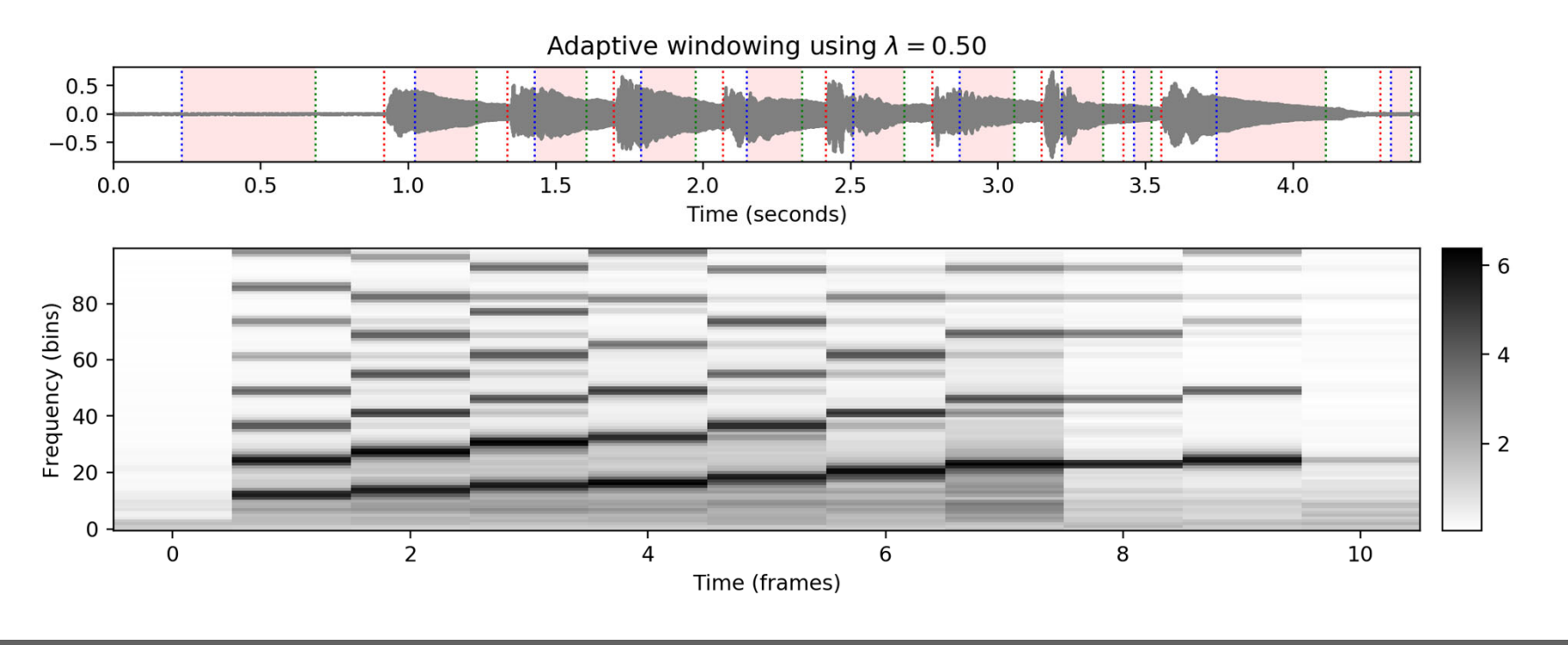

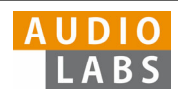

## Part 7: Content-Based Audio Retrieval

#### Audio Identification

Evaluation measures that indicate the agreement between two constellation maps computed for an original version (Reference) and a noisy version (Estimation).

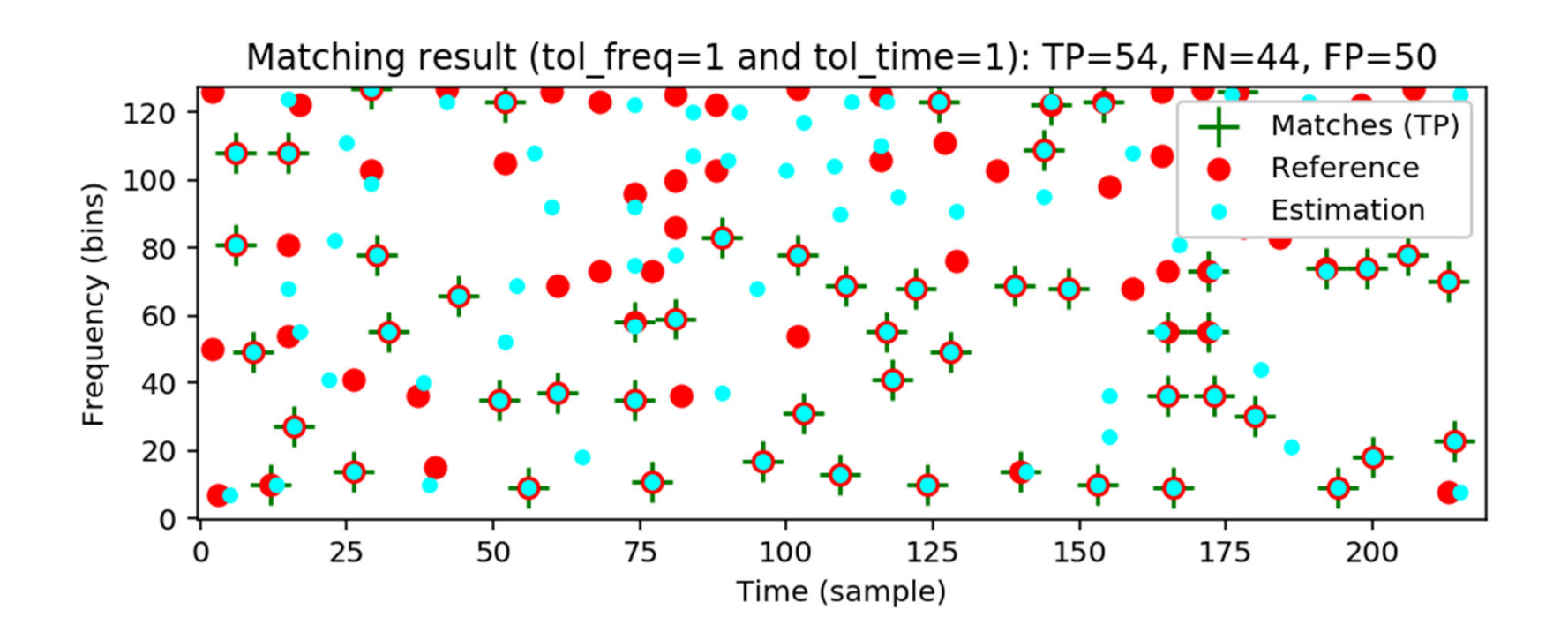

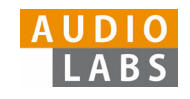

### Part 7: Content-Based Audio Retrieval Audio Matching

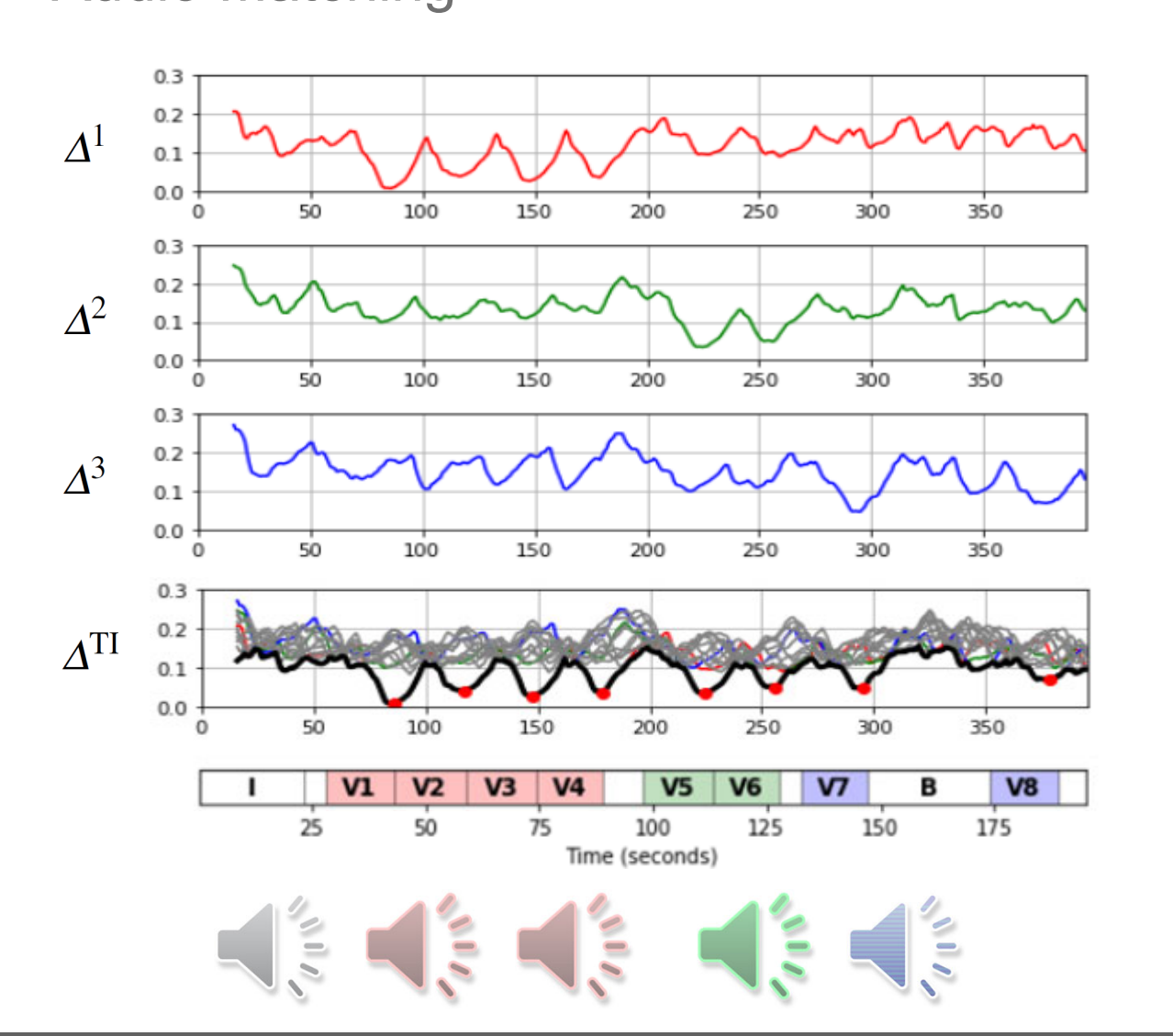

Transposition-invariant matching function illustrated by Zager and Evans' song "In the Year 2525."

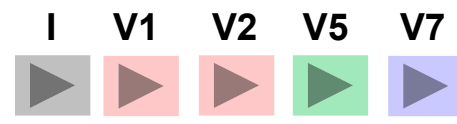

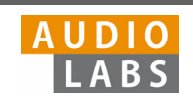

## Part 7: Content-Based Audio Retrieval

#### Evaluation Measures

Various evaluation metrics applied to a toy example. Break-even point = 0.50

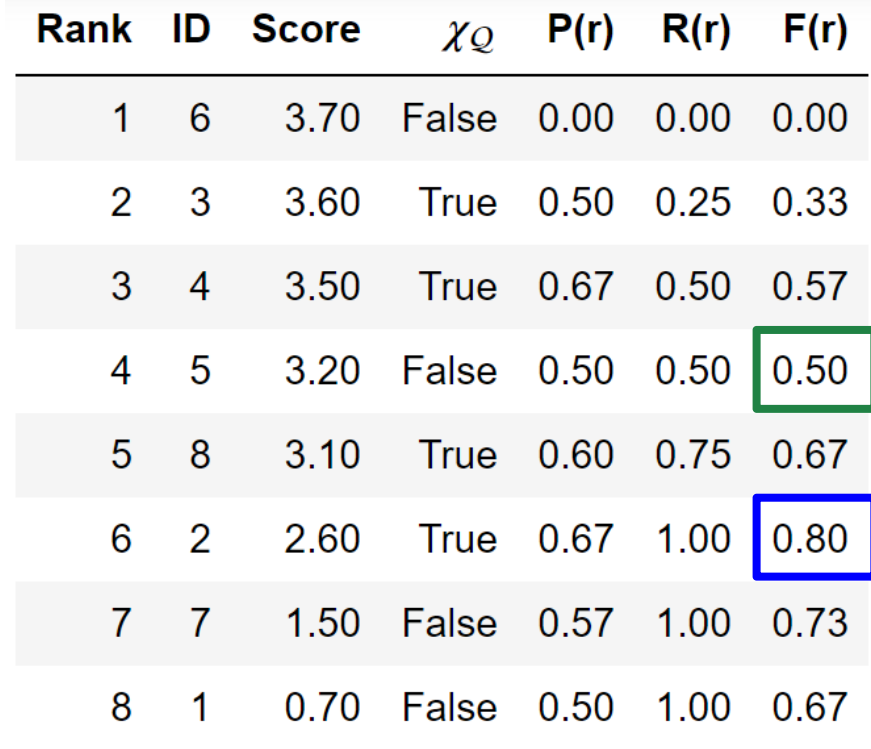

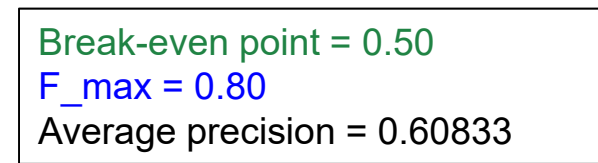

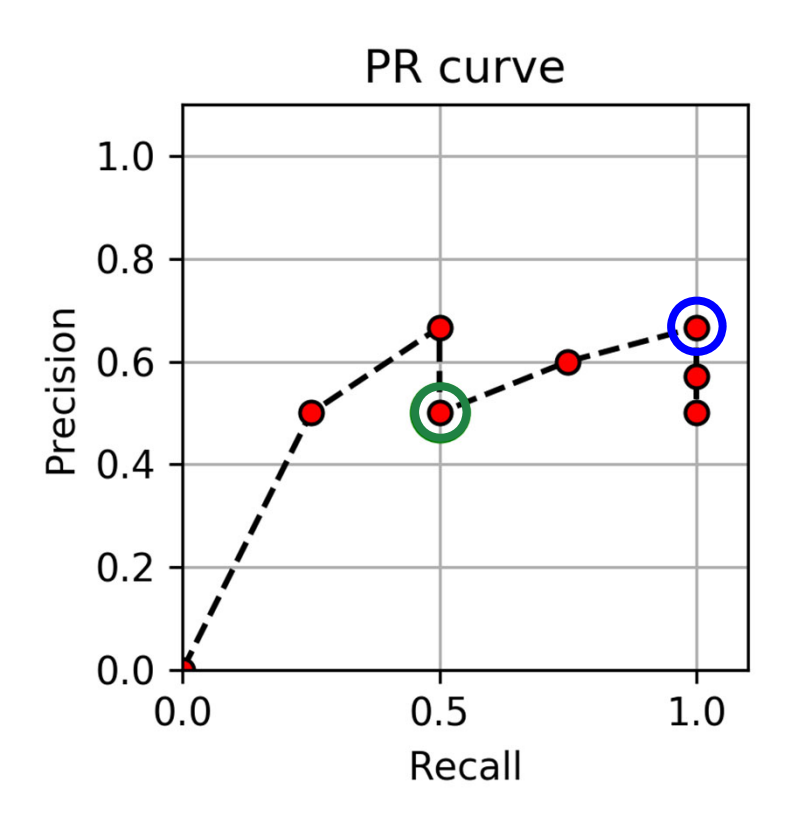

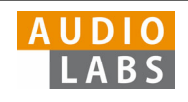

# Part 8: Audio Decomposition

Instantaneous Frequency Estimation

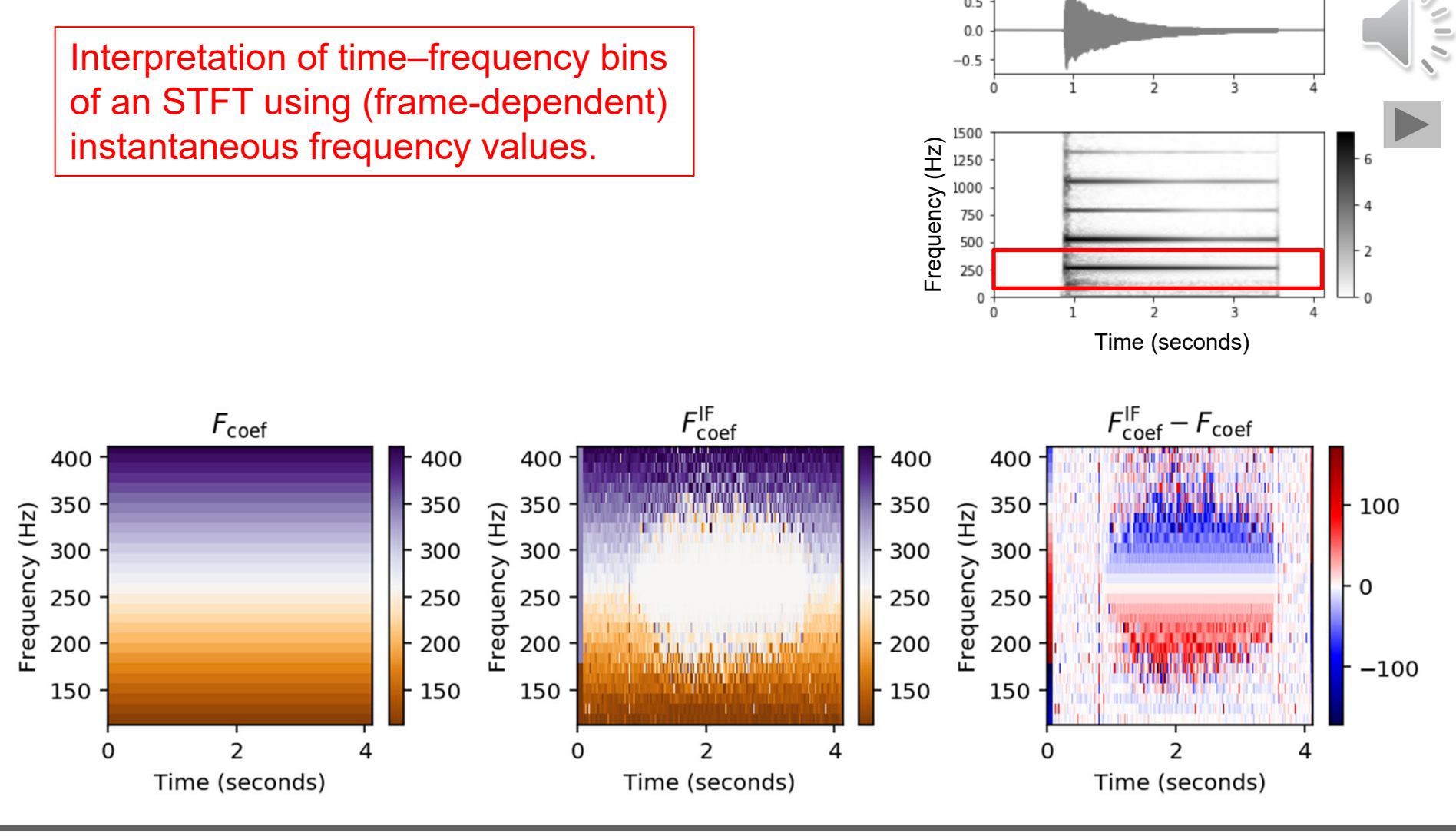

 $0.5$ 

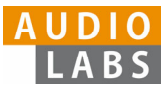

### Part 8: Audio Decomposition Fundamental Frequency Tracking

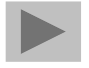

Salience representation with trajectories computed by

- (a) a frame-wise approach,
- (b) an approach using continuity constraints, and
- (c) a score-informed approach.

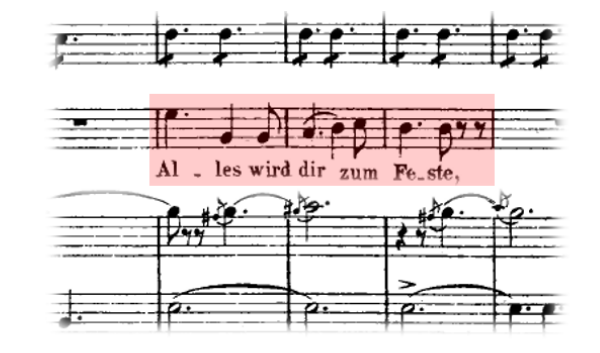

Figure 8.10a from [Müller, FMP, Springer 2015]

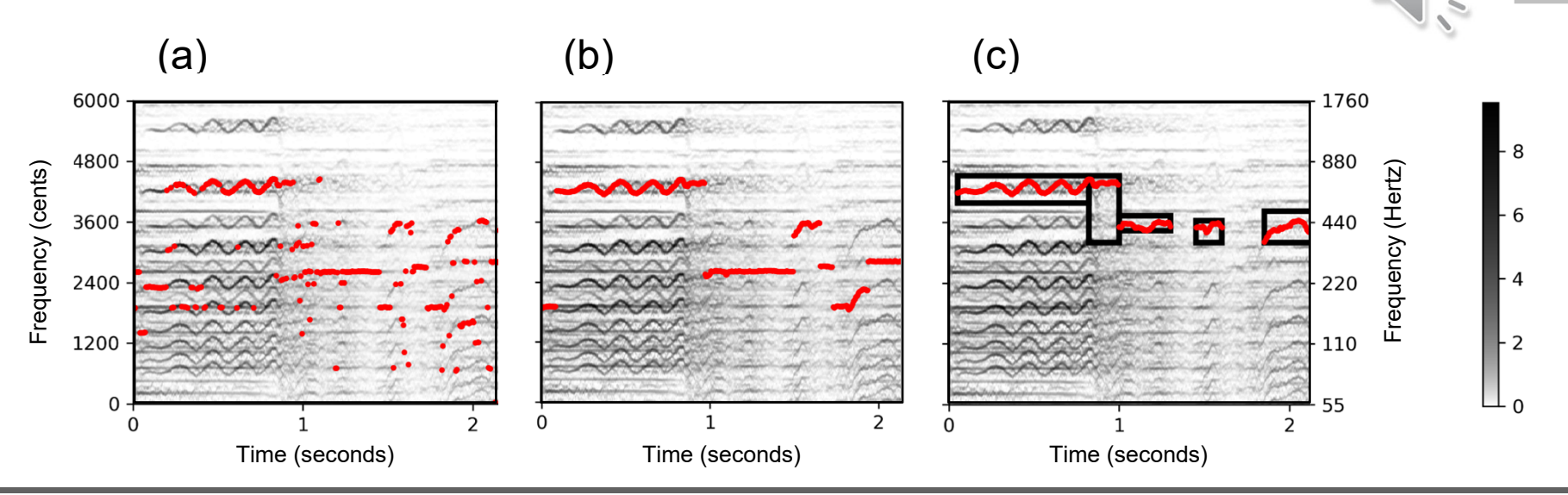

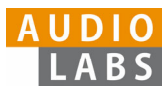

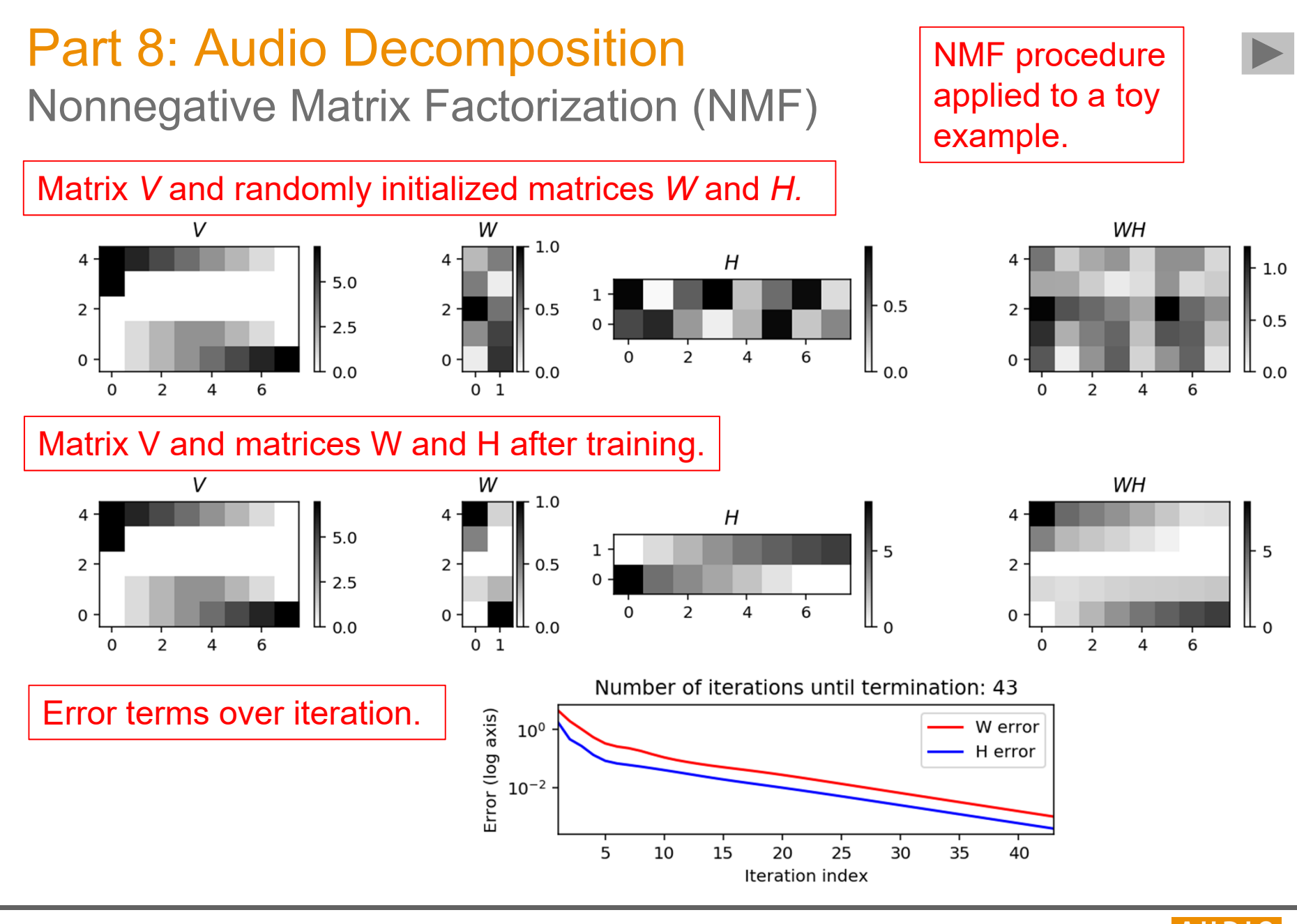

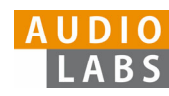

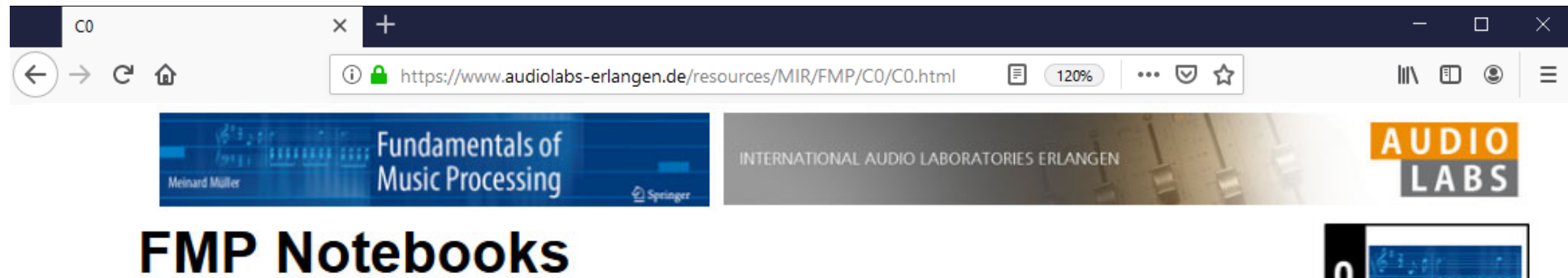

Python Notebooks for Fundamentals of Music Processing

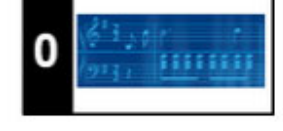

#### **https://www.audiolabs-erlangen.de/FMP**

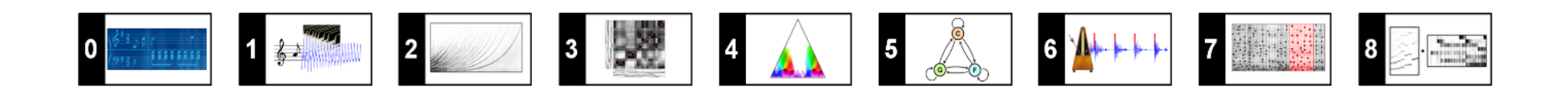

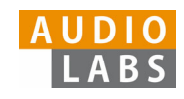

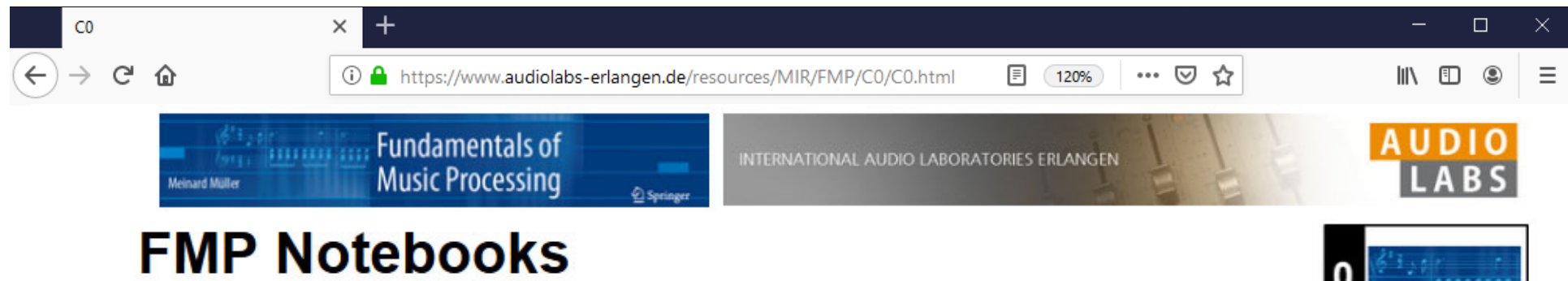

Python Notebooks for Fundamentals of Music Processing

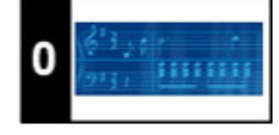

#### **https://www.audiolabs-erlangen.de/FMP**

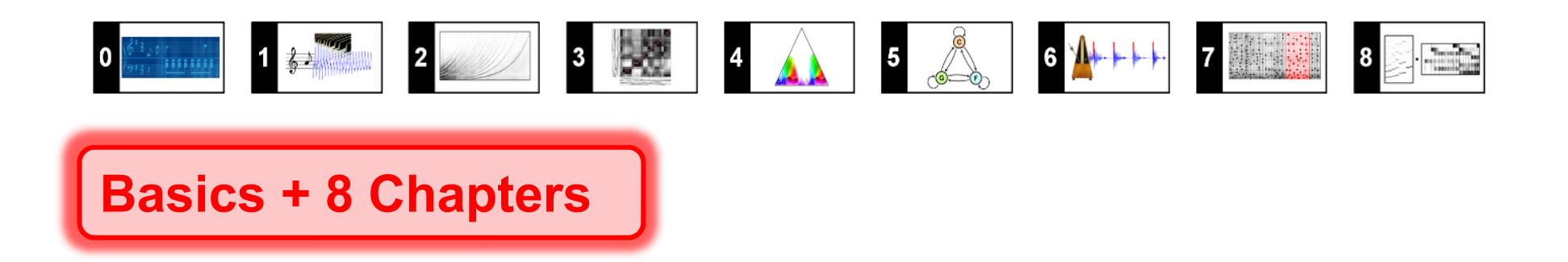

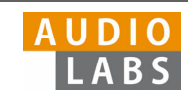

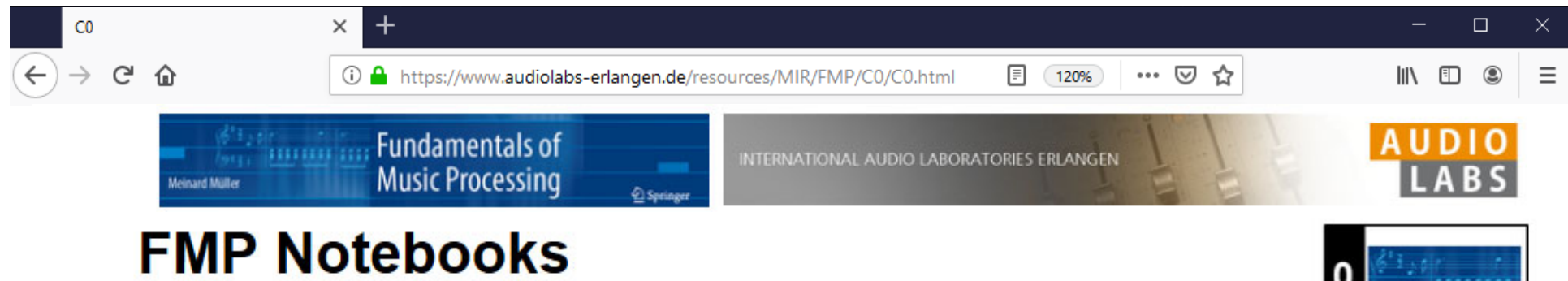

Python Notebooks for Fundamentals of Music Processing

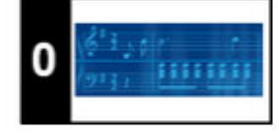

#### **https://www.audiolabs-erlangen.de/FMP**

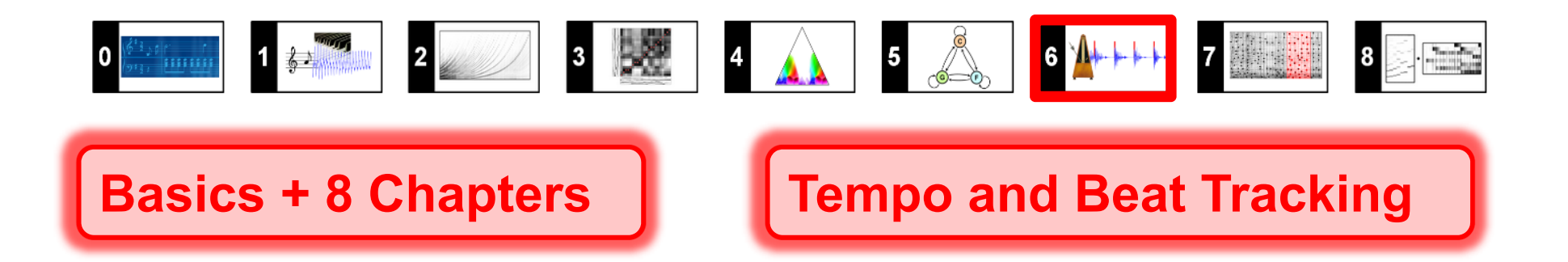

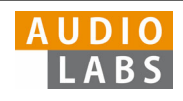

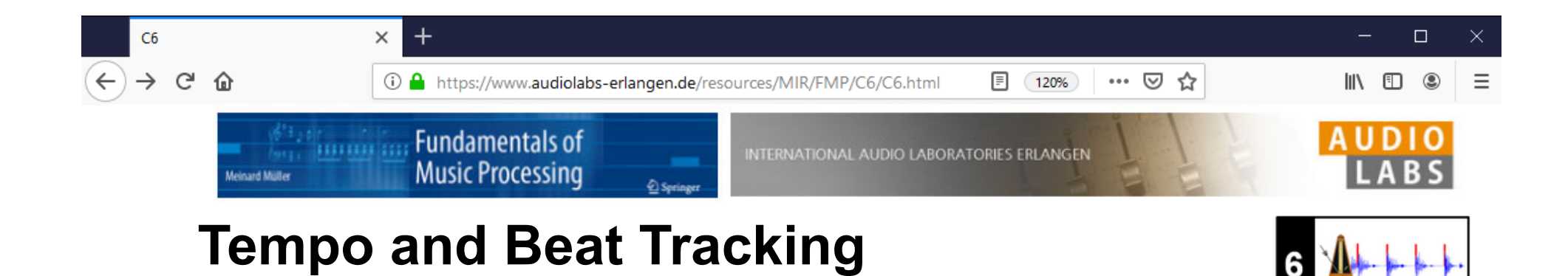

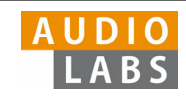

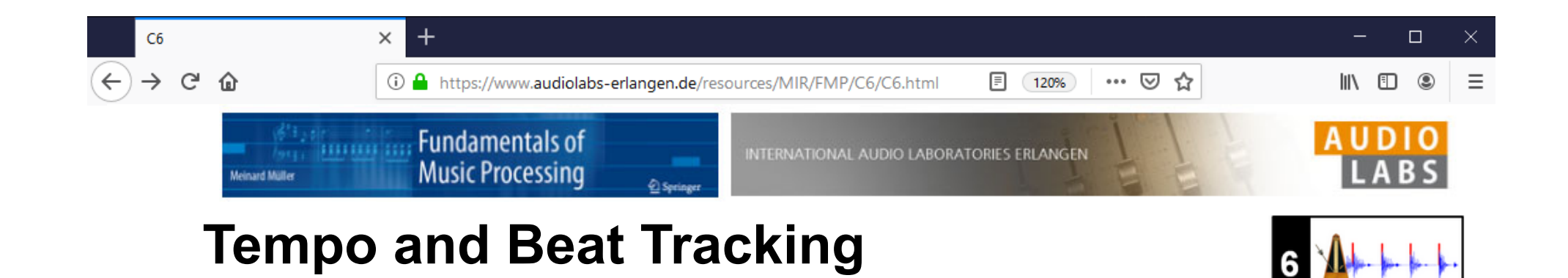

#### **Definition**

We assume that we are given a discrete-time novelty function  $\Delta : \mathbb{Z} \to \mathbb{I}$ indicate note onset candidates. The idea of Fourier analysis is to detect lo in novelty curve by comparing it with windowed sinusoids. A high correlation section of  $\Delta$  with a windowed sinusoid indicates a periodicity of the sinuse (given a suitable phase). This correlation (along with the phase) can be co short-time Fourier transform. To this end, we fix a window function  $w: \mathbb{Z}$ length centered at  $n=0$  (e.g., a sampled Hann window). Then, for a frec parameter  $\omega \in \mathbb{R}_{\geq 0}$  and time parameter  $n \in \mathbb{Z}$ , the complex Fourier coe is defined by

$$
\mathcal{F}(n,\omega):=\sum_{m\in\mathbb{Z}}\Delta(m)\overline{w}(m-n)\mathrm{exp}(-2\pi i\omega m).
$$

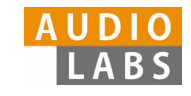

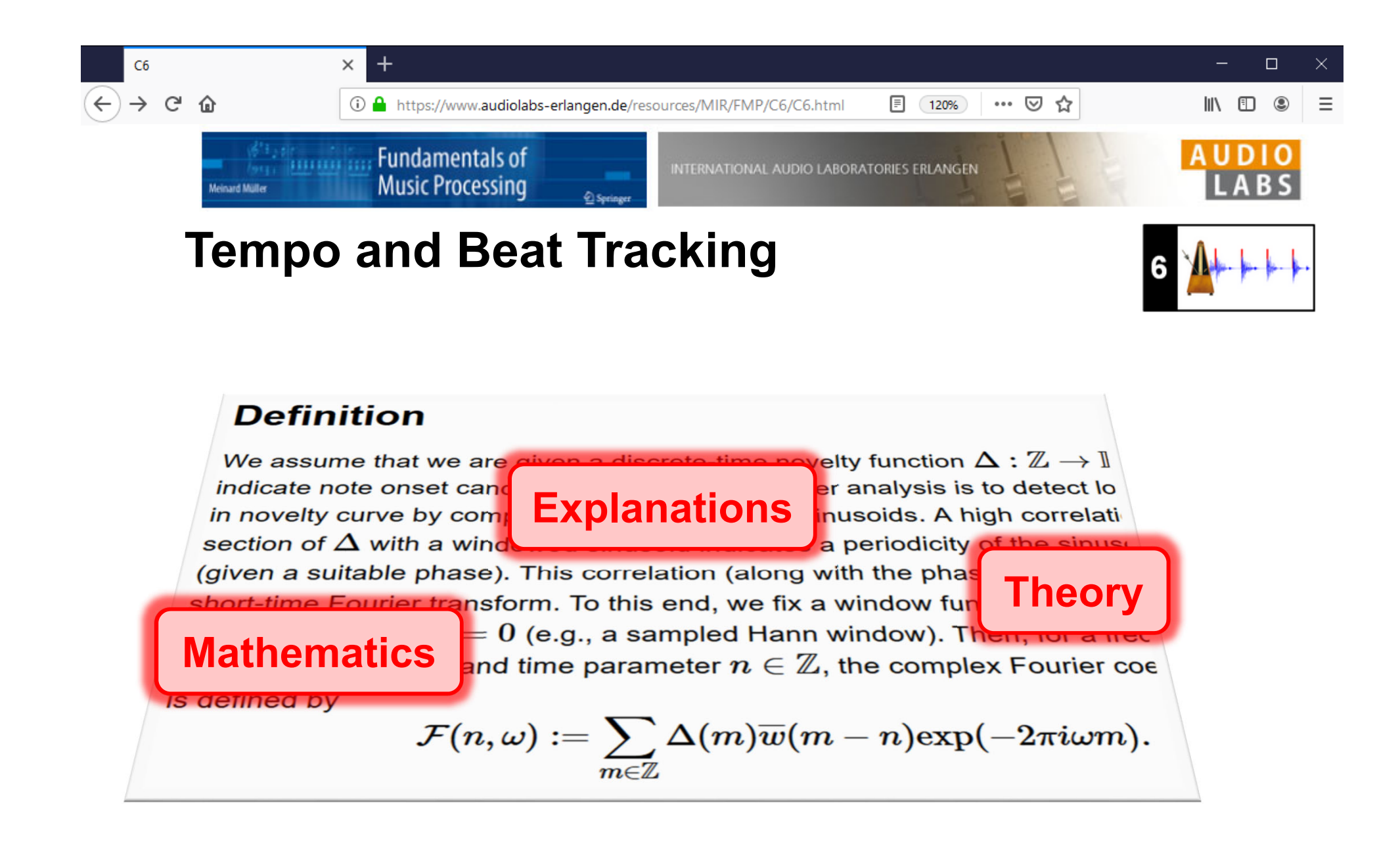

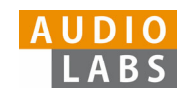

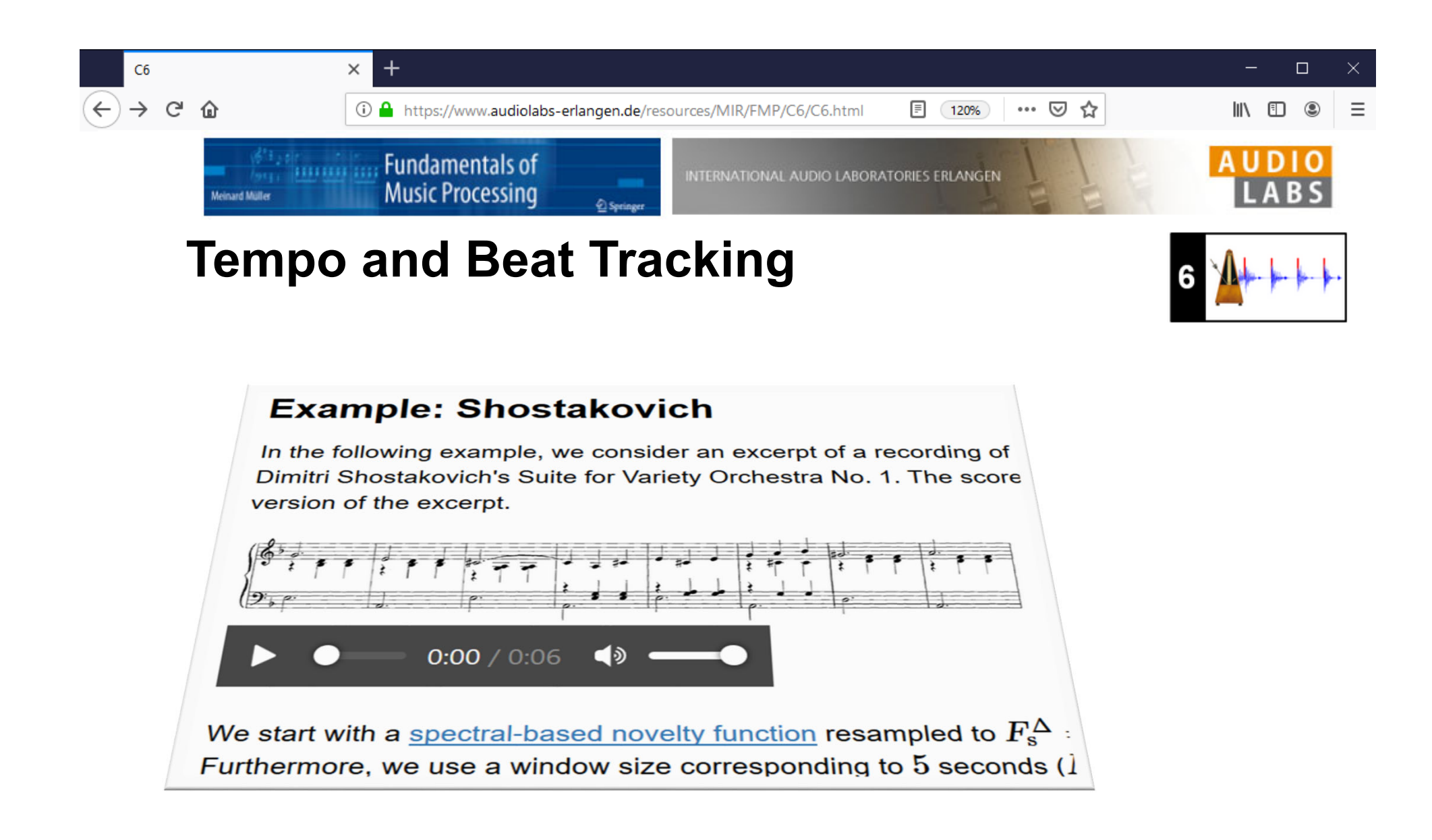

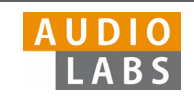

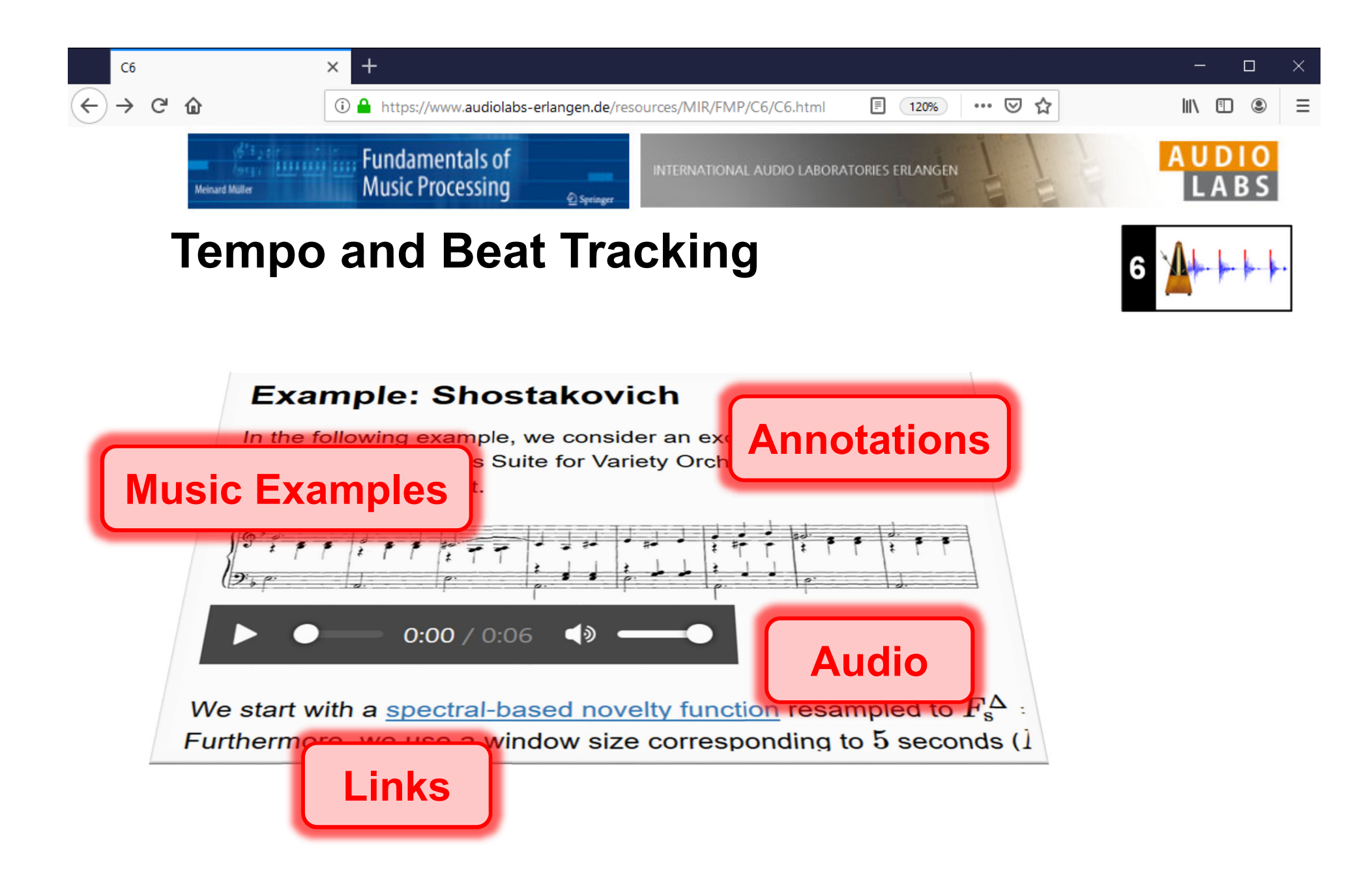

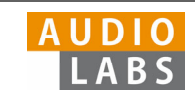

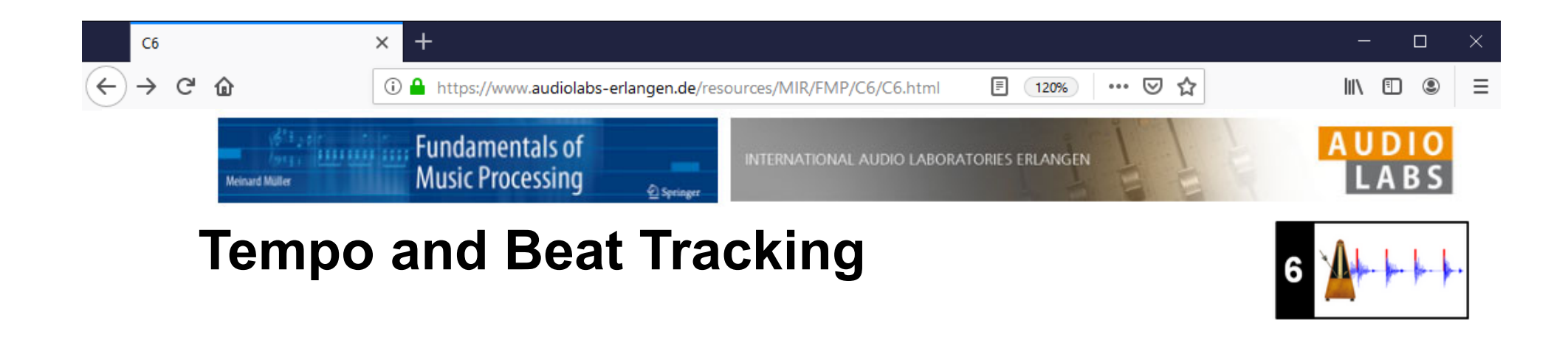

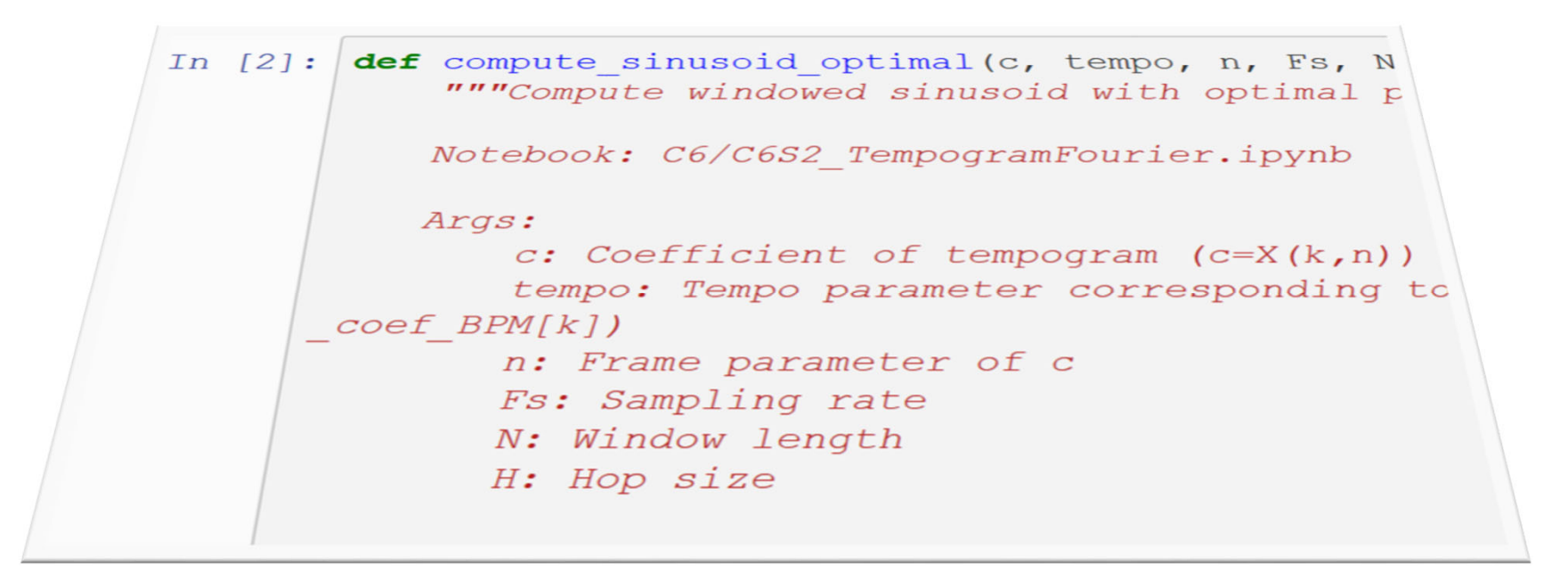

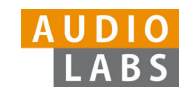

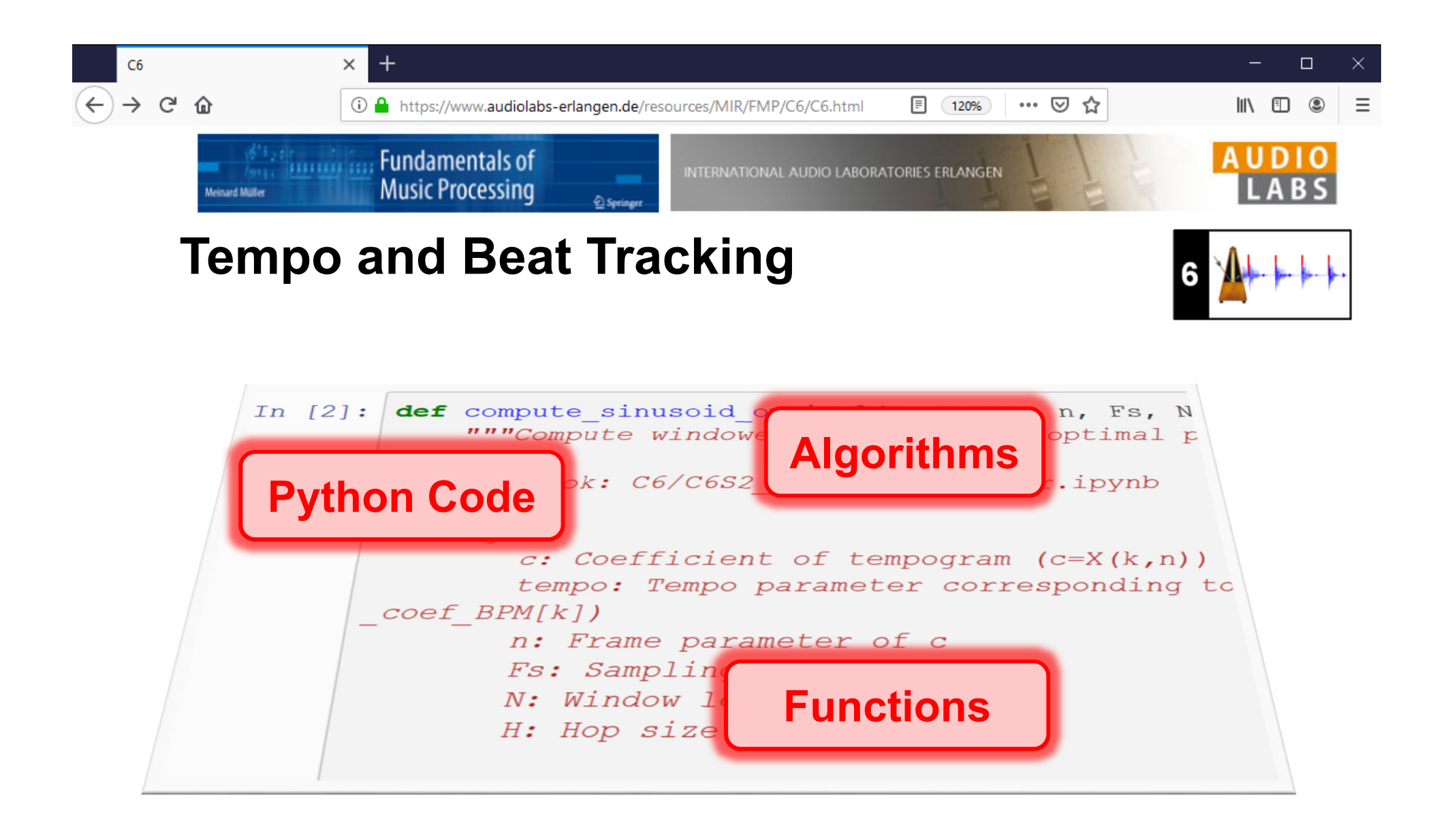

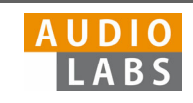
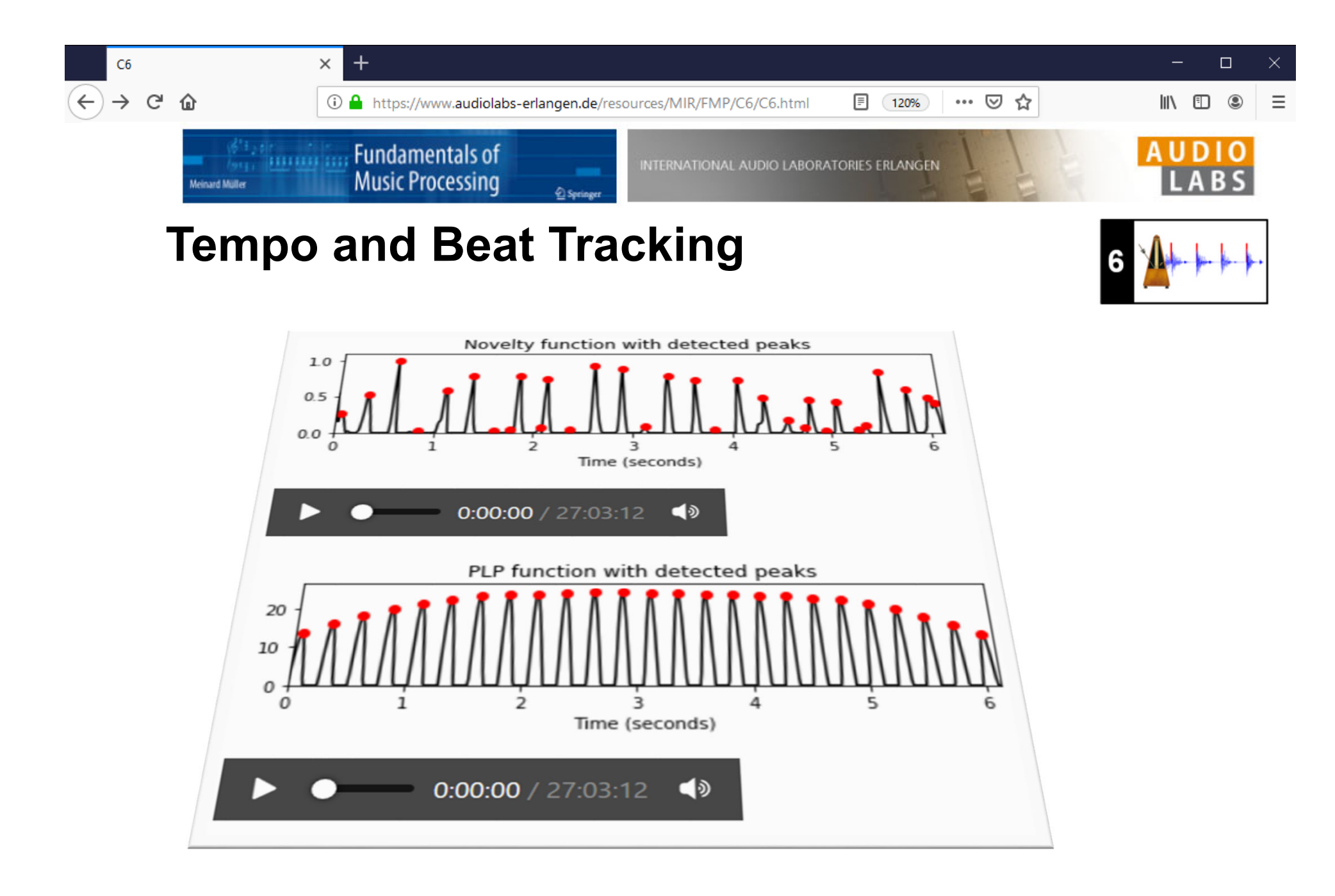

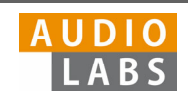

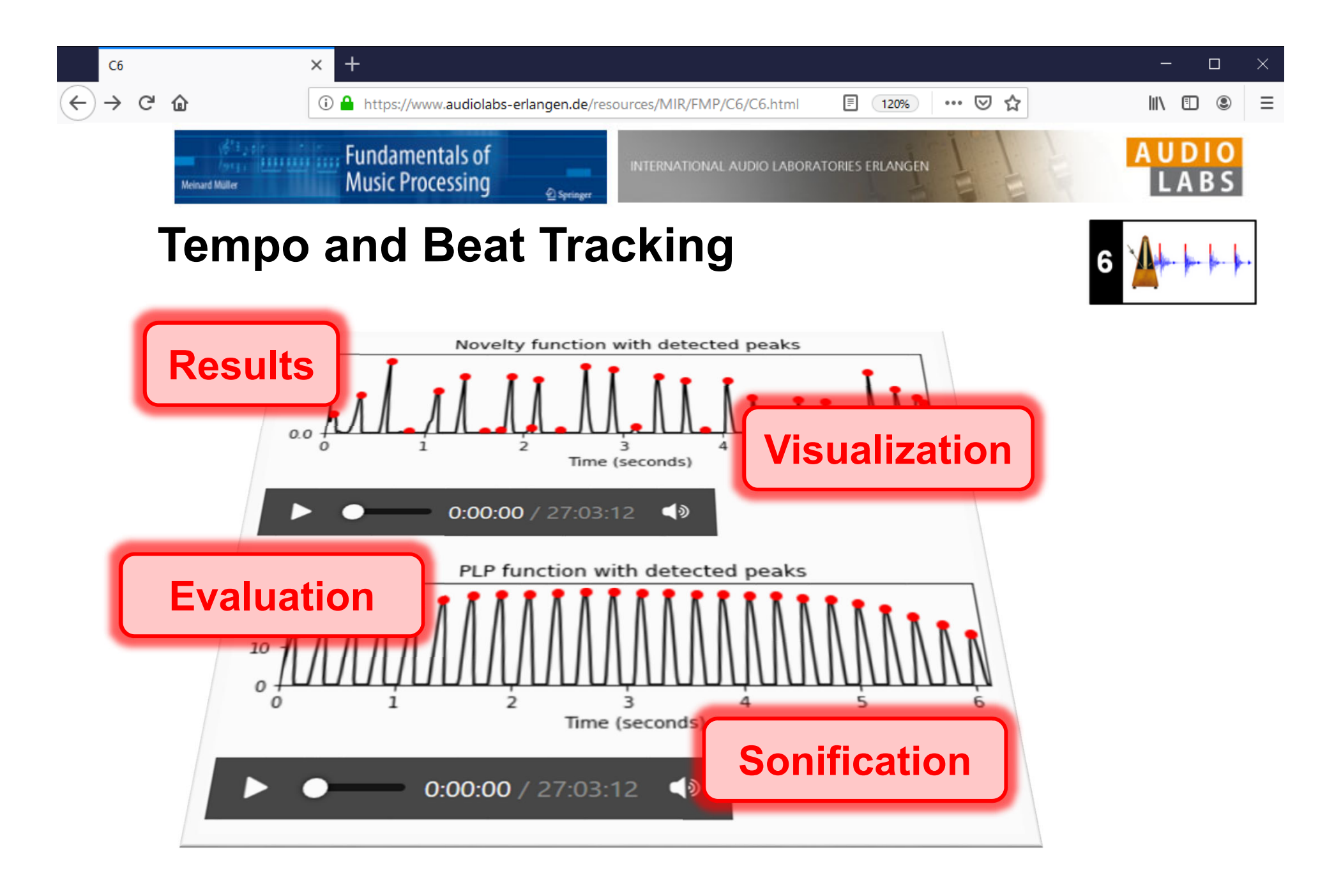

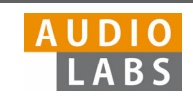

### FMP Notebooks

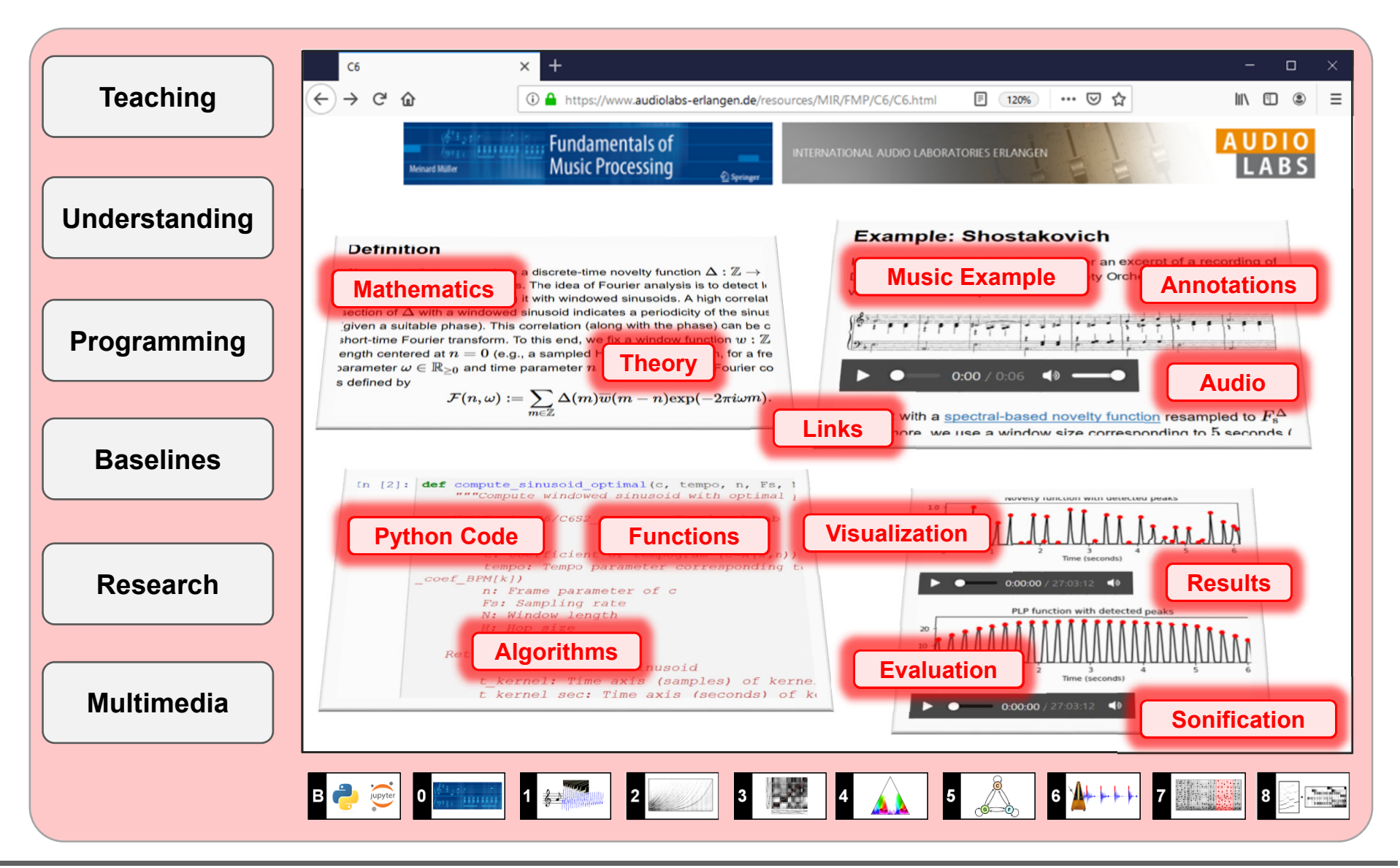

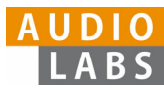

### References

- Meinard Müller: Fundamentals of Music Processing Using Python and Jupyter Notebooks. 2nd Edition, Springer, 2021. https://www.springer.com/gp/book/9783030698072
- г Meinard Müller and Frank Zalkow: libfmp: A Python Package for Fundamentals of Music Processing. Journal of Open Source Software (JOSS), 6(63): 1–5, 2021. https://joss.theoj.org/papers/10.21105/joss.03326
- $\mathcal{L}_{\mathcal{A}}$  Meinard Müller: An Educational Guide Through the FMP Notebooks for Teaching and Learning Fundamentals of Music Processing. Signals, 2(2): 245–285, 2021. https://www.mdpi.com/2624-6120/2/2/18
- П Meinard Müller and Frank Zalkow: FMP Notebooks: Educational Material for Teaching and Learning Fundamentals of Music Processing. Proc. International Society for Music Information Retrieval Conference (ISMIR): 573–580, 2019. https://zenodo.org/record/3527872#.YOhEQOgzaUk
- $\blacksquare$  Meinard Müller, Brian McFee, and Katherine Kinnaird: Interactive Learning of Signal Processing Through Music: Making Fourier Analysis Concrete for Students. IEEE Signal Processing Magazine, 38(3): 73–84, 2021.

https://ieeexplore.ieee.org/document/9418542

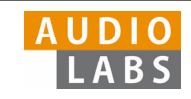

## Resources (Group Meinard Müller)

 $\mathbf{r}$ FMP Notebooks:

https://www.audiolabs-erlangen.de/FMP

I. libfmp:

https://github.com/meinardmueller/libfmp

 $\overline{\phantom{a}}$ synctoolbox:

https://github.com/meinardmueller/synctoolbox

n libtsm:

https://github.com/meinardmueller/libtsm

× Preparation Course Python (PCP) Notebooks:

https://www.audiolabs-erlangen.de/resources/MIR/PCP/PCP.html

https://github.com/meinardmueller/PCP

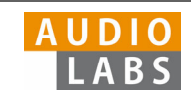

### Resources

n librosa:

https://librosa.org/

D madmom:

https://github.com/CPJKU/madmom

 $\overline{\phantom{a}}$ Essentia Python tutorial:

https://essentia.upf.edu/essentia\_python\_tutorial.html

 $\blacksquare$ mirdata:

https://github.com/mir-dataset-loaders/mirdata

Ì. open-unmix:

https://github.com/sigsep/open-unmix-pytorch

 $\blacksquare$ Open Source Tools & Data for Music Source Separation:

https://source-separation.github.io/tutorial/landing.html

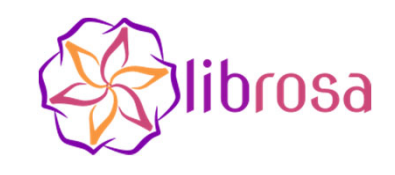

# ESSENTIA

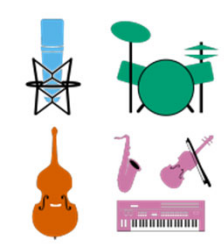

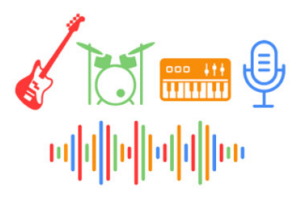

Tutorial ISMIRLearning with Music Signals © AudioLabs, 2023 Meinard Müller

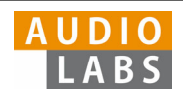